# Felipe Rodrigues de Freitas Neto

# Cinemática de Mecanismos

Uma abordagem matricial com implementação em Python

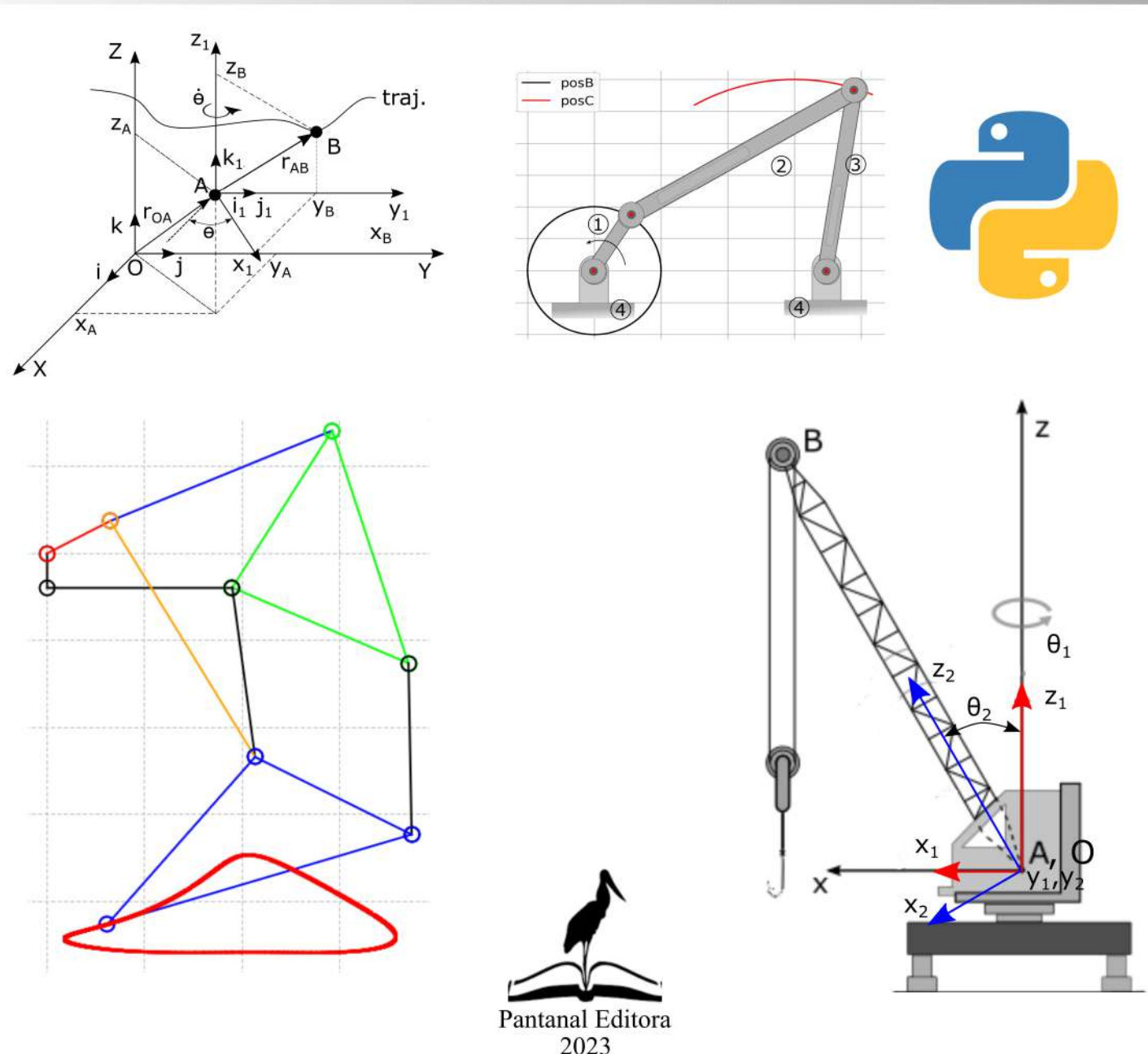

# **Cinemática de Mecanismos: Uma abordagem matricial com implementação em Python**

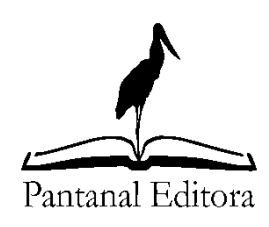

2023

Copyright© Pantanal Editora **Editor Chefe:** Prof. Dr. Alan Mario Zuffo **Editores Executivos:** Prof. Dr. Jorge González Aguilera e Prof. Dr. Bruno Rodrigues de Oliveira **Diagramação:** A editora e autor. **Diagramação e Arte:** A editora e autor. **Imagens de capa e contracapa:** O autor. **Revisão:** O(s) autor(es), organizador(es) e a editora.

**Conselho Editorial Grau acadêmico e Nome Instituição** Prof. Dr. Adaylson Wagner Sousa de Vasconcelos OAB/PB Profa. MSc. Adriana Flávia Neu Mun. Faxinal Soturno e Tupanciretã Profa. Dra. Albys Ferrer Dubois UO (Cuba) Prof. Dr. Antonio Gasparetto Júnior IF SUDESTE MG Profa. MSc. Aris Verdecia Peña  $\qquad \qquad$  Facultad de Medicina (Cuba) Profa. Arisleidis Chapman Verdecia ISCM (Cuba) Prof. Dr. Arinaldo Pereira da Silva UFESSPA Prof. Dr. Bruno Gomes de Araújo UEA Prof. Dr. Caio Cesar Enside de Abreu UNEMAT Prof. Dr. Carlos Nick UFV Prof. Dr. Claudio Silveira Maia AJES Prof. Dr. Cleberton Correia Santos UFGD Prof. Dr. Cristiano Pereira da Silva UEMS Profa. Ma. Dayse Rodrigues dos Santos IFPA Prof. MSc. David Chacon Alvarez UNICENTRO Prof. Dr. Denis Silva Nogueira IFMT Profa. Dra. Denise Silva Nogueira UFMG Profa. Dra. Dennyura Oliveira Galvão URCA Prof. Dr. Elias Rocha Gonçalves **ISEPAM-FAETEC** Prof. Me. Ernane Rosa Martins IFG Prof. Dr. Fábio Steiner VEMS Prof. Dr. Fabiano dos Santos Souza UFF Prof. Dr. Gabriel Andres Tafur Gomez (Colômbia) Prof. Dr. Hebert Hernán Soto Gonzáles UNAM (Peru) Prof. Dr. Hudson do Vale de Oliveira IFRR Prof. MSc. Javier Revilla Armesto UCG (México) Prof. MSc. João Camilo Sevilla Rede Municipal de Niterói (RJ) Prof. Dr. José Luis Soto Gonzales UNMSM (Peru) Prof. Dr. Julio Cezar Uzinski UFMT Prof. MSc. Lucas R. Oliveira Mun. de Chap. do Sul Profa. Dra. Keyla Christina Almeida Portela IFPR Prof. Dr. Leandris Argentel-Martínez Tec-NM (México) Profa. MSc. Lidiene Jaqueline de Souza Costa Marchesan Consultório em Santa Maria Prof. Dr. Marco Aurélio Kistemann UFJF Prof. MSc. Marcos Pisarski Júnior UEG Prof. Dr. Marcos Pereira dos Santos FAQ Prof. Dr. Mario Rodrigo Esparza Mantilla UNAM (Peru) Profa. MSc. Mary Jose Almeida Pereira SEDUC/PA Profa. MSc. Núbia Flávia Oliveira Mendes IFB Profa. MSc. Nila Luciana Vilhena Madureira IFPA Profa. Dra. Patrícia Maurer UNIPAMPA Profa. Dra. Queila Pahim da Silva IFB Prof. Dr. Rafael Chapman Auty UO (Cuba) Prof. Dr. Rafael Felippe Ratke UFMS Prof. Dr. Raphael Reis da Silva UFPI Prof. Dr. Renato Jaqueto Goes UFG Prof. Dr. Ricardo Alves de Araújo (In Memorian) UEMA Profa. Dra. Sylvana Karla da Silva de Lemos Santos IFB MSc. Tayronne de Almeida Rodrigues Prof. Dr. Wéverson Lima Fonseca UFPI Prof. MSc. Wesclen Vilar Nogueira FURG Profa. Dra. Yilan Fung Boix UO (Cuba) Prof. Dr. Willian Douglas Guilherme UFT

**Conselho Técnico Científico**

- Esp. Joacir Mário Zuffo Júnior
- Esp. Maurício Amormino Júnior
- Lda. Rosalina Eufrausino Lustosa Zuffo

Ficha Catalográfica

#### Catalogação na publicação Elaborada por Bibliotecária Janaina Ramos - CRB-8/9166

F866c

Freitas Neto, Felipe Rodrigues de

Cinemática de Mecanismos: uma abordagem matricial com implementação em Python / Felipe Rodrigues de Freitas Neto. - Nova Xavantina-MT: Pantanal, 2023. 119p.; il.

Livro em PDF

ISBN 978-65-85756-15-0 DOI https://doi.org/10.46420/9786585756150

1. Mecânica sólida. 2. Cinemática. I. Freitas Neto, Felipe Rodrigues de. II. Título.

CDD 531

Índice para catálogo sistemático

I. Mecânica sólida

Nossos e-books são de acesso público e gratuito e seu download e compartilhamento são permitidos, mas solicitamos que sejam dados os devidos créditos à Pantanal Editora e também aos organizadores e autores. Entretanto, não é permitida a utilização dos e-books para fins comerciais, exceto com autorização expressa dos autores com a concordância da Pantanal Editora.

**Pantanal Editora** Rua Abaete, 83, Sala B, Centro. CEP: 78690-000. Nova Xavantina – Mato Grosso – Brasil. Telefone (66) 99682-4165 (Whatsapp). https://www.editorapantanal.com.br contato@editorapantanal.com.br

# <span id="page-4-0"></span>**Agradecimentos**

Agradeço a toda minha família pelo apoio incondicional em todos os momentos da minha vida.

Agradeço a minha querida esposa Ayla Suzy R. de Lima, que sempre me apoia em todos os meus planos e objetivos.

Agradeço a Wallace M. Bessa que em tempos passados me transmitiu o conhecimento que permitiu a elaboração deste livro.

Agradeço a Fernando Luiz S. Palha pelas contribuições e principalmente por transformar simples rabiscos em desenhos dos mecanismos.

Por último, agradeço ao Instituto Federal de Educação, Ciência e Tecnologia do Rio Grande do Sul (IFRS), instituição onde trabalho, e a Universidade Federal do Rio Grande do Norte (UFRN), minha *Alma mater*.

# <span id="page-5-0"></span>**Sumário**

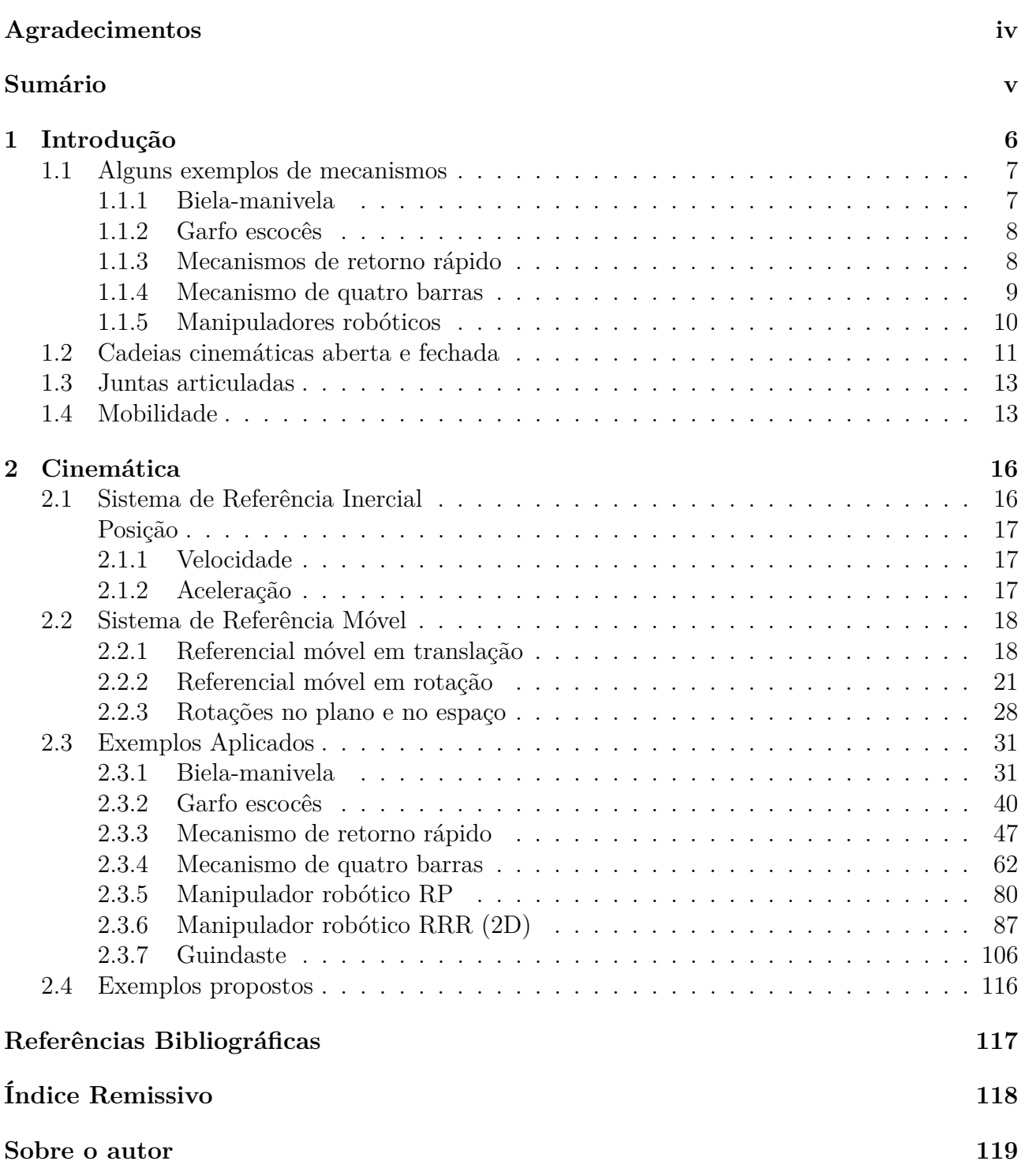

# <span id="page-6-0"></span>**1 Introdução**

O estudo do movimento de objetos, animais, pessoas e corpos celestes sempre chamou a atenção de inúmeros pensadores em todo o mundo, muito antes da mítica maçã supostamente cair na cabeça de *sir*. Isaac Newton e ele formular o que mais tarde tornou-se a base para a engenharia moderna. Segundo [Flores and Claro](#page-117-1) [\(2005\)](#page-117-1) o estudo do movimento fica completamente definido pelo conhecimento de sua cinemática e dinâmica, ou seja, pelo conhecimento da posição, da Velocidade, da aceleração, das forças e momentos que um determinado corpo está sujeito.

Quando ligamos diferentes corpos por juntas (ou articulações) formamos um sistema articulado, e se este possuir como finalidade transmitir movimento, podemos chamar esse sistema articulado de *Mecanismo*. [Mabie and Ocvirk](#page-117-2) [\(1980\)](#page-117-2) definem Mecanismo como uma combinação de corpos rígidos, ligados de tal modo que movem-se com movimento relativo definido. Eles, assim como outros autores, procuram sempre diferenciar os *Mecanismos* das *Máquinas*. Máquinas possui uma definição diferente, podendo estas serem um mecanismo ou um conjunto de mecanismos que possuem uma funcionalidade específica, como por exemplo um motor de combustão interna (máquina térmica) ou uma máquina de prensar chapas metálicas. [Flores](#page-117-3) [\(2012\)](#page-117-3) cita que as Máquinas tem como principal propósito transmitir ou transformar força, energia ou potência para determinada finalidade. Já os Mecanismos possuem o propósito de transmitir ou transformar um determinado movimento.

Diferentes configurações de mecanismos são estudadas nos mais diversos cursos de engenharia. Existem diversas formas de analisar esses mecanismos, com o objetivo de obter a descrição da Mecanismos, Velocidade e aceleração de pontos específicos. Entre as diferentes abordagens, podemos citar as abordagens gráfica, algébrica, vetorial e matricial.

A abordagem com vetores e matrizes é a mais contemporânea e seu uso facilita a implementação numérica da análise ou síntese de mecanismos. [Santos](#page-117-4) [\(2001\)](#page-117-4) em seu livro *Dinâmica de Sistemas Mecânicos*, apresenta uma excelente base matemática da abordagem com vetores e matrizes e à aplica a alguns sistemas dinâmicos. Diante da necessidade de aplicar esta metodologia a mecanismos tradicionalmente estudados e usados na Engenharia Mecânica, o presente trabalho foi pensado e elaborado. Nele, a cinemática de mecanismos como o Biela-Manivela, o Retorno Rápido, o Quatro barras, entre outros, é obtida usando vetores e matrizes e sua implementação numérica é realizada com a linguagem de programação Python. O objetivo é

fornecer um material didático que possa ser utilizado de forma multidisciplinar em cursos de engenharia. Nas seções seguintes deste capítulo serão apresentados alguns mecanismo clássicos na engenharia e conceitos básicos necessários ao estudo dos Mecanismos.

# <span id="page-7-0"></span>**1.1 Alguns exemplos de mecanismos**

As subseções seguintes conduzem a uma apresentação dos principais mecanismos articulados usados na Engenharia Mecânica, desde tempos remotos, e cuja aplicação ainda é presente nos dias atuais.

# <span id="page-7-1"></span>*1.1.1 Biela-manivela*

O mecanismo conhecido como Biela-Manivela ou Cursor-Manivela talvez seja o mais famoso mecanismo na Engenharia Mecânica, devido ao seu histórico emprego em motores de combustão interna e em compressores de ar. Ele é apresentado na figura [1.1](#page-7-3) tanto como desenho esquemático, quanto como foto. Este mecanismo possui a seguinte configuração: corpo I - Manivela, corpo II - Biela, corpo III - Pistão e corpo IV - a base de fixação. Dependendo da aplicação podemos ter um torque de saída ou um torque de entrada na manivela. Em motores de combustão interna os vapores dos gases de combustão empurram o pistão, que transmite o movimento para a manivela através da biela. E neste caso, como resultado temos um torque de saída que vai ser responsável pela locomoção do automotor. Os compressores de ar a pistão funcionam no sentido oposto. Um motor elétrico é responsável pelo torque de entrada na manivela, que transmite o movimento ao pistão por intermédio da biela. E por fim, o pistão comprime o ar.

<span id="page-7-3"></span><span id="page-7-2"></span>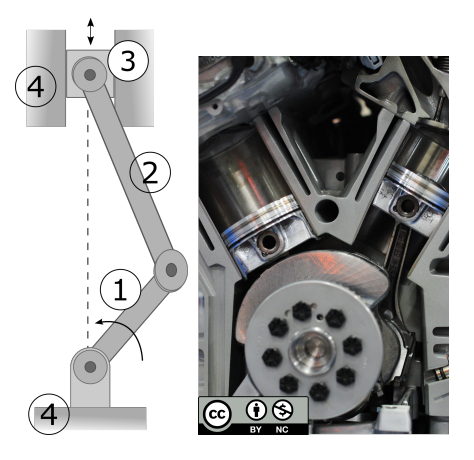

**Figura 1.1.** Mecanismo Biela-Manivela

# *1.1.2 Garfo escocês*

O garfo escocês (figuras [1.2](#page-8-1) e [1.3\)](#page-8-2) é um mecanismos muito útil quando se deseja transformar um movimento rotativo em um movimento oscilatório harmônico. Sua configuração é: barra 1 - manivela, barra 2 - um elemento com um rasgo e barra 3 - base de fixação. Alguns autores consideram uma quarta barra, como sendo o pino existente na articulação entre os corpos 1 e 2. Este pino possui seu movimento limitado a um deslizamento dentro do rasgo. O movimento é bastante intuitivo de se imaginar quando observamos as figuras [1.2](#page-8-1) e [1.3.](#page-8-2) A manivela é acionada por um eixo rotativo, possivelmente de um motor elétrico, então transmite um movimento ao elemento 2, através de uma junta na extremidade do corpo 1 e limitada pelo rasgo do corpo 2. O corpo 2 desliza em uma junta linear em 3. No final, o movimento original de rotação do eixo é transformado em um movimento oscilatório linear da barra 2.

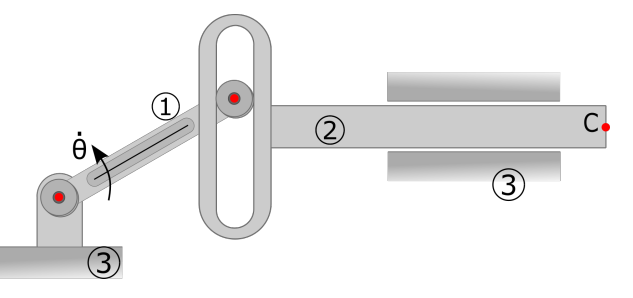

<span id="page-8-1"></span>**Figura 1.2.** Garfo Escocês. Fonte: Autor.

<span id="page-8-2"></span>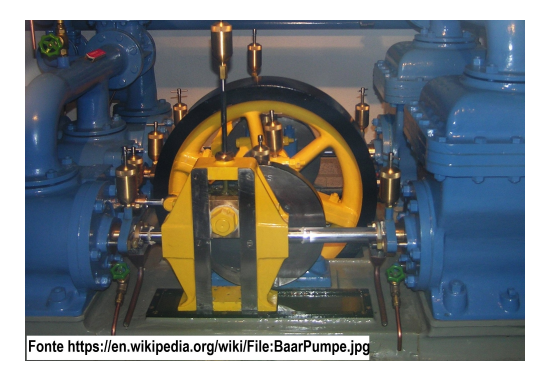

**Figura 1.3.** Garfo Escocês. Fonte[:https://commons.wikimedia.org/](https://commons.wikimedia.org/wiki/File:BaarPumpe-scotch_yoke.jpg)

## <span id="page-8-0"></span>*1.1.3 Mecanismos de retorno rápido*

Existem diversos mecanismos que podem entrar nos chamados mecanismos de retorno rápido. Estes como o próprio nome sugere, possuem uma Velocidade de retorno maior do que a Velocidade de avanço. Talvez o exemplo mais simbólico seja a aplicação na máquina ferramenta conhecida como Plaina Limadora. Esta máquina é utilizada para retirar material no

processo de usinagem. A retirada de material ocorre de forma lenta, uma restrição necessária pela própria natureza do processo de usinagem. No entanto, após a retirada do material não há necessidade da máquina retornar com a mesma Velocidade de operação de sua ida e por este motivo é interessante que seu retorno seja rápido, tornando mais ágil o processo. Daí surgiram diversos mecanismos que proporcionaram uma ida lenta e um retorno rápido dos cabeçotes dessas máquinas ferramentas. Nas figuras [1.4](#page-9-1) e [1.5](#page-9-2) são apresentadas a diagramação de um mecanismo de retorno rápido e uma foto de uma Plaina.

<span id="page-9-1"></span>O mecanismo apresentado nas figuras [1.4](#page-9-1) e [1.5](#page-9-2) possui a seguinte configuração: corpo 1 manivela, corpo 2 - barra oscilante com rasgo, corpo 3 - base de fixação, corpo 4 - elemento deslizante.

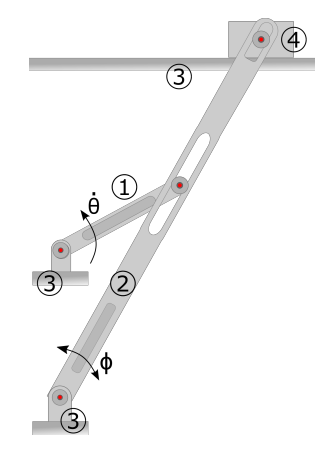

**Figura 1.4.** Mecanismos de retorno rápido e Plaina limadora. Fonte: Autor.

<span id="page-9-2"></span>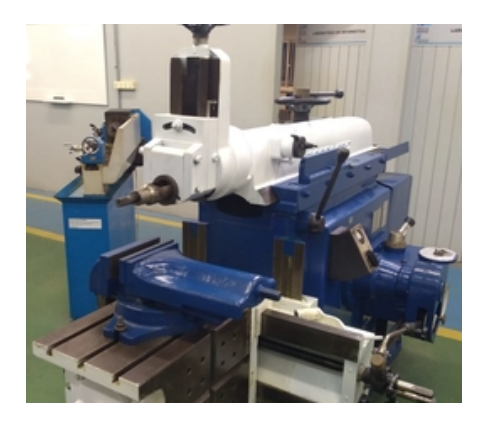

**Figura 1.5.** Mecanismos de retorno rápido e Plaina limadora. Fonte[:https://labman.ct.ufrn.br/](https://labman.ct.ufrn.br/pagina.php?a=maq_convencionais)

## <span id="page-9-0"></span>*1.1.4 Mecanismo de quatro barras*

O mecanismo de quatro barras, apresentado na Figura [1.6,](#page-10-1) é um sistema articulado formado por quatro elementos de barras. Em uma de suas configurações, voltadas para o trabalho contínuo, ele tem a função de converter um movimento rotativo da manivela (corpo 1) em um movimento oscilatório do corpo 3, também chamado de *oscilador* ou ainda *manivela de saída*. O corpo 2 é muitas vezes chamado de elo de ligação ou de biela. Também é comum observar esse mesmo mecanismo em situações em que a manivela não realiza uma rotação completa. Para garantir que pelo menos uma das barras seja capaz de realizar uma volta completa em torno de seu eixo de referência, a condição de *Grashof* deve ser verificada.

<span id="page-10-1"></span>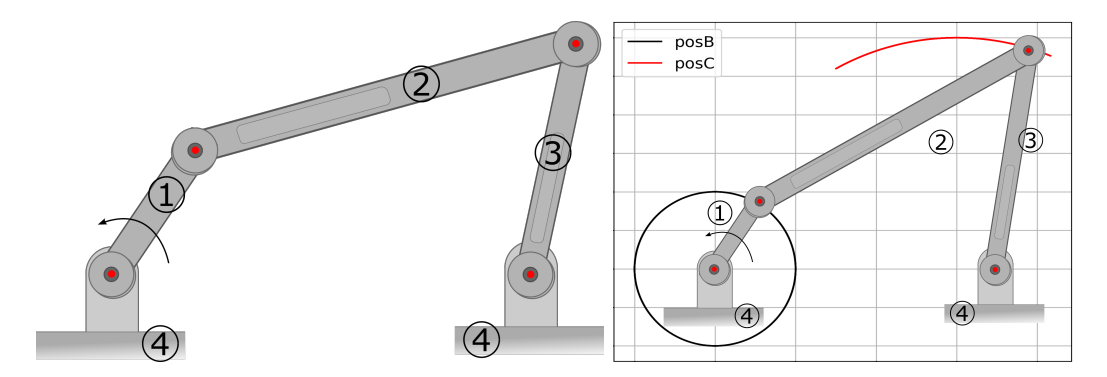

**Figura 1.6.** Mecanismo de quatro barras. Fonte: Autor.

A condição de Grashof é uma relação que prevê a condição de rotatividade do mecanismo de quatro barras com base no comprimento dos elos [\(Norton, 2010\)](#page-117-5). Seja  $L_{major}$  o maior elo,  $L_{\text{meror}}$  o menor elo,  $L_i$  e  $L_j$  os elos restantes, a condição de Grashof determina que

$$
L_{major} + L_{menor} \le L_i + L_j
$$

Então se a condição acima for satisfeita, pelo menos uma das barras é capaz de realizar uma rotação completa. Se a condição for falsa, nenhuma barra será capaz de girar totalmente em torno do eixo de referencia.

Esse mecanismo está muito presente no nosso dia a dia, podemos observar mecanismos de quatro barras em suspensões automotivas e de bicicletas esportivas, retro escavadeiras, parabrisas de carros, garras robóticas, unidades de bombeio de petróleo, entre outras aplicações cotidianas. Na figura [1.7](#page-11-1) são apresentadas algumas dessas aplicações. O mecanismo de quatro barras também é encontrado nas artes, como as *Strandbeest* (Figuras [1.8](#page-11-2) e [1.9\)](#page-12-1), que são esculturas cinéticas do físico e artista plástico [Jansen](#page-117-6) [\(2022\)](#page-117-6).

### <span id="page-10-0"></span>*1.1.5 Manipuladores robóticos*

Os manipuladores robóticos são máquinas compostas por membros ligados por juntas em uma cadeia cinemática aberta, e sua principal função é a de manipular materiais sem o contato

<span id="page-11-1"></span>Cinemática de Mecanismos: Uma abordagem matricial com implementação em Python Felipe Rodrigues de Freitas Neto

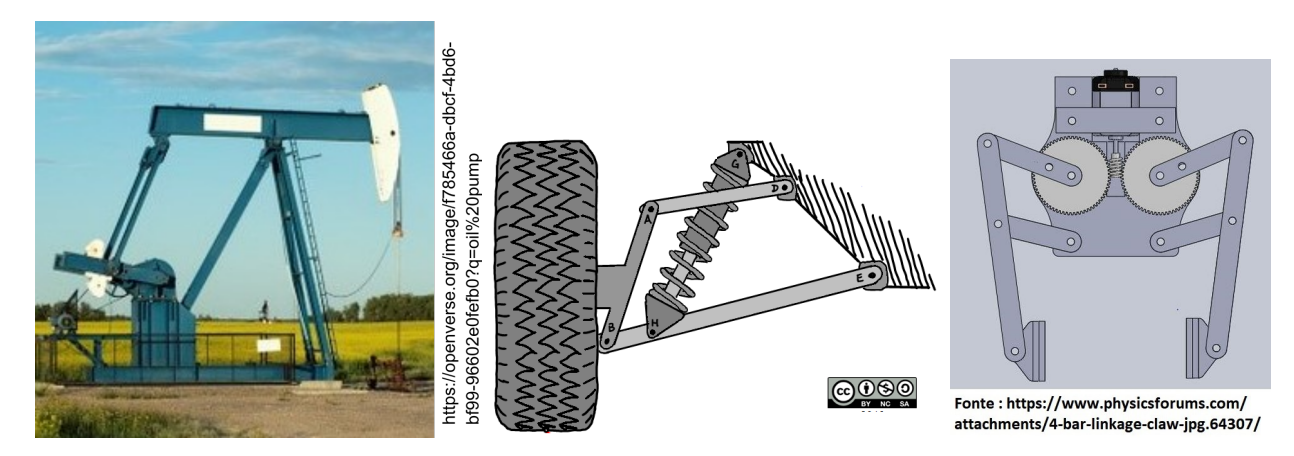

**Figura 1.7.** Exemplos de uso do mecanismo de quatro barras.

<span id="page-11-2"></span>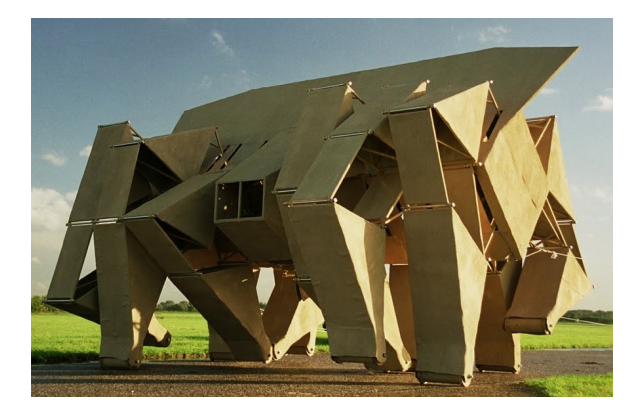

**Figura 1.8.** Mecanismo de quatro barras em estruturas cinéticas de Theo Jansen. Fonte: [www.artfutura.org/.](https://www.artfutura.org/v3/en/theo-jansen/)

físico direto do operador. Este tipo de mecanismo é muito utilizado no ambiente industrial e seu uso está crescendo aceleradamente conforme mais empresas investem em automatizar seus processos. Podemos encontrar manipuladores robóticos utilizados em indústrias como a automobilística, metalúrgica, em aplicações espaciais e até mesmo auxiliando em cirurgias. Nas figuras [1.10](#page-12-2) e [1.11](#page-12-3) é apresentado um esquema de um manipulador robótico e uma foto de uma aplicação industrial.

# <span id="page-11-0"></span>**1.2 Cadeias cinemáticas aberta e fechada**

Cadeia cinemática é o conjunto formado por elos ou corpos interligados e que estejam livre para realizar algum movimento, de modo que, dado um movimento de entrada obtemos um movimento de saída controlado. Caso o sistema de corpos interligados não possa realizar movimento, este sistema é chamado de *Estrutura*. As cadeias cinemáticas pode ser do tipo aberta, fechada ou hibrida.

Cadeias cinemáticas abertas recebe a denominação de estrutura serial, e as cadeias cine-

<span id="page-12-1"></span>Cinemática de Mecanismos: Uma abordagem matricial com implementação em Python Felipe Rodrigues de Freitas Neto

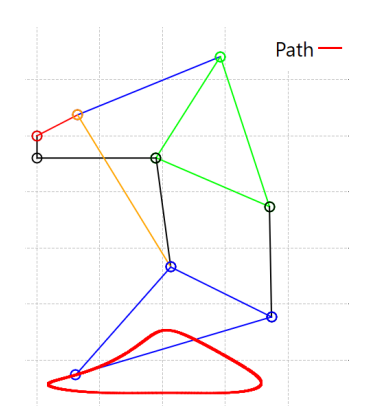

<span id="page-12-2"></span>**Figura 1.9.** Mecanismo de quatro barras em estruturas cinéticas de Theo Jansen. Fonte: Autor.

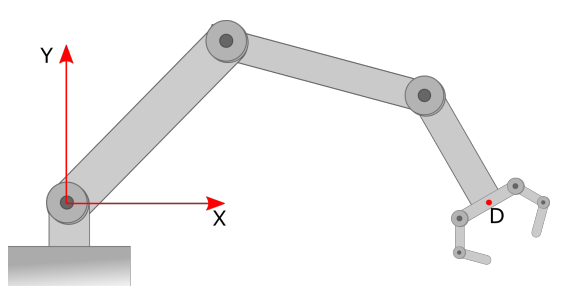

**Figura 1.10.** Manipulador Robótico. Fonte: Autor.

máticas fechadas são denominadas de estruturas paralelas. No caso de a estrutura possuir cadeias cinemáticas abertas e fechadas, ela é denominada cadeia cinemática híbrida [\(Carvalho](#page-117-7) [et al., 2018\)](#page-117-7). Na figura [1.12](#page-13-1) são apresentados exemplos de mecanismos com cadeias cinemáticas aberta e fechada.

Em uma cadeia cinemática *Aberta*, ao se partir de uma elo em direção a outro elo, só é possível voltar ao elo inicial através do mesmo caminho, só que em sentido oposto. Na cadeia cinemática *Fechada*, é possível sair de um elo do mecanismo e chegar a ele passando por outro caminho.

<span id="page-12-3"></span><span id="page-12-0"></span>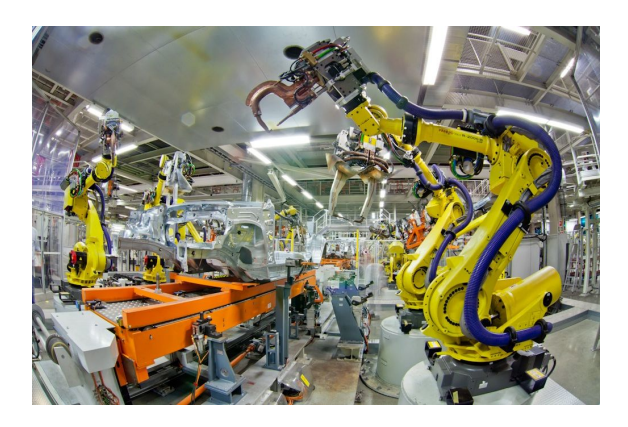

**Figura 1.11.** Manipulador Robótico. Fonte: [https://roboticsandautomationnews.com](https://roboticsandautomationnews.com/2018/10/29/automotive-robotics-market-to-surpass-14-billion-by-2026/19562/)

Cinemática de Mecanismos: Uma abordagem matricial com implementação em Python Felipe Rodrigues de Freitas Neto

<span id="page-13-1"></span>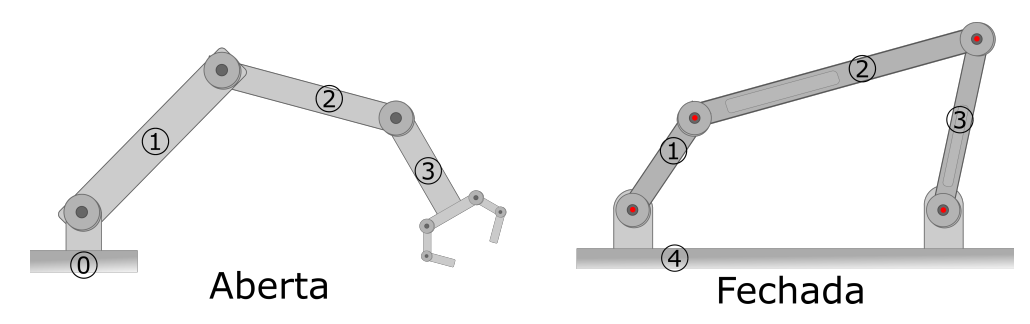

**Figura 1.12.** Cadeias cinemáticas

# **1.3 Juntas articuladas**

Segundo [Norton](#page-117-5) [\(2010\)](#page-117-5), Junta é uma conexão entre dois ou mais elos que permite o mesmo movimento entre os elos conectados. As juntas também são chamadas de pares cinemáticos ou articulações. Nas figuras [1.13,](#page-13-2) [1.14](#page-13-3) e [1.15](#page-14-0) são apresentados exemplos dos tipos mais comuns de juntas.

<span id="page-13-2"></span>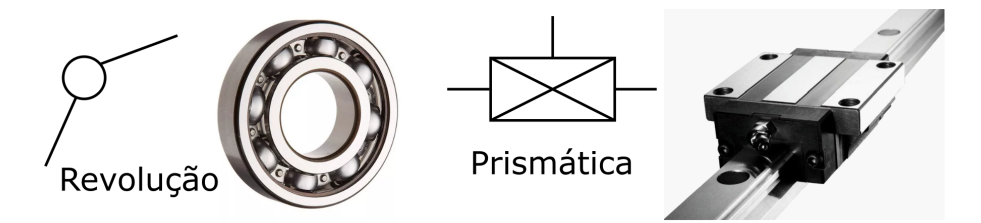

<span id="page-13-3"></span>**Figura 1.13.** Juntas de Revolução (R) e Prismática (P). Fonte: Autor.

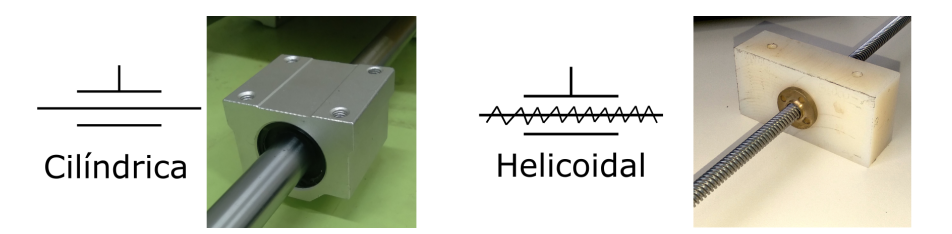

**Figura 1.14.** Junta Cilíndrica (C) e Helicoidal (H). Fonte: Autor.

<span id="page-13-0"></span>Na tabela [1.1](#page-14-1) são apresentados os símbolos, os deslocamentos permitidos e o nº de graus de liberdade de cada juntas cinemática apresentada.

# **1.4 Mobilidade**

Quando estamos falando de mecanismos ou sistemas articulados, estamos falando de corpos rígidos ligados entre si por intermédio de juntas cinemáticas. Estas juntas cinemáticas impõe

Cinemática de Mecanismos: Uma abordagem matricial com implementação em Python Felipe Rodrigues de Freitas Neto

<span id="page-14-0"></span>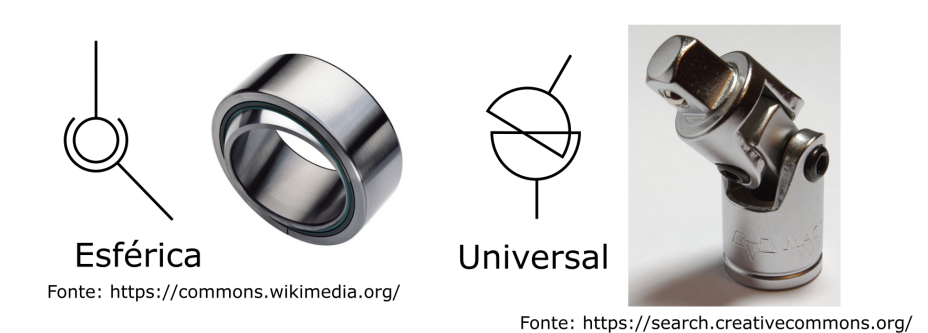

<span id="page-14-1"></span>**Figura 1.15.** Junta Esférica (S) e Universal (U)

| Articulação ou par<br>cinemático | <b>Símbolo</b> | <b>Deslocamentos</b><br>permitidos                | N° de graus<br>de liberdade |
|----------------------------------|----------------|---------------------------------------------------|-----------------------------|
| De Revolução                     | R              | 1 deslocamento angular                            |                             |
| Prismática                       | P              | 1 deslocamento linear                             |                             |
| Cilíndrica                       | C              | 1 deslocamento angular e 1<br>deslocamento linear |                             |
| Helicoidal                       | H              | 1 deslocamento angular<br>dependente do linear    |                             |
| Esférica                         | S              | 3 deslocamentos angulares                         | 3                           |
| Cardã ou Universal               | U              | 2 deslocamentos angulares                         | $\mathfrak{D}$              |

**Tabela 1.1.** Juntas cinemáticas

restrições físicas a esses sistemas articulados e limitam sua mobilidade. A mobilidade é representada pelo índice de mobilidade (M) e pode ser interpretada como o grau de liberdade do mecanismo. O índice M pode ser calculado utilizando o critério de Kutzbach-Gruebler, definido na equação [1.](#page-14-2)

<span id="page-14-2"></span>
$$
M = \lambda (Ne - 1) - \sum_{j=1}^{\lambda - 1} (\lambda - j) n_j \tag{1}
$$

onde,  $(M)$  é a Mobilidade,  $\lambda$  é um índice associado ao espaço de movimentação do mecanismo, (Ne) é o Número total de elos e (Nj) é o número de articulações que permitem j graus de liberdade.

- Para um espaço bidimensional  $\lambda = 3$
- Para um espaço tridimensional  $\lambda = 6$

O critério de Kutzbach-Gruebler só é válido se as restrições impostas pelas articulações são

independentes umas das outras e não introduz redundâncias, pois essas redundâncias podem gerar graus de liberdade passivos.

Em geral, o índice de mobilidade (M) coincide com a quantidade de atuadores necessários para a movimentação do mecanismo. Ou seja, se temos  $M = 1$  é necessário um único atuador para acionar corretamente o mecanismo. Se  $M = 2$ , são necessários dois atuadores.

# <span id="page-16-0"></span>**2 Cinemática**

Cinemática é o ramo da dinâmica que estuda o movimento de um corpo ou partícula por aspectos geométricos, sem levar em consideração o estudo do que ocasionou o movimento. Logo, a posição, a Velocidade e a aceleração são obtidas sem levar em consideração a força resultante que provocou o movimento.

Este capítulo tem inicio com a definição do que é um referencial inercial, o que é um referencial móvel e como podemos transpor um vetor inicialmente representado em um referencial, para o outro. Logo após, os vetores de posição, Velocidade e aceleração são obtidos de forma plena, levando em consideração os movimentos que um corpo pode apresentar. Dando continuidade, as equações da cinemática são aplicadas a alguns mecanismos comuns na engenharia e já apresentados previamente no capítulo 1.

# <span id="page-16-1"></span>**2.1 Sistema de Referência Inercial**

<span id="page-16-2"></span>Um sistema de Referência Inercial *(I)* é aquele que está fixo no espaço ou se movimentando com Velocidade constante. Para definirmos os vetores posição, Velocidade e aceleração, vamos inicialmente considerar uma partícula *A* descrevendo uma trajetória no espaço cartesiano, como apresentado na figura [2.1.](#page-16-2) Também estão representados na figura os cursores unitários  $\hat{i}, \hat{j}, \hat{k}$ , apontando para as direções X, Y e Z, respectivamente. O ponto *O* é a origem do sistema de referência inercial e  $x_0, y_0$  e  $z_0$  são as coordenadas do ponto A.

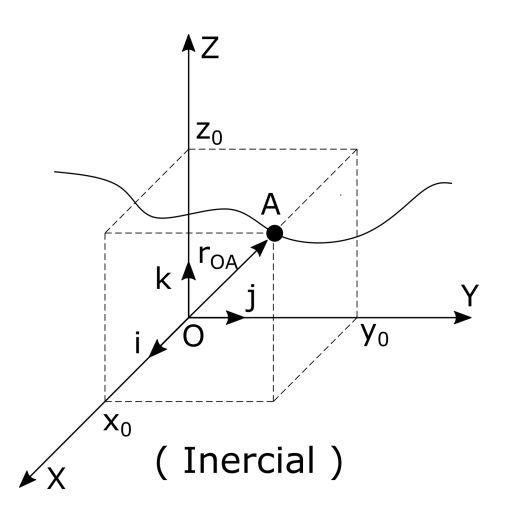

**Figura 2.1.** Sistema de referência inercial.

# *Posição*

<span id="page-17-2"></span>O vetor posição que sai da origem do sistema inercial até o ponto  $A$  é o vetor  $I\vec{r}_{OA}$ . Note que o subíndice *I* indica que o vetor esta sendo representado na base inercial. O vetor posição é então definido pela equação [2](#page-17-2)

$$
\vec{r}_{OA} = x_0 \hat{i} + y_0 \hat{j} + z_0 \hat{k} \tag{2}
$$

### <span id="page-17-0"></span>*2.1.1 Velocidade*

O vetor Velocidade do ponto *A* é obtido ao derivar uma vez, em função do tempo, a equação [2.](#page-17-2) É apresentado na equação [3](#page-17-3) o passo a passo para se obter o vetor Velocidade de ponto *A*. Vale destacar que por se tratar de um referencial inercial, as derivadas dos cursores unitários são iguais a zero. Já que esses por definição tem módulo unitário e ao estar representados no referencial inercial não possuem variação em suas direções.

<span id="page-17-3"></span>
$$
\vec{v}_A = \frac{d(\vec{r}_{OA})}{dt} = \frac{d}{dt} \left( x_0 \hat{i} + y_0 \hat{j} + z_0 \hat{k} \right)
$$
\n
$$
= \frac{dx_0}{dt} \hat{i} + x_0 \frac{d\hat{j}}{dt} + \frac{dy_0}{dt} \hat{j} + y_0 \frac{d\hat{j}}{dt} + \frac{dz_0}{dt} \hat{k} + z_0 \frac{d\hat{k}}{dt}
$$
\n(3)

<span id="page-17-4"></span>A equação [3](#page-17-3) torna-se então a equação [4,](#page-17-4)

$$
I\vec{v}_A = \dot{x}_0\hat{i} + \dot{y}_0\hat{j} + \dot{z}_0\hat{k}
$$
\n<sup>(4)</sup>

# <span id="page-17-1"></span>*2.1.2 Aceleração*

<span id="page-17-5"></span>A aceleração do ponto *A* representada no referencial inercial é obtida derivando uma vez, em função do tempo, a equação [4.](#page-17-4) Como explicitado a seguir:

$$
I\vec{a}_A = \frac{d(I\vec{v}_A)}{dt} = \frac{d}{dt}\left(\dot{x}_0\hat{i} + \dot{y}_0\hat{j} + \dot{z}_0\hat{k}\right)
$$
  

$$
= \frac{d\dot{x}_0}{dt}\hat{i} + \dot{x}_0\frac{d\hat{i}'}{dt} + \frac{d\dot{y}_0}{dt}\hat{j} + \dot{y}_0\frac{d\hat{j}}{dt} + \frac{d\dot{z}_0}{dt}\hat{k} + \dot{z}_0\frac{d\hat{k}'}{dt}
$$
 (5)

Assim como ocorreu na Velocidade, as derivadas dos cursores unitários são iguais a zero, uma vez que esses por definição possuem módulo unitário, além de não variarem sua direção. A equação [5](#page-17-5) torna-se então,

$$
I\vec{a}_A = \ddot{x}_0\hat{i} + \ddot{y}_0\hat{j} + \ddot{z}_0\hat{k}
$$
\n<sup>(6)</sup>

# <span id="page-18-0"></span>**2.2 Sistema de Referência Móvel**

Muitas vezes ao tentar representar um ponto qualquer de um mecanismo diretamente no referencial inercial nos deparamos com um árduo trabalho. Este trabalho pode ser simplificado se dividido em partes menores, resolvendo cada uma dessas partes separadamente e depois adicionando-as ao todo. Este simples pensamento nos permite resolver movimentos complexos de forma mais simples e natural.

Para facilitar na tarefa de dividir um problema complexo em partes simples vamos estudar a formulação matemática de vetores de posição, Velocidade e aceleração representados em sistemas de referencia móveis. Vamos então estudar o sistema móvel em translação e o sistema móvel em rotação.

### <span id="page-18-1"></span>*2.2.1 Referencial móvel em translação*

Considere uma partícula *B* descrevendo uma trajetória no espaço (Fig. [2.2\)](#page-19-0). Vamos assumir que existe um sistema de coordenadas *M*, cuja origem é representada pelo ponto *A*, que se movimenta de tal modo que os seus cursores unitários  $\hat i_1, \hat j_1$  e  $\hat k_1$  estejam sempre paralelos aos cursores unitários do referencial Inercial  $\hat i, \hat j$  e  $\hat k,$  respectivamente. Dizemos então que o sistema móvel *M* está transladando em relação ao sistema inercial *I*. Deste modo, temos

 $\hat{i}_1, \hat{j}_1, \hat{k}_1 \equiv \hat{i}, \hat{j}, \hat{k}_1$ 

Cinemática de Mecanismos: Uma abordagem matricial com implementação em Python Felipe Rodrigues de Freitas Neto

<span id="page-19-1"></span>
$$
\begin{bmatrix} i_1 \\ j_1 \\ k_1 \end{bmatrix} = \begin{bmatrix} 1 & 0 & 0 \\ 0 & 1 & 0 \\ 0 & 0 & 1 \end{bmatrix} \cdot \begin{bmatrix} i \\ j \\ k \end{bmatrix} \qquad \Rightarrow \qquad_M \vec{s} = \mathbf{I} \cdot_I \vec{s} \tag{7}
$$

A equação acima transforma um vetor representado na base inercial *(I)* para uma base móvel *(M)* em translação. A matriz que é responsável por esta operação é chamada *Matriz de Transformada de Coordenadas*, e no caso específico do movimento de translação, trata-se da matriz identidade **I**, que é constante. Para pegar um vetor inicialmente representado na base móvel (M) e representa-lo na base inercial (I), basta multiplicar a equação [7](#page-19-1) por **I** <sup>−</sup><sup>1</sup> à esquerda, obtendo

<span id="page-19-0"></span>
$$
I\vec{s} = \mathbf{I}^{-1} \cdot_M \vec{s} \tag{8}
$$

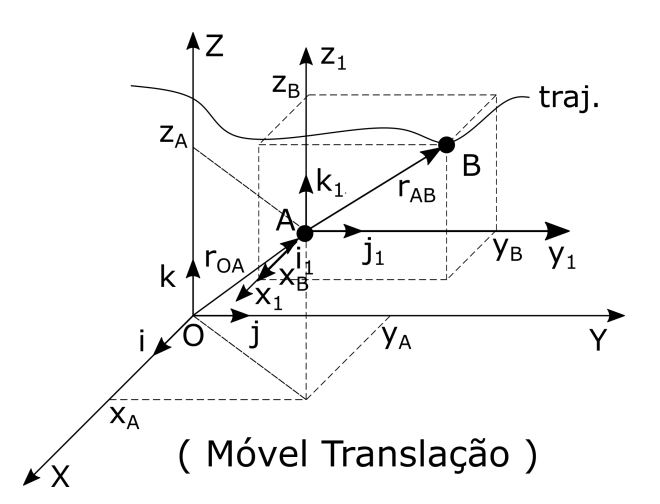

**Figura 2.2.** Sistema de referência móvel em translação.

Agora que definimos o que é uma matriz de transformada de coordenadas e o que ela faz, vamos obter a posição, a Velocidade e a aceleração da partícula B com relação ao referencial inercial.

#### *Posição*

<span id="page-19-2"></span>A posição da partícula *B*, em relação a origem do referencial inercial *O*, é obtida pela equação [9.](#page-19-2) Os subíndices *I* e *M*, diz respeito a representação dos vetores nos referenciais inercial e móvel, respectivamente. É importante reforçar que a soma deve ser realizada com os vetores sendo representados na mesma base de referencia.

$$
\vec{r}_{OB} = I \vec{r}_{OA} + I \vec{r}_{AB}
$$
\n
$$
I \vec{r}_{OB} = I \vec{r}_{OA} + \mathbf{I}^{-1} \cdot M \vec{r}_{AB}
$$
\n(9)

Devido o vetor  $\vec{r}_{AB}$  ser mais facilmente descrito na base móvel, ele é representado nesta base e depois é passado para a base Inercial com a ajuda da inversa da matriz de transformada de coordenadas **I** −1 .

#### *Velocidade*

A Velocidade da partícula *B* é obtida derivando o vetor  $I\bar{r}_{OB}$  com relação ao tempo. Ao realizar a derivado o aluno deve aplicar a regra da cadeia e deve lembrar que a matriz identidade é constante, logo sua derivada é nula.

$$
\vec{v}_B = \frac{d(\vec{r}_{OB})}{dt} = \frac{d}{dt} \left( \vec{r}_{OA} + \mathbf{I}^{-1} \cdot M\vec{r}_{AB} \right)
$$
\n
$$
\vec{v}_B = \frac{d(\vec{r}_{OA})}{dt} + \frac{d\mathbf{I}}{dt} \cdot M \vec{r}_{AB} + \mathbf{I}^{-1} \frac{d}{dt} (M\vec{r}_{AB})
$$
\n
$$
\vec{v}_B = I \vec{v}_A + \mathbf{I} \cdot M \vec{v}_{Rel}
$$
\n(10)

Obtemos então,

$$
I\vec{v}_B = I\vec{v}_A + I\vec{v}_{Rel_{AB}}\tag{11}
$$

Na equação acima $_I\vec{v}_A$ e $_I\vec{v}_B$ são os vetores Velocidade absoluta dos pontos A e B, respectivamente, representados no referencial inercial. Já o vetor  $I\vec{v}_{Rel_{AB}}$  é o vetor Velocidade relativa AB, representado no referencial inercial. O vetor Velocidade relativa é a taxa de variação do vetor  $\vec{r}_{AB}$  em intensidade.

#### *Aceleração*

A aceleração da partícula *B* é obtida derivando o vetor Velocidade  $\vec{v}_B$ , em relação ao tempo. Como segue na equação abaixo,

$$
\vec{a}_B = \frac{d(\vec{v}_B)}{dt} = \frac{d}{dt} (\vec{v}_A + \mathbf{I} \cdot_M \vec{v}_{Rel})
$$
\n
$$
\vec{a}_B = \frac{d(\vec{v}_A)}{dt} + \frac{d\mathbf{I} - \mathbf{Y}^0}{dt^2} \vec{v}_{Rel_{AB}} + \mathbf{I}^{-1} \frac{d(\vec{v}_{Rel})}{dt}
$$
\n(12)

 $\vec{a}_B = \vec{a}_A + \mathbf{I}^{-1}{}_{M} \vec{a}_{Rel_{AB}}$ 

Obtemos então,

 $\vec{a}_B = I \ \vec{a}_A + I \ \vec{a}_{Rel_{AB}}$ (13)

## <span id="page-21-0"></span>*2.2.2 Referencial móvel em rotação*

Nesta subseção, são deduzidas as equações necessárias para transpor referenciais móveis em rotação para um sistema de referencia inercial, ou vice-versa. Diferentemente do sistema móvel em translação, no sistema móvel em rotação os cursores na base móvel e na base inercial guardam uma relação que depende do ângulo entre eles. Para obter esta relação vamos dividir o espaço em três planos, os planos XY, XZ e YZ (Fig. [2.3\)](#page-21-1).

<span id="page-21-1"></span>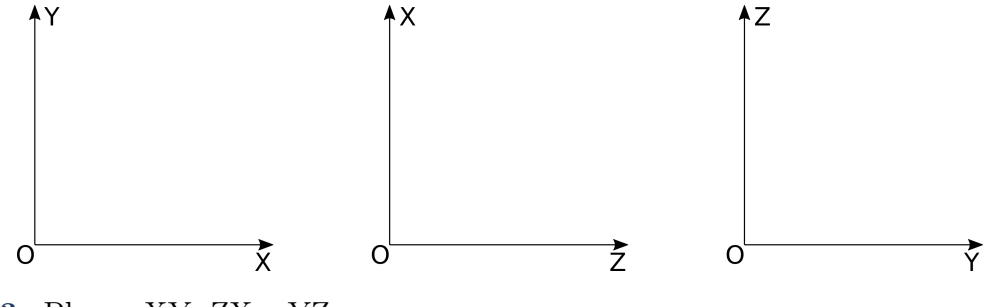

**Figura 2.3.** Planos XY, ZX e YZ.

Vamos inicialmente considerar o plano XY. Assumiremos que além do sistema inercial XY, também há um sistema móvel  $X_1Y_1$ , e que este sistema móvel pode rotacionar em torno do eixo Z no sentido positivo, de acordo com a regra da mão direita (sentido dextrogiro), como apresentado na figura [2.4.](#page-22-0) O eixo Z por sua vez está localizado no ponto O, que é a origem do sistema de referência inercial XY.

Os vetores de Velocidade e aceleração angulares são escritos como,

<span id="page-22-0"></span>Cinemática de Mecanismos: Uma abordagem matricial com implementação em Python Felipe Rodrigues de Freitas Neto

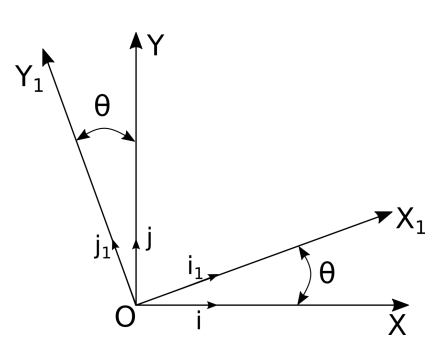

**Figura 2.4.** Rotação em torno do eixo Z.

$$
I\tilde{\omega} = \begin{bmatrix} 0 \\ 0 \\ \dot{\theta}(t) \end{bmatrix} \qquad \qquad I\tilde{\alpha} = \begin{bmatrix} 0 \\ 0 \\ \ddot{\theta}(t) \end{bmatrix}
$$

Projetando os cursores da base móvel sobre a base inercial, temos

<span id="page-22-1"></span>
$$
\hat{i}_1 = \cos(\theta)\hat{i} + \sin(\theta)\hat{j} + 0\hat{k}
$$
  
\n
$$
\hat{j}_1 = -\sin(\theta)\hat{i} + \cos(\theta)\hat{j} + 0\hat{k}
$$
  
\n
$$
\hat{k}_1 = 0\hat{i} + 0\hat{j} + 1\hat{k}
$$
\n(14)

Colocando o sistema da equação [14](#page-22-1) na forma matricial,

$$
\begin{bmatrix} i_1 \\ j_1 \\ k_1 \end{bmatrix} = \begin{bmatrix} \cos(\theta) & \sin(\theta) & 0 \\ -\sin(\theta) & \cos(\theta) & 0 \\ 0 & 0 & 1 \end{bmatrix} \cdot \begin{bmatrix} i \\ j \\ k \end{bmatrix} \qquad \Rightarrow \qquad_M \vec{s} = T_{\theta} \cdot_I \vec{s} \tag{15}
$$

O plano XZ é apresentado na figura [2.5,](#page-23-0) e é feita uma análise semelhante a anterior. Neste caso, o sistema móvel $X_1 Z_1$ realiza uma rotação positiva em torno do eixo  $Y. \;$  O eixo  $Y_1$ é paralelo ao eixo  $Y$  e as origens do sistema móvel e inercial coincidem. Os vetores de Velocidades e aceleração angulares são escritos como,

$$
I\tilde{\omega} = \begin{bmatrix} 0 \\ \dot{\theta}(t) \\ 0 \end{bmatrix} \qquad \qquad I\tilde{\alpha} = \begin{bmatrix} 0 \\ \ddot{\theta}(t) \\ 0 \end{bmatrix}
$$

<span id="page-23-0"></span>Cinemática de Mecanismos: Uma abordagem matricial com implementação em Python Felipe Rodrigues de Freitas Neto

<span id="page-23-1"></span>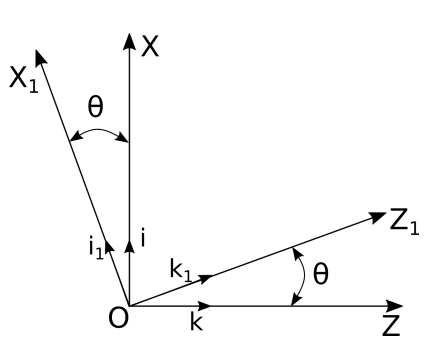

**Figura 2.5.** Rotação em torno do eixo Y.

Projetando os cursores da base móvel sobre a base inercial, temos

$$
\hat{i}_1 = \cos(\theta)\hat{i} + 0\hat{j} - \sin(\theta)\hat{k} \n\hat{j}_1 = 0\hat{i} + 1\hat{j} + 0\hat{k} \n\hat{k}_1 = \sin(\theta)\hat{i} + 0\hat{j} + \cos(\theta)\hat{k}
$$
\n(16)

Colocando o sistema da equação [16](#page-23-1) na forma matricial,

$$
\begin{bmatrix} i_1 \\ j_1 \\ k_1 \end{bmatrix} = \begin{bmatrix} \cos(\theta) & 0 & -\sin(\theta) \\ 0 & 1 & 0 \\ \sin(\theta) & 0 & \cos(\theta) \end{bmatrix} \cdot \begin{bmatrix} i \\ j \\ k \end{bmatrix} \Rightarrow M\vec{s} = T_{\theta I}\vec{s} \tag{17}
$$

Por último temos uma rotação em torno do eixo  $X$ , como apresentado na figura [2.6.](#page-23-2) Os vetores de Velocidades e aceleração angulares são escritos como,

<span id="page-23-2"></span>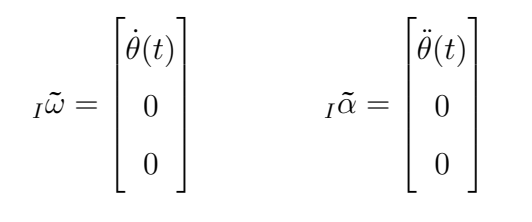

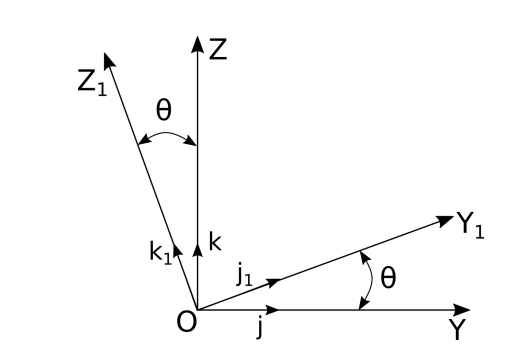

**Figura 2.6.** Rotação em torno do eixo X.

Projetando os cursores da base móvel sobre a base inercial, temos

<span id="page-24-0"></span>
$$
\hat{i}_1 = 1\hat{i} + 0\hat{j} + 0\hat{k}
$$
  
\n
$$
\hat{j}_1 = 0\hat{i} + \cos(\theta)\hat{j} + \sin(\theta)\hat{k}
$$
  
\n
$$
\hat{k}_1 = 0\hat{i} - \sin(\theta)\hat{j} + \cos(\theta)\hat{k}
$$
\n(18)

Colocando o sistema da equação [18](#page-24-0) na forma matricial,

$$
\begin{bmatrix} i_1 \\ j_1 \\ k_1 \end{bmatrix} = \begin{bmatrix} 1 & 0 & 0 \\ 0 & \cos(\theta) & \sin(\theta) \\ 0 & -\sin(\theta) & \cos(\theta) \end{bmatrix} \cdot \begin{bmatrix} i \\ j \\ k \end{bmatrix} \Rightarrow M\vec{s} = T_{\theta I}\vec{s}
$$
(19)

Percebam que nas três situações, rotação em torno dos eixos Z, Y e X, temos a mesma equação [\(20a\)](#page-24-1) para transpor o vetor do referencial inercial para o referencial móvel. O que muda é a matriz de transformada de coordenadas  $T_{\theta}$ . A situação inversa, transpor um vetor do referencial móvel para o referencial inercial, pode ser realizada multiplicando a equação [20a,](#page-24-1) à esquerda, pela a inversa da matriz de transformada de coordenadas  $T_{\theta}^{-1}$ 

<span id="page-24-2"></span><span id="page-24-1"></span>
$$
M\vec{s} = T_{\theta I}\vec{s} \tag{20a}
$$

$$
T_{\theta}^{-1}{}_M\vec{s} = T_{\theta}^{-1}T_{\theta}{}_I\vec{s} \quad \Rightarrow \quad I\vec{s} = T_{\theta}^{-1}{}_M\vec{s} \tag{20b}
$$

O termo  $T_{\theta}^{-1}$ , que representa a inversa da matriz de transformada de coordenadas, possui algumas propriedades interessantes. O seu determinante é invariante e sempre igual a um, e a sua inversa é igual a sua transposta,

$$
T_{\theta}^{-1} = T_{\theta}^{\top}
$$

Deste modo, a equação [20b](#page-24-2) pode ser reescrita como,

$$
I\vec{s} = T_{\theta \ M}^{\top} \vec{s} \tag{21}
$$

<span id="page-25-0"></span>A seguir vamos obter os vetores de posição, Velocidade e aceleração absoluta de uma partícula, descrevendo uma trajetória no espaço, considerando a existência de um referencial móvel em rotação. É apresentado na figura [2.7](#page-25-0) esse sistema. A partícula *B* descreve a trajetória *traj*, e temos então um vetor posição que sai da origem do nosso referencial móvel em rotação *ponto A* e vai até a partícula *B*.Também temos representado um vetor que sai da origem do sistema inercial *O*

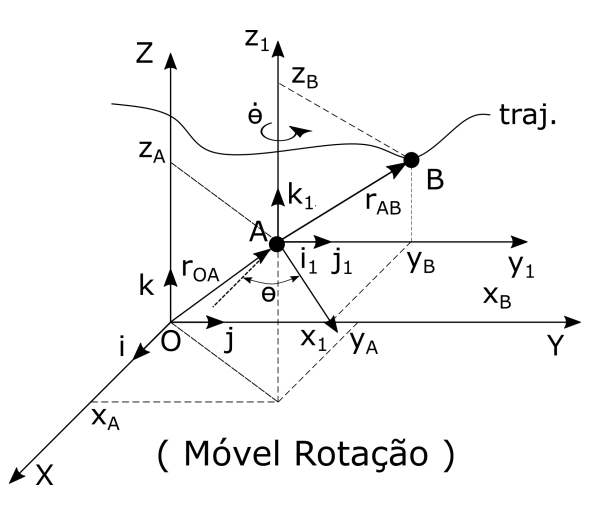

**Figura 2.7.** Sistema de referência móvel em rotação.

### *Posição*

O vetor de posição é obtido com a equação [22,](#page-25-1)

<span id="page-25-1"></span>
$$
I\vec{r}_{OB} = I\vec{r}_{OA} + I\vec{r}_{AB}
$$
  
=  $I\vec{r}_{OA} + T_{\theta}^{\top} \cdot M\vec{r}_{AB}$  (22)

#### *Velocidade*

O vetor Velocidade absoluta é a derivada primeira, em relação ao tempo, do vetor posição:

$$
I^{V}_{B} = \frac{d}{dt} (I^{r} \vec{o}_{B}) = \frac{d}{dt} (I^{r} \vec{o}_{A} + I^{r} \vec{A}_{B})
$$
  
\n
$$
= \frac{d}{dt} (I^{r} \vec{o}_{A}) + \frac{d}{dt} (T_{\theta}^{\top} \cdot M^{\vec{r}} A_{B})
$$
  
\n
$$
= \frac{d}{dt} (I^{r} \vec{o}_{A}) + \frac{d}{dt} (T_{\theta}^{\top}) \cdot M^{\vec{r}} A_{B} + T_{\theta}^{\top} \cdot \frac{d}{dt} (M^{\vec{r}} A_{B})
$$
\n(23)

Os termos da equação anterior são melhor apresentados a seguir,

$$
\frac{d}{dt}(I\vec{r_{OA}}) = I\vec{v_A}
$$
\n(24a)

$$
\frac{d}{dt}(T_{\theta}^{\top}) \cdot {}_{M}\vec{r}_{AB} = {}_{I}\vec{\omega} \times (T_{\theta}^{\top} \cdot {}_{M}\vec{r}_{AB}) = {}_{I}\vec{\omega} \times {}_{I}\vec{r}_{AB}
$$
\n(24b)

<span id="page-26-0"></span>
$$
T_{\theta}^{\top} \cdot \frac{d}{dt} (M \vec{r}_{AB}) = T_{\theta}^{\top} \cdot M \vec{v}_{Rel_{AB}} = I \vec{v}_{Rel_{AB}}
$$
\n(24c)

Usando os resultados acima, a Velocidade absoluta da partícula B é dada por,

$$
I\vec{v}_B = I\vec{v}_A + I\vec{\omega} \times I\vec{r}_{AB} + I\vec{v}_{Rel_{AB}} \tag{25}
$$

Chamo a atenção do leitor que na equação [25](#page-26-0) os temos estão sendo somados no mesmo referencial, o referencial Inercial.

É comum o discente ter dificuldades de entender o termo  $\vec{v}_{Rel}$ . Ele é a taxa de variação do vetor *⃗*, quando este é representado no sistema móvel de referencial. Em termos leigos, é o quanto o vetor $\vec{r}_{AB}$ variou em comprimento para um observador que está sentado no referencial móvel, rotacionando junto a ele com uma Velocidade angular  $\omega$ .

#### *Aceleração*

Para obtermos a aceleração absoluta da partícula *B*, devemos derivar o vetor Velocidade absoluta em relação ao tempo,

<span id="page-26-1"></span>
$$
I\vec{a}_B = \frac{d}{dt}(I\vec{v}_B) = \frac{d}{dt}(I\vec{v}_A + I\vec{\omega} \times I\vec{r}_{AB} + I\vec{v}_{Rel_{AB}})
$$
  
\n
$$
I\vec{a}_B = \frac{d}{dt}[I\vec{v}_A + (I\vec{\omega} \times T_{\theta}^{\top} \cdot M \vec{r}_{AB}) + T_{\theta}^{\top} \cdot M \vec{v}_{Rel_{AB}}]
$$
  
\n
$$
I\vec{a}_B = \frac{d}{dt}(I\vec{v}_A) + \frac{d}{dt}(I\vec{\omega}) \times (T_{\theta}^{\top} \cdot M \vec{r}_{AB}) + I\vec{\omega} \times \left[\frac{d}{dt}(T_{\theta}^{\top}) \cdot M \vec{r}_{AB}\right] + I\vec{\omega} \times \left[T_{\theta}^{\top} \cdot \frac{d}{dt}(M\vec{r}_{AB})\right]
$$
  
\n
$$
+ \frac{d}{dt}(T_{\theta}^{\top}) \cdot M \vec{v}_{Rel_{AB}} + T_{\theta}^{\top} \cdot \frac{d}{dt}(M\vec{v}_{Rel_{AB}})
$$
  
\n(26)

<span id="page-26-2"></span>Cada um dos termos da equação [26](#page-26-1) é desenvolvido a seguir:

$$
\frac{d}{dt}(I\vec{v}_A) = I \vec{a}_A \tag{27a}
$$

$$
\frac{d}{dt}(\mathbf{I}\vec{\omega}) \times (\mathbf{T}_{\theta}^{\top} \cdot_{M} \vec{r}_{AB}) = \mathbf{I}\vec{\alpha} \times_{I} \vec{r}_{AB}
$$
\n(27b)

$$
I\vec{\omega} \times \left[\frac{d}{dt}\left(T_{\theta}^{\top}\right) \cdot_{M} \vec{r}_{AB}\right] =_{I} \vec{\omega} \times \left(I\vec{\omega} \times I\vec{r}_{AB}\right) \tag{27c}
$$

$$
I\vec{\omega} \times \left[ T_{\theta}^{\top} \cdot \frac{d}{dt} \left( M \vec{r}_{AB} \right) \right] = I \vec{\omega} \times \left( T_{\theta}^{\top} \cdot M \vec{v}_{Rel_{AB}} \right) = I \vec{\omega} \times I \vec{v}_{Rel_{AB}}
$$
(27d)

$$
\frac{d}{dt}\left(T_{\theta}^{\top}\right) \cdot_{M} \vec{v}_{Rel_{AB}} =_{I} \vec{\omega} \times_{I} \vec{v}_{Rel_{AB}}
$$
\n
$$
(27e)
$$

<span id="page-27-0"></span>
$$
T_{\theta}^{\top} \cdot \frac{d}{dt} \left( {}_{M}\vec{v}_{Rel_{AB}} \right) = T_{\theta}^{\top} \cdot {}_{M}\vec{a}_{Rel_{AB}} = {}_{I}\vec{a}_{Rel_{AB}}
$$
\n
$$
(27f)
$$

Usando os resultados obtidos em [27,](#page-26-2) temos que a aceleração da partícula B é dada por:

$$
I\vec{a}_B = I\vec{a}_A + I\vec{\alpha} \times I\vec{r}_{AB} + I\vec{\omega} \times (I\vec{\omega} \times I\vec{r}_{AB}) + 2\overline{I\omega} \times I\vec{v}_{Rel_{AB}} + I\vec{a}_{Rel_{AB}}
$$
(28)

Assim como na posição e na Velocidade, todos os termos devem estar na mesma base de referencial, a base Inercial.

É importante ressaltar o que cada termo da equação [28](#page-27-0) significa,

- $\bullet~~$   ${}_{I}\vec{a}_{A}$ é a aceleração absoluta do ponto A, representada no sistema inercial.
- *⃗*× *⃗* representa a aceleração tangencial, e é o produto vetorial da aceleração angular  $\vec{I} \alpha$  pelo vetor posição  $\vec{I} \vec{A}$ .
- $\vec{\mu} \times (\vec{\mu} \times \vec{r_{AB}})$  representa a aceleração normal do sistema. Este termo está relacionado à variação do vetor de Velocidade ( $I\vec{\omega} \times I\vec{r}_{AB}$ ) em termos de direção.
- $\bullet~~2$   ${}_{I}\vec{\omega}\times_{I}\vec{v}_{Rel_{AB}}$ é a chamada aceleração de Coriolis. Este termo está relacionado à variação do vetor de Velocidade relativa *⃗* em termos de direção.

 $\bullet~~$   ${}_{I}\vec{a}_{Rel_{AB}}$ representa a aceleração relativa entre os pontos A e B. É a taxa de variação do vetor  $\vec{w}_{Rel_{AB}}$ , obtida na base móvel e representada no referencial inercial.

# <span id="page-28-0"></span>*2.2.3 Rotações no plano e no espaço*

Nesta seção é abordado como resolver problemas de sistemas articulados com sucessivas rotações. Sejam elas no plano ou no espaço.

#### *No Plano*

Vamos assumir que temos duas rotações consecutivas em torno de eixos paralelos entre si, eixos  $\mathbb{Z}_1$ e $\mathbb{Z}_2,$ ou seja, o movimento ocorre no plano. As Velocidades angulares são,

$$
I\dot{\vec{\theta}}_1 = \begin{bmatrix} 0 \\ 0 \\ \dot{\theta}_1 \end{bmatrix}; \qquad \qquad M_1 \dot{\vec{\theta}}_2 = \begin{bmatrix} 0 \\ 0 \\ \dot{\theta}_2 \end{bmatrix}
$$

As matrizes de transformada de coordenadas são,

$$
T_{\theta_1} = \begin{bmatrix} \cos(\theta_1) & \sin(\theta_1) & 0 \\ -\sin(\theta_1) & \cos(\theta_1) & 0 \\ 0 & 0 & 1 \end{bmatrix}; \qquad T_{\theta_2} = \begin{bmatrix} \cos(\theta_2) & \sin(\theta_2) & 0 \\ -\sin(\theta_2) & \cos(\theta_2) & 0 \\ 0 & 0 & 1 \end{bmatrix}
$$

E suas transpostas,

$$
T_{\theta_1}^{\top} = \begin{bmatrix} \cos(\theta_1) & -\sin(\theta_1) & 0 \\ \sin(\theta_1) & \cos(\theta_1) & 0 \\ 0 & 0 & 1 \end{bmatrix}; \qquad T_{\theta_2}^{\top} = \begin{bmatrix} \cos(\theta_2) & -\sin(\theta_2) & 0 \\ \sin(\theta_2) & \cos(\theta_2) & 0 \\ 0 & 0 & 1 \end{bmatrix}
$$

Para transpor um vetor da base móvel  $M_2$  para a base inercial  $I$ , devemos multiplicar por  $T_{\theta_1}^{\top} T_{\theta_2}^{\top},$ 

$$
T_{\theta_1}^{\top} T_{\theta_2}^{\top} = \begin{bmatrix} C(\theta_1) & -S(\theta_1) & 0 \\ S(\theta_1) & C(\theta_1) & 0 \\ 0 & 0 & 1 \end{bmatrix} \begin{bmatrix} C(\theta_2) & -S(\theta_2) & 0 \\ S(\theta_2) & C(\theta_2) & 0 \\ 0 & 0 & 1 \end{bmatrix} = \begin{bmatrix} C(\theta_1 + \theta_2) & -S(\theta_1 + \theta_2) & 0 \\ S(\theta_1 + \theta_2) & C(\theta_1 + \theta_2) & 0 \\ 0 & 0 & 1 \end{bmatrix}
$$
(29)

Generalizando para *n* rotações temos,

$$
T = \begin{bmatrix} \cos\left(\sum_{i=1}^{n} \theta_{i}\right) & -\operatorname{sen}\left(\sum_{i=1}^{n} \theta_{i}\right) & 0\\ \operatorname{sen}\left(\sum_{i=1}^{n} \theta_{i}\right) & \cos\left(\sum_{i=1}^{n} \theta_{i}\right) & 0\\ 0 & 0 & 1 \end{bmatrix}
$$
(30)

As Velocidades angulares absolutas representadas no sistema inercial são,

$$
I\vec{\omega}_1 = I\dot{\vec{\theta}_1} = \begin{bmatrix} 0 \\ 0 \\ \dot{\theta}_1 \end{bmatrix}
$$
  
\n
$$
I\vec{\omega}_2 = I\ \vec{\omega}_1 + T\vec{\theta}_1 \cdot M_1 \dot{\vec{\theta}_2} = \begin{bmatrix} 0 \\ 0 \\ \dot{\theta}_1 \end{bmatrix} + \begin{bmatrix} cos(\theta_1) & -sen(\theta_1) & 0 \\ sen(\theta_1) & cos(\theta_1) & 0 \\ 0 & 0 & 1 \end{bmatrix} \begin{bmatrix} 0 \\ 0 \\ \dot{\theta}_2 \end{bmatrix} = \begin{bmatrix} 0 \\ 0 \\ \dot{\theta}_1 + \dot{\theta}_2 \end{bmatrix}
$$

Generalizando,

$$
I\vec{\omega}_n = \begin{bmatrix} 0 \\ 0 \\ \sum_{i=1}^n \theta_i \end{bmatrix} \tag{31}
$$

#### *No Espaço*

O movimento no espaço ocorre com rotações em eixos diferentes e com isso a matriz de transformada de coordenadas torna-se diferente do que ocorre com o movimento no plano. Por exemplo, suponha rotações sucessivas em torno dos eixos Z, $X_1$ e $\mathcal{Y}_2,$ 

<span id="page-29-0"></span>
$$
I\dot{\vec{\theta}}_1 = \begin{bmatrix} 0 \\ 0 \\ \dot{\theta}_1 \end{bmatrix}; \qquad M1\dot{\vec{\theta}}_2 = \begin{bmatrix} \dot{\theta}_2 \\ 0 \\ 0 \end{bmatrix}; \qquad M2\dot{\vec{\theta}}_3 = \begin{bmatrix} 0 \\ \dot{\theta}_3 \\ 0 \end{bmatrix}
$$

As Velocidades angulares absolutas das bases, representadas no sistema inercial são,

$$
I\vec{\omega}_1 = I \dot{\vec{\theta}}_1 = \begin{bmatrix} 0 \\ 0 \\ \dot{\theta}_1 \end{bmatrix} \tag{32a}
$$

$$
I\vec{\omega}_2 = I \dot{\vec{\theta}_1} + T_{\theta 1 M1}^\top \dot{\vec{\theta}_1}
$$
  
\n
$$
I\vec{\omega}_2 = \begin{bmatrix} 0 \\ 0 \\ \dot{\theta}_1 \end{bmatrix} + \begin{bmatrix} cos(\theta_1) & -sen(\theta_1) & 0 \\ sen(\theta_1) & cos(\theta_1) & 0 \\ 0 & 0 & 1 \end{bmatrix} \begin{bmatrix} \dot{\theta}_2 \\ 0 \\ 0 \end{bmatrix} = \begin{bmatrix} \dot{\theta}_2 cos(\theta_1) \\ \dot{\theta}_2 sen(\theta_1) \\ \dot{\theta}_1 \end{bmatrix}
$$
(32b)

$$
I\vec{\omega}_{3} = I \dot{\vec{\theta}_{1}} + T_{\theta_{1} M_{1}} \dot{\vec{\theta}_{2}} + T_{\theta_{1}}^{T} T_{\theta_{2} M_{2}} \dot{\vec{\theta}_{3}}
$$
\n
$$
I\vec{\omega}_{3} = \begin{bmatrix} \dot{\theta}_{2}cos(\theta_{1}) \\ \dot{\theta}_{2}sin(\theta_{1}) \\ \dot{\theta}_{1} \end{bmatrix} + \begin{bmatrix} C(\theta_{1}) & -S(\theta_{1}) & 0 \\ S(\theta_{1}) & C(\theta_{1}) & 0 \\ 0 & 0 & 1 \end{bmatrix} \begin{bmatrix} 1 & 0 & 0 \\ 0 & C(\theta_{2}) & -S(\theta_{2}) \\ 0 & S(\theta_{2}) & C(\theta_{2}) \end{bmatrix} \begin{bmatrix} 0 \\ \dot{\theta}_{3} \\ 0 \end{bmatrix}
$$
\n
$$
I\vec{\omega}_{3} = \begin{bmatrix} \dot{\theta}_{2}cos(\theta_{1}) - \dot{\theta}_{3}sen(\theta_{1})cos(\theta_{2}) \\ \dot{\theta}_{2}se(n(\theta_{1}) + \dot{\theta}_{3}cos(\theta_{1})cos(\theta_{2}) \\ \dot{\theta}_{1} + \dot{\theta}_{3}sen(\theta_{2}) \end{bmatrix}
$$
\n(32c)

Como verificado pelas equações anteriores, o leitor deve fazer todas as multiplicações para obter as Velocidades angulares absolutas. E o mesmo deve ser feito paras as acelerações angulares.

Algo que deve ser chamado a atenção é que, mesmo quando temos as Velocidades angulares  $\dot{\theta}_1$ ,  $\dot{\theta}_2$  e  $\dot{\theta}_3$  constantes, as acelerações angulares absolutas não são nulas. Isso ocorre devido ainda existir variação na direção dos vetores de Velocidade angular. As acelerações em [33](#page-30-0) são obtidas ao derivar as equações [32](#page-29-0) considerando essa situação.

<span id="page-30-0"></span>
$$
I\vec{\alpha}_1 = \frac{d\vec{\omega}_1}{dt} = \begin{bmatrix} 0 \\ 0 \\ \ddot{\theta}_1 \end{bmatrix} = \begin{bmatrix} 0 \\ 0 \\ 0 \end{bmatrix}
$$
 (33a)

$$
I\vec{\alpha}_2 = \frac{d\vec{\omega}_2}{dt} = \begin{bmatrix} -\dot{\theta}_1 \dot{\theta}_2 \operatorname{sen}(\theta_1) \\ \dot{\theta}_1 \dot{\theta}_2 \cos(\theta_1) \\ 0 \end{bmatrix}
$$
(33b)

$$
I\vec{\alpha}_3 = \frac{d\vec{\omega}_3}{dt} = \begin{bmatrix} -\dot{\theta}_1 \dot{\theta}_2 sen(\theta_1) - \dot{\theta}_1 \dot{\theta}_3 cos(\theta_1) cos(\theta_2) + \dot{\theta}_2 \dot{\theta}_3 sen(\theta_1) sen(\theta_2) \\ \dot{\theta}_1 \dot{\theta}_2 cos(\theta_1) - \dot{\theta}_1 \dot{\theta}_3 sen(\theta_1) cos(\theta_2) - \dot{\theta}_2 \dot{\theta}_3 cos(\theta_1) sen(\theta_2) \\ \dot{\theta}_2 \dot{\theta}_3 cos(\theta_2) \end{bmatrix}
$$
(33c)

# <span id="page-31-0"></span>**2.3 Exemplos Aplicados**

Nesta seção, são aplicados os conhecimentos adquiridos até o momento em alguns mecanismos articulados bastantes comuns na engenharia. De inicio vamos resolver quatro mecanismos de cadeia fechada no plano, são eles o Biela Manivela, o Garfo Escocês, o Retorno Rápido e o Quatro Barras. Em seguida são resolvidos mecanismos de cadeia aberta no plano: manipuladores robóticos RP e RRR. Por último, um mecanismo de cadeia aberta no espaço: um guindaste. No final da seção são propostos outros mecanismos para o leitor exercitar seus conhecimentos.

### <span id="page-31-1"></span>*2.3.1 Biela-manivela*

<span id="page-31-2"></span>O mecanismo Biela Manivela é talvez o exemplos mais clássico de mecanismo na engenharia e foi abordado no capítulo de Introdução do livro. Abaixo é apresentada a configuração do mecanismo e o posicionamento dos referenciais Inercial e móveis. Via de regra, sempre que temos uma articulação de rotação devemos colocar um referencial móvel de rotação nela. Deste modo, no nosso mecanismo temos um referencial Inercial e dois referenciais móveis.

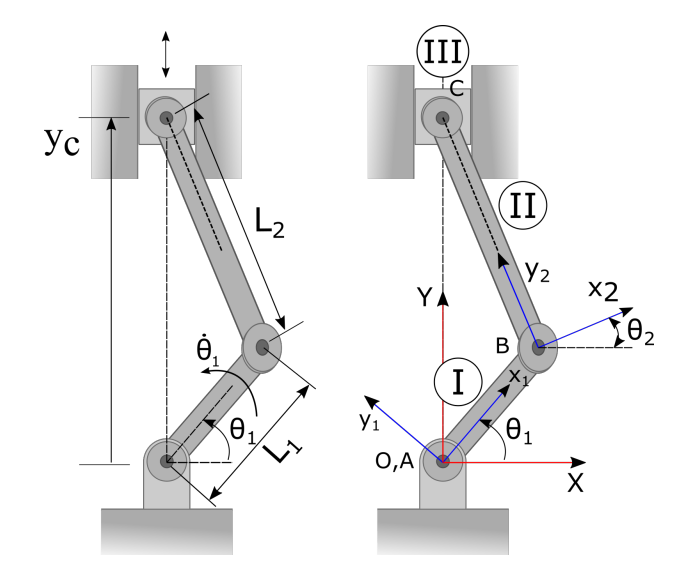

**Figura 2.8.** Biela-Manivela. Fonte: Autor.

Neste mecanismo os comprimentos da manivela (L1) e da biela (L2) são conhecidos. Tam-

<span id="page-32-0"></span>bém são conhecidos o ângulo de entrada na manivela  $(\theta_1)$  e a velocidade angular  $(\dot{\theta}_1)$ , que é considerada constante e assumida ser fornecida por uma motor posicionado em *O*. Na tabela [2.1](#page-32-0) são apresentados os parâmetros conhecidos e desconhecidos do mecanismo Biela Manivela. **Tabela 2.1.** Parâmetros do mecanismo Biela Manivela

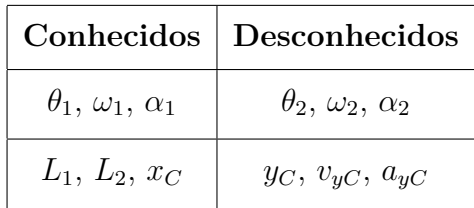

Depois de definidos os referenciais, como apresentado na figura [2.8,](#page-31-2) definimos as matrizes de transformadas de coordenadas com relação aos ângulos dos elementos do mecanismos (Eq. [34\)](#page-32-1) e os vetores de velocidade e aceleração angulares (Eq. [35\)](#page-32-2). Os vetores de posição (Eq. [36\)](#page-32-3), são descritos nos referencia cuja representação seja a mais direta possível, ou seja, nos referenciais móveis.

<span id="page-32-1"></span>
$$
T_{\theta_1}^{\top} = \begin{bmatrix} \cos(\theta_1) & -\sin(\theta_1) & 0 \\ \sin(\theta_1) & \cos(\theta_1) & 0 \\ 0 & 0 & 1 \end{bmatrix}; \quad T_{\theta_2}^{\top} = \begin{bmatrix} \cos(\theta_2) & -\sin(\theta_2) & 0 \\ \sin(\theta_2) & \cos(\theta_2) & 0 \\ 0 & 0 & 1 \end{bmatrix}
$$
(34)

<span id="page-32-2"></span>
$$
I\vec{\omega}_1 = \begin{bmatrix} 0 \\ 0 \\ \dot{\theta}_1 \end{bmatrix}; \quad I\vec{\omega}_2 = \begin{bmatrix} 0 \\ 0 \\ \dot{\theta}_2 \end{bmatrix}; \quad I\vec{\alpha}_1 = \begin{bmatrix} 0 \\ 0 \\ \ddot{\theta}_1 \end{bmatrix}; \quad I\vec{\alpha}_2 = \begin{bmatrix} 0 \\ 0 \\ \ddot{\theta}_2 \end{bmatrix}
$$
(35)

<span id="page-32-3"></span>
$$
_{M1}\vec{r}_{AB} = \begin{bmatrix} L_1 \\ 0 \\ 0 \end{bmatrix}; \quad _{M2}\vec{r}_{BC} = \begin{bmatrix} 0 \\ L_2 \\ 0 \end{bmatrix}
$$
 (36)

A seguir são calculadas a posição, a velocidade e a aceleração do ponto de interesse *C*.

#### *Posição*

O vetor posição  $I\vec{r}_{OC}$  pode ser definido percorrendo o caminhos  $O-A-B-C$  na figura [2.8.](#page-31-2)

<span id="page-33-3"></span>
$$
\overrightarrow{r}_{OC} = \overrightarrow{\mu_{OA}} + \overrightarrow{r}_{AB} + \overrightarrow{r}_{BC}
$$
  

$$
\overrightarrow{r}_{OC} = T_{\theta_1 \cdot M1}^\top \overrightarrow{r}_{AB} + T_{\theta_2 \cdot M2}^\top \overrightarrow{r}_{BC}
$$
 (37)

<span id="page-33-0"></span>A equação acima deve ser igualada a restrição cinemática do mecanismo para a posição,

$$
I\vec{r}_{OC} = \begin{bmatrix} 0 \\ y_C \\ 0 \end{bmatrix}
$$
 (38)

<span id="page-33-1"></span>Resolvendo os produtos,

$$
T_{\theta_1 \cdot M1}^{\top} \vec{r}_{AB} = \begin{bmatrix} \cos(\theta_1) & -\sin(\theta_1) & 0 \\ \sin(\theta_1) & \cos(\theta_1) & 0 \\ 0 & 0 & 1 \end{bmatrix} \cdot \begin{bmatrix} L_1 \\ 0 \\ 0 \end{bmatrix} = \begin{bmatrix} L_1 \cdot \cos(\theta_1) \\ L_1 \cdot \sin(\theta_1) \\ 0 \end{bmatrix}
$$
(39)

<span id="page-33-2"></span>
$$
T_{\theta_2 \cdot M2}^{\top} \vec{r}_{BC} = \begin{bmatrix} \cos(\theta_2) & -\sin(\theta_2) & 0 \\ \sin(\theta_2) & \cos(\theta_2) & 0 \\ 0 & 0 & 1 \end{bmatrix} \cdot \begin{bmatrix} 0 \\ L_2 \\ 0 \end{bmatrix} = \begin{bmatrix} -L_2 \cdot \sin(\theta_2) \\ L_2 \cdot \cos(\theta_2) \\ 0 \end{bmatrix}
$$
(40)

E substituindo as equações [38,](#page-33-0) [39](#page-33-1) e [40](#page-33-2) na equação [37,](#page-33-3) temos

$$
\begin{bmatrix} 0 \\ y_C \\ 0 \end{bmatrix} = \begin{bmatrix} L_1 \cos(\theta_1) \\ L_1 \cdot \sin(\theta_1) \\ 0 \end{bmatrix} + \begin{bmatrix} -L_2 \cdot \sin(\theta_2) \\ L_2 \cdot \cos(\theta_2) \\ 0 \end{bmatrix}
$$
(41)

O que resulta no sistema de equações a seguir,

$$
\begin{cases}\n0 = L_1 \cdot \cos(\theta_1) - L_2 \cdot \text{sen}(\theta_2) \\
y_C = L_1 \cdot \text{sen}(\theta_1) + L_2 \cdot \cos(\theta_2)\n\end{cases}
$$
\n(42)

A resolução do sistema acima fornece equações para calcularmos  $\theta_2$  e  $y_C$ .

$$
\theta_2 = \operatorname{sen}^{-1}\left(\frac{L_1}{L_2} \cdot \cos(\theta_1)\right)
$$
  

$$
y = L_1 \cdot \operatorname{sen}(\theta_1) + L_2 \cdot \cos(\theta_2)
$$
 (43)

#### *Exemplo*

Considere os seguintes valores para os parâmetros de posição: $L_1 = 0.1$  [m],  $L_2 = 0.4$  [m] e  $0 \leq \theta_1 \leq 4\,\pi.$ A seguir são plotados alguns gráficos de posição do mecanismo.

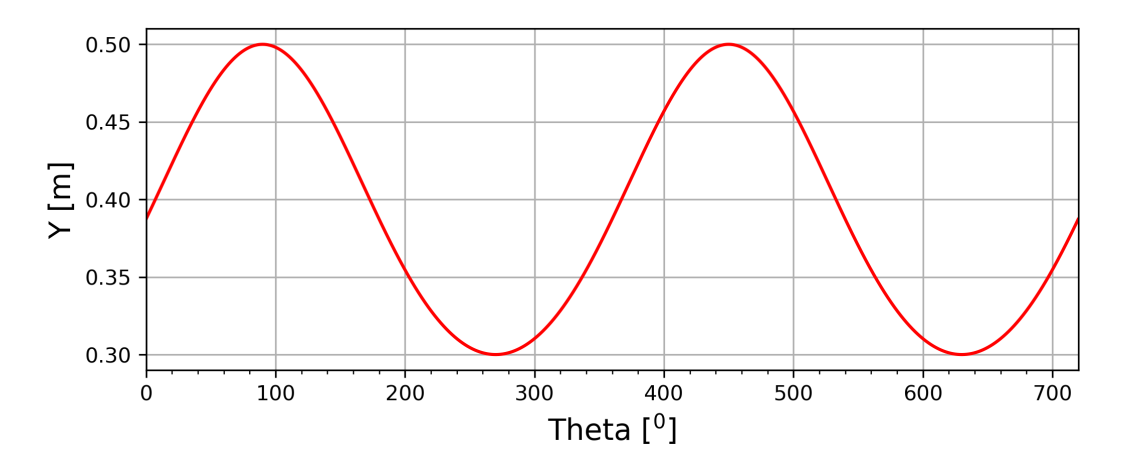

Figura 2.9. Posição do ponto  $C$  em função do  $\theta$ .

#### *Velocidade*

Assim como o vetor posição  $I\vec{r}_{OC}$ , o vetor velocidade  $I\vec{v}_C$  pode ser definido percorrendo o caminhos *O-A-B-C* na figura [2.8.](#page-31-2)

$$
\vec{v}_C = \vec{v}_B + \vec{\omega}_2 \times \vec{r}_{BC} + \vec{\omega}_{\text{refBC}}^0
$$
\n
$$
\vec{v}_B = \vec{r}_A^2 + \vec{v}_{11} \times \vec{r}_{AB} + \vec{\omega}_{\text{refAB}}^0
$$
\n(44)

<span id="page-34-0"></span>Os vetores  $Iv_{relAB}^2$  e  $Iv_{relBC}^2$  são nulos pois não há variação da magnitude dos vetores  $M_1\vec{r}_{AB}$ e  $_{M2}$  $\vec{r}_{BC}$ . Desse modo temos,

$$
\vec{v}_C = \vec{\omega_1} \times \vec{r}_{AB} + \vec{\omega_2} \times \vec{r}_{BC}
$$
\n(45)

onde  $\vec{\mu}_{1} = \begin{bmatrix} 0 & 0 & \dot{\theta}_{1} \end{bmatrix}^{\top}$  e  $\vec{\mu}_{2} = \begin{bmatrix} 0 & 0 & \dot{\theta}_{2} \end{bmatrix}^{\top}$  representam os vetores velocidades angulares da manivela e da biela, respectivamente.

A equação [45](#page-34-0) deve ser igualada a restrição cinemática do mecanismos para a velocidade,  $\vec{v}_C = \begin{bmatrix} 0 & v_{yC} & 0 \end{bmatrix}^\top$ .

<span id="page-35-0"></span>Resolvendo os produtos vetoriais,

$$
I\vec{\omega}_1 \times I\vec{r}_{AB} = \begin{vmatrix} i & j & k \\ 0 & 0 & \dot{\theta}_1 \\ L_1 \cos(\theta_1) & L_1 \sin(\theta_1) & 0 \end{vmatrix} = \begin{bmatrix} -\dot{\theta}_1 L_1 \sin(\theta_1) \\ \dot{\theta}_1 L_1 \cos(\theta_1) \\ 0 \end{bmatrix}
$$
(46)

<span id="page-35-1"></span>
$$
I\vec{\omega}_2 \times I\vec{r}_{BC} = \begin{vmatrix} i & j & k \\ 0 & 0 & \dot{\theta}_2 \\ -L_2sen(\theta_2) & L_2\cos(\theta_2) & 0 \end{vmatrix} = \begin{bmatrix} -\dot{\theta}_2 L_2 \cos(\theta_2) \\ -\dot{\theta}_2 L_2 sen(\theta_2) \\ 0 \end{bmatrix}
$$
(47)

Substituindo as equações [46](#page-35-0) e [47](#page-35-1) na equação [45,](#page-34-0)

 $\lceil$  $\overline{\phantom{a}}$  $\overline{\phantom{a}}$  $\overline{\phantom{a}}$  $\overline{\phantom{a}}$  $\overline{\phantom{a}}$  $\overline{a}$ 

$$
\begin{bmatrix}\n0 \\
v_{yC} \\
0\n\end{bmatrix} = \begin{bmatrix}\n-\dot{\theta}_1 L_1 \operatorname{sen}(\theta_1) \\
\dot{\theta}_1 L_1 \cos(\theta_1) \\
0\n\end{bmatrix} + \begin{bmatrix}\n-\dot{\theta}_2 L_2 \cos(\theta_2) \\
-\dot{\theta}_2 L_2 \operatorname{sen}(\theta_2) \\
0\n\end{bmatrix}
$$
\n(48)

O que resulta no sistema de equações lineares da Equação [49,](#page-35-2) com duas equações e duas incógnitas.

<span id="page-35-2"></span>
$$
0 = -\dot{\theta}_1 L_1 \operatorname{sen}(\theta_1) - \dot{\theta}_2 L_2 \cos(\theta_2)
$$
  

$$
v_{yC} = \dot{\theta}_1 L_1 \cos(\theta_1) - \dot{\theta}_2 L_2 \operatorname{sen}(\theta_2)
$$
 (49)

Resolvendo a equação [49](#page-35-2) para $\dot{\theta}_2$  e  $v_{yC},$ 

$$
\dot{\theta}_2 = -\dot{\theta}_1 \cdot \frac{L_1 \operatorname{sen}(\theta_1)}{L_2 \cos(\theta_2)}
$$
  

$$
v_{yC} = \dot{\theta}_1 L_1 \cos(\theta_1) - \dot{\theta}_2 L_2 \operatorname{sen}(\theta_2)
$$
 (50)
# *Exemplo*

A seguir é plotado o gráfico da velocidade do pistão em função do ângulo de entrada da manivela. Considere os seguintes valores para os parâmetros de posição:  $L_1 = 0.1$  [m],  $L_2 = 0.4$ [m] e  $0\leq\theta_1\leq 4\,\pi.$  A velocidade angular de entrada da manivela é constante e igual a 1200 [rpm].

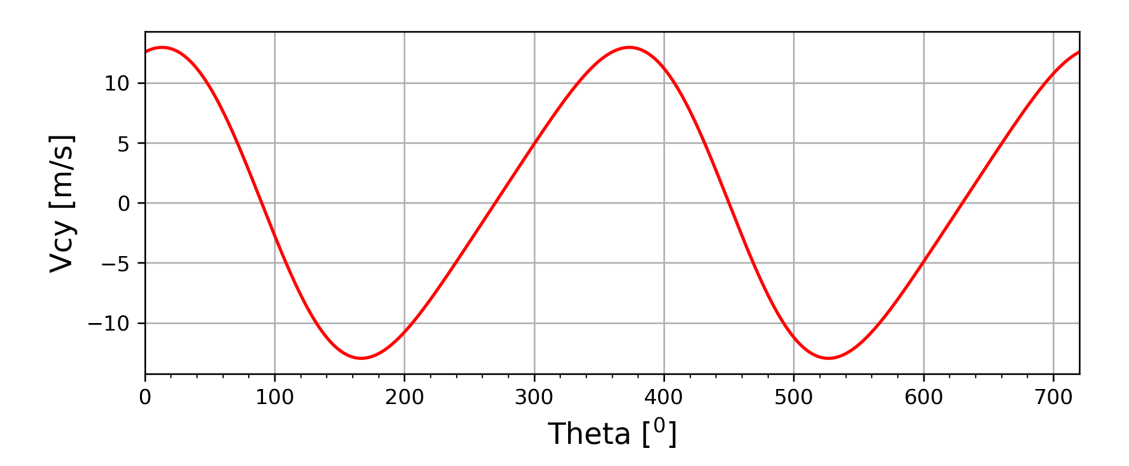

**Figura 2.10.** Velocidade do ponto *C*.

# *Aceleração*

O vetor aceleração  $_I \vec{a}_C$  é definido nas equações a seguir,

$$
I\vec{a}_C = I\vec{a}_B + I\vec{\alpha}_2 \times I\vec{r}_{BC} + I\vec{\omega}_2 \times (I\vec{\omega}_2 \times I\vec{r}_{BC}) + 2.I\vec{\omega}_2 \times I\vec{r}_{\text{F}e\text{BC}} \overset{0}{+} I\vec{a}_{\text{F}e\text{BC}} \overset{0}{+} 0
$$
  

$$
I\vec{a}_B = I\vec{a}_A + I\vec{\alpha}_1 \times I\vec{r}_{AB} + I\vec{\omega}_1 \times (I\vec{\omega}_1 \times I\vec{r}_{AB}) + 2.I\vec{\omega}_1 \times I\vec{r}_{\text{F}e\text{AB}} \overset{0}{+} I\vec{a}_{\text{F}e\text{AB}} \overset{0}{+} 0
$$
(51)

Devido os vetores  ${}_I\vec{v_{rel}}{}_{AB}$ e ${}_I\vec{v_{rel}}{}_{BC}$ serem nulos, neste mecanismo não há aceleração de Coriolis e nem a aceleração relativa. Logo,

<span id="page-36-0"></span>
$$
I\vec{a}_C = I\vec{\alpha}_1 \times I\vec{r}_{AB} + I\vec{\omega}_1 \times (I\vec{\omega}_1 \times I\vec{r}_{AB}) + I\vec{\alpha}_2 \times I\vec{r}_{BC} + I\vec{\omega}_2 \times (I\vec{\omega}_2 \times I\vec{r}_{BC})
$$
(52)

A equação [52](#page-36-0) deve ser igualada a restrição cinemática do mecanismos para a aceleração,  $_{I}\vec{a}_{C} = \begin{bmatrix} 0 & a_{yC} & 0 \end{bmatrix}^{\top}$ .

Resolvendo os produtos da equação [52,](#page-36-0)

<span id="page-37-0"></span>
$$
I\vec{\alpha}_1 \times I\vec{r}_{AB} = \begin{vmatrix} i & j & k \\ 0 & 0 & \ddot{\theta}_1 \\ L_1 \cos(\theta_1) & L_1 \sin(\theta_1) & 0 \end{vmatrix} = \begin{bmatrix} -\ddot{\theta}_1 L_1 \sin(\theta_1) \\ \ddot{\theta}_1 L_1 \cos(\theta_1) \\ 0 \end{bmatrix}
$$
(53)

<span id="page-37-1"></span>
$$
I\vec{\alpha}_{2} \times I\vec{r}_{BC} = \begin{vmatrix} i & j & k \\ 0 & 0 & \ddot{\theta}_{2} \\ -L_{2} \operatorname{sen}(\theta_{2}) & L_{2} \cos(\theta_{2}) & 0 \end{vmatrix} = \begin{bmatrix} -\ddot{\theta}_{2} L_{2} \cos(\theta_{2}) \\ -\ddot{\theta}_{2} L_{2} \operatorname{sen}(\theta_{2}) \\ 0 \end{bmatrix}
$$
(54)

<span id="page-37-2"></span>
$$
I^{\vec{\omega}_1} \times (I^{\vec{\omega}_1} \times I^{\vec{r}}_{AB}) = \begin{vmatrix} i & j & k \\ 0 & 0 & \dot{\theta}_1 \\ -\dot{\theta}_1 L_1 \operatorname{sen}(\theta_1) & \dot{\theta}_1 L_1 \cos(\theta_1) & 0 \end{vmatrix} = \begin{bmatrix} -\dot{\theta}_1^2 L_1 \cos(\theta_1) \\ -\dot{\theta}_1^2 L_1 \operatorname{sen}(\theta_1) \\ 0 \end{bmatrix}
$$
(55)

<span id="page-37-3"></span>
$$
I\vec{\omega}_2 \times (I\vec{\omega}_2 \times I\vec{r}_{BC}) = \begin{vmatrix} i & j & k \\ 0 & 0 & \dot{\theta}_2 \\ -\dot{\theta}_2 L_2 \cos(\theta_2) & -\dot{\theta}_2 L_2 \sin(\theta_2) & 0 \end{vmatrix} = \begin{bmatrix} \dot{\theta}_2^2 L_2 \sin(\theta_2) \\ -\dot{\theta}_2^2 L_2 \cos(\theta_2) \\ 0 \end{bmatrix}
$$
(56)

Substituindo as equações [53,](#page-37-0) [54,](#page-37-1) [55](#page-37-2) e [56](#page-37-3) na equação [52,](#page-36-0) e considerando a restrição cinemática da aceleração, temos

$$
\begin{bmatrix} 0 \\ a_{yC} \\ 0 \end{bmatrix} = \begin{bmatrix} -\ddot{\theta}_1 L_1 \operatorname{sen}(\theta_1) - \dot{\theta}_1^2 L_1 \cos(\theta_1) + \dot{\theta}_2^2 L_2 \operatorname{sen}(\theta_2) - \ddot{\theta}_2 L_2 \cos(\theta_2) \\ \ddot{\theta}_1 L_1 \cos(\theta_1) - \dot{\theta}_1^2 L_1 \operatorname{sen}(\theta_1) - \dot{\theta}_2^2 L_2 \cos(\theta_2) - \ddot{\theta}_2 L_2 \operatorname{sen}(\theta_2) \\ 0 \end{bmatrix}
$$
(57)

Devemos resolver o sistema de equações [58](#page-37-4) para as incógnitas $\ddot{\theta}_2$ e $a_{yC},$ 

<span id="page-37-4"></span>
$$
\begin{cases}\n0 = -\ddot{\theta}_1 L_1 \operatorname{sen}(\theta_1) - \dot{\theta}_1^2 L_1 \cos(\theta_1) + \dot{\theta}_2^2 L_2 \operatorname{sen}(\theta_2) - \ddot{\theta}_2 L_2 \cos(\theta_2) \\
a_{yC} = \ddot{\theta}_1 L_1 \cos(\theta_1) - \dot{\theta}_1^2 L_1 \operatorname{sen}(\theta_1) - \dot{\theta}_2^2 L_2 \cos(\theta_2) - \ddot{\theta}_2 L_2 \operatorname{sen}(\theta_2)\n\end{cases}
$$
\n(58)

Logo,

$$
\ddot{\theta}_2 = \frac{-\ddot{\theta}_1 L_1 \operatorname{sen}(\theta_1) - \dot{\theta}_1^2 L_1 \cos(\theta_1) + \dot{\theta}_2^2 L_2 \operatorname{sen}(\theta_2)}{L_2 \cdot \cos(\theta_2)}
$$
  
\n
$$
a_{yC} = \ddot{\theta}_1 L_1 \cos(\theta_1) - \dot{\theta}_1^2 L_1 \operatorname{sen}(\theta_1) - \dot{\theta}_2^2 L_2 \cos(\theta_2) - \ddot{\theta}_2 L_2 \operatorname{sen}(\theta_2)
$$
\n(59)

#### *Exemplo*

A aceleração do pistão *(ponto C)* em função do ângulo de entrada da manivela é plotada no gráfico abaixo. Os parâmetros de entrada são:  $L_1 = 0.1$  [m],  $L_2 = 0.4$  [m] e  $0 \le \theta_1 \le 4\pi$ . A velocidade de entrada da manivela é constante e igual a 1200 [rpm], logo  $\ddot{\theta}_1 = 0$ .

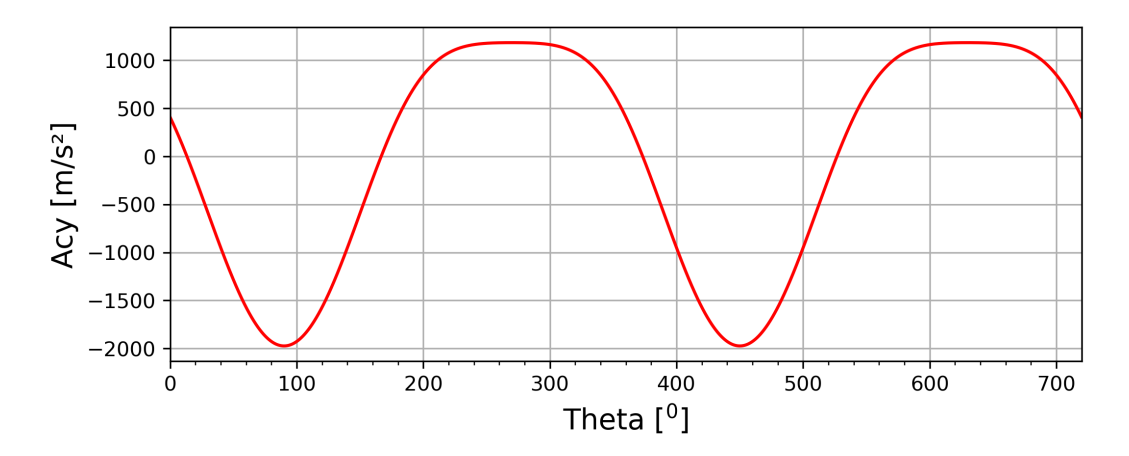

**Figura 2.11.** Aceleração do ponto *C*.

#### *Python*

 $_1$   $\parallel$   $\parallel$   $\parallel$   $\parallel$   $\parallel$   $\parallel$ 

Abaixo é apresentado um código em Python utilizado para gerar os gráficos da posição, velocidade e aceleração do mecanismo Biela-Manivela, mostrados nas subseções anteriores.

```
2 Instituto Federal do Rio Grande do Sul
3 Programa: Cinemática do Mecanismo Biela Manivela
4 Author: Prof. Dr. Felipe Rodrigues de Freitas Neto
5 Data: 09/09/2023
6 -  ""
7 import numpy as np
8 from numpy import sin, pi, cos
9 import matplotlib . pyplot as plt
10
11 # Parametros
12 \mid L1, L2 = 0.1, 0.4 \neq \lceil m \rceil;
```

```
13 theta1=0.0 ; dtheta1=0.1*pi/180
_{14} | n = 1200 # rpm ; omega1 = n * 2 * pi / 60 # rad/s
15 alpha1=0.0 # rad/s<sup>2</sup>2
16 Theta1=np. arange (theta1, 4*pi, dtheta1)
17 \mid Y = []; Vcy = []; Acy = []; Theta1_grad=[]
18
19 for thetal in Thetal:
20 \texttt{\#Posiqão}21 theta2 = np \cdot \arcsin(L1 * cos(theta1)/L2)22 y=L1*sin (theta1) +L2*cos (theta2)
23 Y.append (y)_{24} theta1 grad=theta1 *180/pi
25 Theta1 grad . append (theta1 grad)
26 #Velocidade
27 omega2 = - omega1 * L1 * sin (theta1) / (L2 * cos (theta2))
28 vcy=omega1*L1*cos(theta1) - omega2*L2*sin(theta2)
29 Vcy.append (vcy)
30 # Acelera ção
31 alpha2 =( - alpha1 * L1 * sin ( theta1 ) - omega1 **2* L1 * cos ( theta1 ) + omega2 **2* L2
           \ast \sin(\text{theta2}) ) / (L2 * \cos(\text{theta2}))32 acy= alpha1*L1*cos(theta1)-omega1**2*L1*sin(theta1)-omega2**2*L2*cos(
           theta2 ) - alpha2 * L2 * sin ( theta2 )
33 Acy. append (acy)
34
35 ##### Graficos ####
36 # Posi ção
37 \text{ plt}. figure (figsize=(8,3), dpi=300)
38 \text{ }\vert \text{plt.plot} (Theta1_grad, Y, color='red', linewidth=1.5)
39 plt . ylabel ( 'Y [ m ] ' , fontsize =14) ; plt . xlabel ( ' Theta [ $ ^0 $ ] ' , fontsize =14)
40 plt . xticks ( np . arange (0 ,720 , step =20) , minor = True ) ; plt . xlim (0 ,720) ; plt . grid (
      True )
41 # Velocidade
42 |plt.figure (figsize=(8,3),dpi=300)
43 | plt.plot (Theta1_grad, Vcy, color='red', linewidth=1.5)
44 plt.ylabel ('Vcy [m/s]', fontsize=14) ;plt.xlabel ('Theta [$^0$]', fontsize
       =14)45 plt . xticks ( np . arange (0 ,720 , step =20) , minor = True ) ; plt . xlim (0 ,720) ; plt . grid
       ( True )
46 # Acelera ção
47 plt.figure (figsize=(8,3),dpi=300)
```

```
48 plt . plot ( Theta1_grad , Acy , color = ' red ' , linewidth =1.5)
49 plt.ylabel ('Acy [m/s<sup>-2</sup>]', fontsize=14) ; plt.xlabel ('Theta [$<sup>-0 $</sup>]', fontsize
        =14)50 plt . xticks ( np . arange (0 ,720 , step =20) , minor = True ) ; plt . xlim (0 ,720) ; plt . grid (
       True )
51 plt.show ()
```
O código também encontra-se disponível no Github. [https://raw.githubusercontent.com/BielaManivela.py](https://raw.githubusercontent.com/ProfFelipeNeto/kinematicMechanisms/5dd6bbcc3d7434107f77dbf751938e9c7e49b0cf/BielaManivela.py)

# *2.3.2 Garfo escocês*

O mecanismo conhecido como garfo escocês é apresentado na figura [2.12.](#page-40-0) Neste mecanismo, a manivela (elemento 1) rotaciona em torno do ponto O, escolhido para ser a origem do referencial Inercial e a articulação em B translada dentro do rasgo do elemento 2. Desse modo, o movimento rotativo do elo 1 é convertido em um movimento oscilatório no elo 2. Além do referencial Inercial, posicionado no ponto O, foram colocados um referencial móvel 1, localizado no ponto A e solidário ao elemento 1, e um outro referencial móvel em translação com origem no ponto B.

<span id="page-40-0"></span>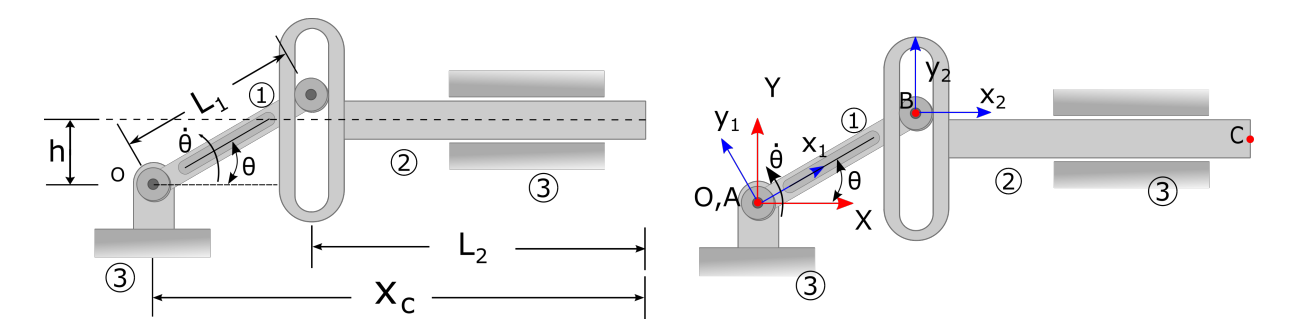

**Figura 2.12.** Garfo Escocês. Fonte: Autor.

Na equação [60](#page-40-1) são apresentadas as transpostas das matrizes de transformada de coordenadas para os referenciais móveis 1 e 2. E na equação [61](#page-41-0) são representados os vetores de velocidade e aceleração angulares descritos no referencial Inercial, e os vetores de posição descritos nos referenciais móveis. É importante destacar que o parâmetro  $y_B$  na equação [61](#page-41-0) é variável e desconhecido, diferentes dos comprimentos  $L_1$  e  $L_2$ , que são ambos constates e conhecidos.

<span id="page-40-1"></span>
$$
T_{\theta_1}^{\top} = \begin{bmatrix} \cos(\theta_1) & -\sin(\theta_1) & 0 \\ \sin(\theta_1) & \cos(\theta_1) & 0 \\ 0 & 0 & 1 \end{bmatrix}; \qquad I^{\top} = \begin{bmatrix} 1 & 0 & 0 \\ 0 & 1 & 0 \\ 0 & 0 & 1 \end{bmatrix}
$$
 (60)

<span id="page-41-0"></span>
$$
I\vec{\omega}_1 = \begin{bmatrix} 0 \\ 0 \\ \dot{\theta}_1 \end{bmatrix}; \quad I\vec{\alpha}_1 = \begin{bmatrix} 0 \\ 0 \\ \ddot{\theta}_1 \end{bmatrix}; \quad M1\vec{r}_{AB} = \begin{bmatrix} L_1 \\ 0 \\ 0 \end{bmatrix}; \quad M2\vec{r}_{BC} = \begin{bmatrix} L_2 \\ y_B \\ 0 \end{bmatrix}
$$
(61)

A seguir são calculadas a posição, a velocidade e a aceleração do ponto de interesse *C*.

# *Posição*

O vetor posição  ${}_{I}\vec{r}_{OC}$ pode ser definido percorrendo o caminhos  $O\text{-}A\text{-}B\text{-}C$ na figura [2.12.](#page-40-0)

<span id="page-41-2"></span>
$$
\begin{aligned}\n0\\ \vec{r}_{OC} &= I \vec{r}_{OA} + I \vec{r}_{AB} + I \vec{r}_{BC} \\
I \vec{r}_{OC} &= T_{\theta}^\top M 1 \vec{r}_{AB} + I_{M2}^\top \vec{r}_{BC}\n\end{aligned} \tag{62}
$$

A equação anterior deve ser igualada a restrição cinemática do mecanismo  ${}_{I}\vec{r}_{OC}=[x_{C};h;0]^{\top}$ .

Resolvendo os produtos,

$$
I\vec{r}_{AB} = \begin{bmatrix} \cos(\theta) & -\sin(\theta) & 0 \\ \sin(\theta) & \cos(\theta) & 0 \\ 0 & 0 & 1 \end{bmatrix} \cdot \begin{bmatrix} L_1 \\ 0 \\ 0 \\ 0 \end{bmatrix} = \begin{bmatrix} L_1 \cos(\theta) \\ L_1 \sin(\theta) \\ 0 \end{bmatrix}
$$

$$
I\vec{r}_{BC} = \begin{bmatrix} 1 & 0 & 0 \\ 0 & 1 & 0 \\ 0 & 0 & 1 \end{bmatrix} \cdot \begin{bmatrix} L_2 \\ y_{BC} \\ 0 \end{bmatrix} = \begin{bmatrix} L_2 \\ y_{BC} \\ 0 \end{bmatrix}
$$
(63)

Substituindo a equação [63](#page-41-1) na equação [62,](#page-41-2)

<span id="page-41-1"></span>
$$
\begin{bmatrix} x_C \\ h \\ 0 \end{bmatrix} = \begin{bmatrix} L_1 \cos(\theta) \\ L_1 \sin(\theta) \\ 0 \end{bmatrix} + \begin{bmatrix} L_2 \\ y_{AB} \\ 0 \end{bmatrix}
$$
 (64)

A equação acima é um sistema de duas equações e duas incógnitas,

$$
\begin{cases}\nx_c = L_1 \cos(\theta) + L_2 \\
h = L_1 \operatorname{sen}(\theta) + y_{AB}\n\end{cases}
$$
\n(65)

Resolvendo para  $x_C$  e  $y_{AB}$  temos,

$$
x_c = L_1 \cos(\theta) + L_2
$$
  

$$
y_{AB} = h - L_1 \operatorname{sen}(\theta)
$$
 (66)

### *Exemplo*

Considere um mecanismo de Garfo Escocês com  $L_1 = 0.1[\text{m}],\, L_2 = 0.4[\text{m}]$  e  $h = 0.04[\text{m}].$  A posição da ponta do mecanismo (ponto C) em função do ângulo de entrada  $(\theta)$  da manivela é apresentada na figura [2.13.](#page-42-0)

<span id="page-42-0"></span>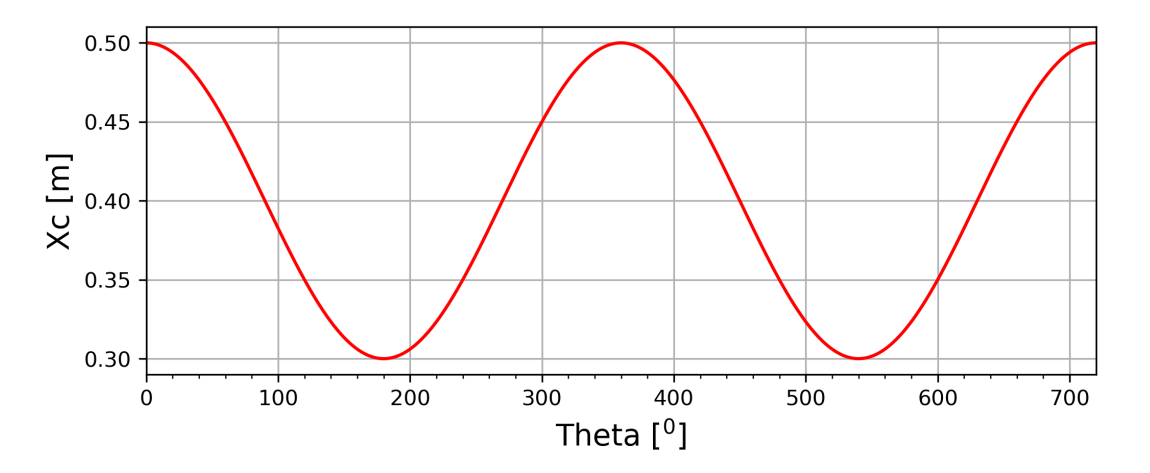

Figura 2.13. Posição Xc em função do ângulo  $\theta$ .

# *Velocidade*

O vetor velocidade  ${}_{I}\vec{v}_{C}$ é definido na equação [67,](#page-42-1)

<span id="page-42-1"></span>
$$
\vec{v}_C =_I \vec{v}_B + \vec{\mu} \vec{\sigma}_2^0 \times_I \vec{r}_{BC} +_I \vec{v}_{RelBC}
$$
  
\n
$$
\vec{v}_B = \vec{\mu} \vec{\sigma}_A^0 +_I \vec{\omega}_1 \times_I \vec{r}_{AB} + \vec{\mu}^0_{RelAB}
$$
  
\n
$$
\vec{v}_C =_I \vec{\omega}_1 \times_I \vec{r}_{AB} +_I \vec{v}_{RelBC}
$$
\n(67)

A equação [67](#page-42-1) deve ser igualada a restrição cinemática  $I\vec{v}_C = [v_{Cx}; 0; 0]^{\top}$ .

Resolvendo os termos da equação [67,](#page-42-1)

<span id="page-43-1"></span><span id="page-43-0"></span>
$$
I^{\vec{\omega}_{1} \times I} \vec{r}_{OA} = \begin{vmatrix} \hat{i} & \hat{j} & \hat{k} \\ 0 & 0 & \hat{\theta} \\ L_{1} \cos(\theta) & L_{1} \sin(\theta) & 0 \end{vmatrix} = \begin{bmatrix} -\dot{\theta} L_{1} \sin(\theta) \\ \dot{\theta} L_{1} \cos(\theta) \\ 0 \end{bmatrix}
$$
(68)  

$$
I^{\vec{v}}_{RelBC} = \begin{bmatrix} 1 & 0 & 0 \\ 0 & 1 & 0 \\ 0 & 0 & 1 \end{bmatrix} \cdot \begin{bmatrix} 0 \\ \dot{y}_{BC} \\ 0 \end{bmatrix} = \begin{bmatrix} 0 \\ \dot{y}_{BC} \\ 0 \end{bmatrix}
$$
(69)

Substituindo as equações [68](#page-43-0) e [69](#page-43-1) na equação [67](#page-42-1) temos,

$$
\begin{bmatrix} v_{Cx} \\ 0 \\ 0 \end{bmatrix} = \begin{bmatrix} -\dot{\theta} L_1 \operatorname{sen}(\theta) \\ \dot{\theta} L_1 \cos(\theta) \\ 0 \end{bmatrix} + \begin{bmatrix} 0 \\ \dot{\theta} L_C \\ 0 \end{bmatrix}
$$
(70)

Resolvendo para as incógnitas  $v_{Cx}$  e  $\dot{y}_{BC}$ ,

$$
\begin{cases}\nv_{Cx} = -\dot{\theta} L_1 \operatorname{sen}(\theta) \\
0 = \dot{\theta} L_1 \cos(\theta) + \dot{y}_{BC}\n\end{cases}\n\Rightarrow\n\begin{cases}\nv_{Cx} = -\dot{\theta} L_1 \operatorname{sen}(\theta) \\
\dot{y}_{BC} = -\dot{\theta} L_1 \cos(\theta)\n\end{cases}
$$
\n(71)

#### *Exemplo*

Continuado o exemplo utilizado na posição, vamos supor que a manivela rotaciona a uma velocidade constante  $n = 1200$  [rpm]. A velocidade do ponto C em função do angulo  $\theta$  da manivela é apresentada na figura [2.14.](#page-43-2)

<span id="page-43-2"></span>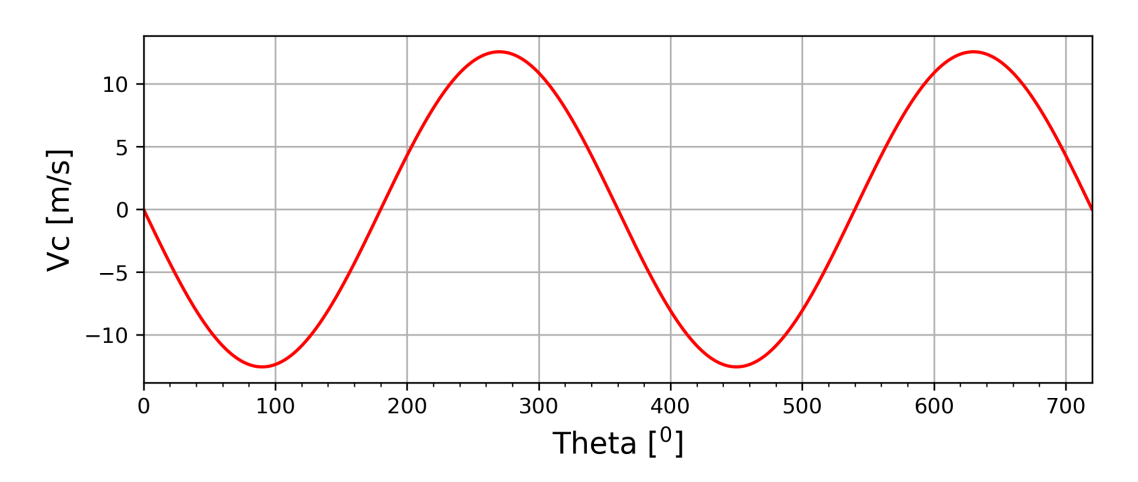

**Figura 2.14.** Velocidade  $v_{Cx}$  em função do ângulo  $\theta$ .

# *Aceleração*

Por ultimo, vamos desenvolver equações que nos permitam calcular a aceleração do ponto C para qualquer ângulo de entrada da manivela.

O vetor aceleração  ${}_{I}\vec{a}_{C}$ é definido nas equações a seguir,

<span id="page-44-0"></span>
$$
\vec{a}_C =_I \vec{a}_B + \vec{\mu}_2 \vec{\times}_I \vec{r}_{BC} + \vec{\mu}_2 \vec{\times} (\vec{\mu}_2 \times_I \vec{r}_{BC}) + 2 \vec{\mu}_2 \vec{\times}_I \vec{v}_{RelBC} + \vec{a}_{RelBC}
$$
\n
$$
\vec{a}_C =_I \vec{a}_B +_I \vec{a}_{RelBC}
$$
\n(72)

O vetor aceleração  $I\vec{a}_B$  é dado por,

<span id="page-44-1"></span>
$$
\begin{aligned}\nI\vec{a}_B &= I \vec{\beta}_A \vec{A} + \vec{\alpha}_1 \times_I \vec{r}_{AB} + I \vec{\omega}_1 \times (I\vec{\omega}_1 \times_I \vec{r}_{AB}) + 2I\vec{\omega}_1 \times_I \vec{p}_{RelAB} + I \vec{p}_{RelAB} \\
I\vec{a}_B &= \vec{\alpha}_1 \times_I \vec{r}_{AB} + I \vec{\omega}_1 \times (I\vec{\omega}_1 \times_I \vec{r}_{AB}) \\
I\vec{a}_B &= \vec{\alpha}_1 \times_I \vec{r}_{AB} - \dot{\theta}^2 \cdot \vec{r}_{AB}\n\end{aligned}
$$
\n(73)

Logo, com as equações [72](#page-44-0) e [73](#page-44-1) temos,

<span id="page-44-2"></span>
$$
\vec{a}_C = \vec{\alpha}_1 \times_I \vec{r}_{AB} - \dot{\theta}^2 \cdot \vec{r}_{AB} +_I \vec{a}_{RelBC}
$$
\n
$$
(74)
$$

<span id="page-44-3"></span>Resolvendo cada termo da equação [74,](#page-44-2)

$$
I\vec{\alpha}_{1} \times I\vec{r}_{AB} = \begin{vmatrix} i & j & k \\ 0 & 0 & \ddot{\theta} \\ L_{1}\cos(\theta) & L_{1}\sin(\theta) & 0 \end{vmatrix} = \begin{bmatrix} -\ddot{\theta}L_{1}\sin(\theta) \\ \ddot{\theta}L_{1}\cos(\theta) \\ 0 \end{bmatrix}
$$
(75)

<span id="page-44-4"></span>
$$
-\dot{\theta}^2 \cdot \vec{r}_{AB} = \begin{bmatrix} -\dot{\theta}^2 L_1 \cos(\theta) \\ -\dot{\theta}_1^2 L_1 \sin(\theta) \\ 0 \end{bmatrix}
$$
(76)

<span id="page-44-5"></span>
$$
I\vec{a}_{RelBC} = \begin{bmatrix} 1 & 0 & 0 \\ 0 & 1 & 0 \\ 0 & 0 & 1 \end{bmatrix} \cdot \begin{bmatrix} 0 \\ \ddot{y}_{BC} \\ 0 \end{bmatrix} = \begin{bmatrix} 0 \\ \ddot{y}_{BC} \\ 0 \end{bmatrix}
$$
(77)

Substituindo as equações [75,](#page-44-3) [76](#page-44-4) e [77](#page-44-5) na equação [74](#page-44-2) temos,

<span id="page-45-0"></span>
$$
\begin{bmatrix} a_{Cx} \\ 0 \\ 0 \end{bmatrix} = \begin{bmatrix} -\ddot{\theta} L_1 \operatorname{sen}(\theta) \\ \ddot{\theta} L_1 \cos(\theta) \\ 0 \end{bmatrix} + \begin{bmatrix} -\dot{\theta}^2 L_1 \cos(\theta) \\ -\dot{\theta}_1^2 L_1 \operatorname{sen}(\theta) \\ 0 \end{bmatrix} + \begin{bmatrix} 0 \\ \ddot{y}_{BC} \\ 0 \end{bmatrix}
$$
(78)

Resolvendo o sistema da equação [78](#page-45-0) para as incógnitas  $a_{Cx}$  e  $\ddot{y}_{BC}$ ,

$$
\begin{cases}\na_{Cx} = -\ddot{\theta} L_1 \operatorname{sen}(\theta) - \dot{\theta}^2 L_1 \cos(\theta) \\
\ddot{y}_{BC} = -\ddot{\theta} L_1 \cos(\theta) + \dot{\theta}^2 L_1 \operatorname{sen}(\theta)\n\end{cases} \tag{79}
$$

#### *Exemplo*

Considere um mecanismo de Garfo Escocês (Figura [2.12\)](#page-40-0) com  $L_1 = 0.1$ [m],  $L_2 = 0.4$ [m] e  $h = 0.04$ [m]. A velocidade angular da manivela é constante e possui o valor de  $n = 1200$  [rpm]. A aceleração angular da manivela é  $\alpha = 0$  [ $rad/s<sup>2</sup>$ ]. A aceleração linear da ponta do mecanismo (ponto C), em função do ângulo de entrada  $(\theta)$  da manivela, é apresentada na figura [2.15.](#page-45-1)

<span id="page-45-1"></span>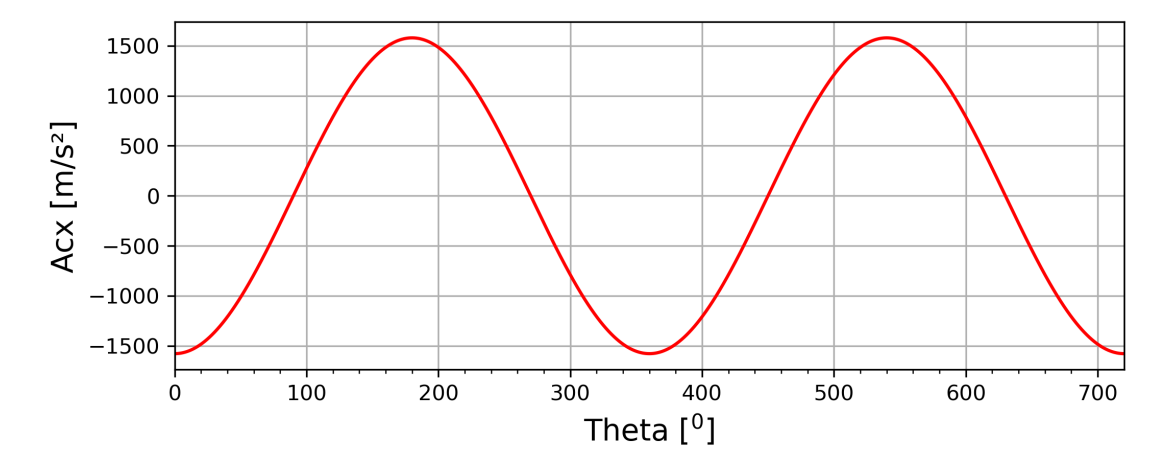

Figura 2.15. Aceleração Ac em função do ângulo  $\theta$ .

#### *Python*

Abaixo é apresentado um código em Python utilizado para gerar os gráficos da posição, velocidade e aceleração do mecanismo Garfo Escocês, mostrados nas subseções anteriores.

```
_1 \parallel \parallel \parallel \parallel \parallel \parallel2 Instituto Federal do Rio Grande do Sul
3 Programa: Cinemática do Mecanismo Garfo Escocês
4 Author : Prof . Dr. Felipe Rodrigues de Freitas Neto
5 Data: 28/10/2023
```

```
6 - \frac{1}{6} \frac{1}{10} \frac{1}{10} \frac{1}{10}7 import numpy as np
8 from numpy import sin, pi, cos
9 import matplotlib. pyplot as plt
10
11 # Parametros
12 \mid L1, L2, h = 0.1, 0.4, 0.04 \neq [m];
13 theta=0.0
14 dtheta=0.1*pi/180
15 \mid n = 1200 \text{ #rpm};16 omega= n*2*pi/60 #rad/s
17 \vert alpha=0.0 # rad/s<sup>2</sup>2
18 Theta=np. arange (theta, 4*pi, dtheta)
19
20 \mid xC = []; Vcx = []; Acx = []; Theta grad = []; yBC = []
2122 for theta in Theta:
2324 # Posição
25 xc = L1 * cos(theta) + L2; xC = mc26 y_bc=h-L1*sin (theta) ; yBC . append (y_b c)27 theta_grad=theta*180/pi
28 Theta_grad . append (theta_grad)
29 # Velocidade
30 yp_bc = - omega * L1 * cos (theta)
31 vcx= -omega*L1*sin(theta)
32 \mid Vcx. append (vcx)
33 # Acelera ção
34 acx= -\text{alpha}*L1*sin(\text{theta})-\text{omega}**2*L1*cos(\text{theta})35 ypp_bc = -\alphalpha * L1 * cos (theta) + omega * * 2 * L1 * sin (theta)
36 Acx.append (acx)
37
38 # # # # # Gráficos # # # #39 # Posi ção
40 plt.figure (figsize=(8,3),dpi=300)
41 | plt. plot (Theta_grad, xC, color='red', linewidth=1.5)
42 plt.ylabel ('Xc [m]', fontsize=14) ; plt.xlabel ('Theta [$^0$]', fontsize=14)
_{43} plt. xticks (np. arange (0,720, \text{step=20}), minor=True); plt. xlim (0,720);
44 plt.grid (True)
45 # Velocidade
```

```
_{46} plt.figure (figsize=(8,3),dpi=300)
47 plt.plot (Theta grad, Vcx, color='red', linewidth=1.5)
48 plt.ylabel('Vc [m/s]', fontsize=14) ;plt.xlabel('Theta [$^0$]', fontsize=14)
49 plt . xticks ( np . arange (0 ,720 , step =20) , minor = True )
_{50} plt. xlim (0,720) ; plt. grid (True)
51 # Acelera ção
52 plt. figure (figsize=(8,3), dpi=300)
53 \text{ } plt.plot (Theta_grad, Acx, color='red', linewidth=1.5)
54 |plt.ylabel ('Acx [m/s^2]', fontsize=14) ; plt.xlabel ('Theta [$^0$]', fontsize
       =14)55 \mid \text{plt} \cdot \text{xticks} (np. arange (0, 720, \text{step} = 20), minor = True)
56 \mid \text{plt }. xlim (0, 720); plt. grid (True); plt. show ()
```
O código também encontra-se disponível no Github. [https://raw.githubusercontent.com/GarfoEscoces.py](https://raw.githubusercontent.com/ProfFelipeNeto/kinematicMechanisms/main/Garfo.py)

# *2.3.3 Mecanismo de retorno rápido*

O Mecanismo de Retorno Rápido foi apresentado na subseção [1.1.3](#page-8-0) e uma de suas configurações pode ser observada no desenho esquemático da figura [2.16.](#page-47-0) Também nesta figura, podemos observar os referenciais inercial e móveis adotados para a resolução do problema.

<span id="page-47-0"></span>**Figura 2.16.** Mecanismo de retorno rápido.

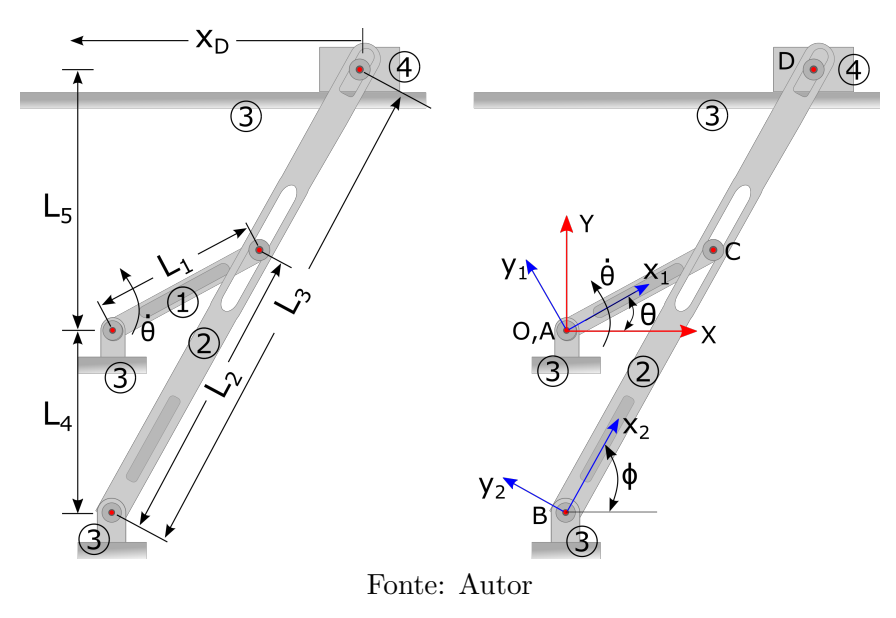

Na resolução deste mecanismo vamos inicialmente considerar que sua configuração física é conhecida, ou seja, os comprimentos  $L_1$ ,  $L_4$ ,  $L_5$  são conhecidos. Também são conhecidas a posição angular da manivela  $\theta_1$  e o mecanismo possui uma velocidade angular  $\theta_1$  constante,

fornecida por um motor elétrico. São apresentados na tabela [2.2](#page-48-0) os parâmetros conhecidos e desconhecidos do mecanismos de retorno rápido.

| Conhecidos                     | <b>Desconhecidos</b>                          |
|--------------------------------|-----------------------------------------------|
| $\theta_1, \omega_1, \alpha_1$ | $\theta_2, \omega_2, \alpha_2$                |
| $L_1, L_4, L_5$                | $L_2(\theta_1), L_2(\theta_1), L_2(\theta_1)$ |
|                                | $L_3(\theta_1), L_3(\theta_1), L_3(\theta_1)$ |

<span id="page-48-0"></span>**Tabela 2.2.** Parâmetros do mecanismo de Retorno Rápido

Depois de definidos os referenciais, como apresentado na figura [2.16,](#page-47-0) definimos as matrizes de transformadas de coordenadas com relação aos ângulos dos elementos do mecanismos (Equação [80\)](#page-48-1) e os vetores de velocidade e aceleração angulares (Equação [81\)](#page-48-2). Os vetores de posição (Equação [82\)](#page-48-3), são descritos nos referenciais cuja representação seja a mais direta possível. E por último, os vetores velocidade e aceleração relativas são definidos na Equação [83.](#page-48-4)

<span id="page-48-1"></span>
$$
T_{\theta}^{\top} = \begin{bmatrix} \cos(\theta) & -\sin(\theta) & 0 \\ \sin(\theta) & \cos(\theta) & 0 \\ 0 & 0 & 1 \end{bmatrix}; \quad T_{\phi}^{\top} = \begin{bmatrix} \cos(\phi) & -\sin(\phi) & 0 \\ \sin(\phi) & \cos(\phi) & 0 \\ 0 & 0 & 1 \end{bmatrix}
$$
(80)

<span id="page-48-2"></span>
$$
I\vec{\omega}_1 = \begin{bmatrix} 0 \\ 0 \\ \dot{\theta}_1 \end{bmatrix}; \quad I\vec{\omega}_2 = \begin{bmatrix} 0 \\ 0 \\ \dot{\phi} \end{bmatrix}; \quad I\vec{\alpha}_1 = \begin{bmatrix} 0 \\ 0 \\ 0 \end{bmatrix}; \quad I\vec{\alpha}_2 = \begin{bmatrix} 0 \\ 0 \\ \dot{\phi} \end{bmatrix}
$$
(81)

<span id="page-48-3"></span>
$$
M1\vec{r}_{AB} = \begin{bmatrix} L_1 \\ 0 \\ 0 \end{bmatrix}; \quad M2\vec{r}_{BC} = \begin{bmatrix} L_2(t) \\ 0 \\ 0 \end{bmatrix}; \quad I\vec{r}_{OB} = \begin{bmatrix} 0 \\ -L_4 \\ 0 \end{bmatrix}
$$
(82)

<span id="page-48-4"></span>
$$
M2\vec{v}_{relBC} = \begin{bmatrix} \dot{L}_2 \\ 0 \\ 0 \end{bmatrix}; \quad M2\vec{a}_{relBC} = \begin{bmatrix} \ddot{L}_2 \\ 0 \\ 0 \end{bmatrix}
$$
 (83)

# *Posição*

O vetor posição  $I\vec{r}_{OC}$  pode ser definido percorrendo dois caminhos, o caminho  $O-A-C$  e o caminho *O-B-C*. Matematicamente temos,

Resolvendo para o caminho *(O-A-C)*,

$$
\vec{r}_{OC} = \vec{\mu_{OA}} + \vec{r}_{AC} \Rightarrow \vec{r}_{OC} = T_{\theta}^{\top} \cdot M_1 \vec{r}_{AC}
$$
\n(84)

Resolvendo para o caminho *(O-B-C)*

$$
\vec{r}_{OC} = \vec{r}_{OB} + \vec{r}_{BC} \Rightarrow \vec{r}_{OC} = \vec{r}_{OB} + T_{\phi}^{\top} \cdot M2 \vec{r}_{BC}
$$
\n(85)

<span id="page-49-0"></span>Resolvendo os produtos,

$$
I\vec{r}_{OC} = T_{\theta}^{\top} \cdot M_1 \vec{r}_{AC} = \begin{bmatrix} \cos(\theta) & -\sin(\theta) & 0 \\ \sin(\theta) & \cos(\theta) & 0 \\ 0 & 0 & 1 \end{bmatrix} \cdot \begin{bmatrix} L_1 \\ 0 \\ 0 \end{bmatrix} = \begin{bmatrix} L_1 \cdot \cos(\theta) \\ L_1 \cdot \sin(\theta) \\ 0 \end{bmatrix}
$$
(86)

<span id="page-49-1"></span>
$$
I\vec{r}_{BC} = T_{\phi}^{\top} \cdot M_2 \vec{r}_{BC} = \begin{bmatrix} \cos(\phi) & -\sin(\phi) & 0 \\ \sin(\phi) & \cos(\phi) & 0 \\ 0 & 0 & 1 \end{bmatrix} \cdot \begin{bmatrix} L_2(t) \\ 0 \\ 0 \end{bmatrix} = \begin{bmatrix} L_2(t) \cdot \cos(\phi) \\ L_2(t) \cdot \sin(\phi) \\ 0 \end{bmatrix}
$$
(87)

Saindo da origem  $O$ , o destino é o mesmo independente do caminho percorrido, ou seja, o ponto de interesse  $C$ . Logo,

$$
\vec{r}_{OC}(O-A-C) = \vec{r}_{OC}(O-B-C)
$$
\n
$$
\vec{v}_{OA} + \vec{r}_{AC} = \vec{r}_{OB} + \vec{r}_{BC}
$$
\n
$$
T_{\theta}^{\top} \cdot M_1 \vec{r}_{AC} = \vec{r}_{OB} + T_{\phi}^{\top} M_2 \vec{r}_{BC}
$$
\n(88)

Substituindo as equações [86](#page-49-0) e [87](#page-49-1) no resultado acima, temos

$$
\begin{bmatrix} L_1.\cos(\theta) \\ L_1.\sin(\theta) \\ 0 \end{bmatrix} = \begin{bmatrix} 0 \\ -L_4 \\ 0 \end{bmatrix} + \begin{bmatrix} L_2(t).\cos(\phi) \\ L_2(t).\sin(\phi) \\ 0 \end{bmatrix}
$$
(89)

<span id="page-50-0"></span>O que resulta no sistema de equações apresentado em [90.](#page-50-0) Aqui temos um sistema com duas equações e duas incógnitas,  $\phi$  e  $L_2(t).$ 

$$
\begin{cases}\nL_1 \cdot \cos(\theta) = L_2(t) \cdot \cos(\phi) \\
L_1 \cdot \sin(\theta) = L_2(t) \cdot \sin(\phi) - L_4\n\end{cases}
$$
\n(90)

Resolvendo o sistema [90,](#page-50-0) obtemos

$$
\phi = \tan^{-1} \left[ \frac{L_1 \cdot \text{sen}(\theta) + L_4}{L_1 \cdot \cos(\theta)} \right] \tag{91}
$$

$$
L_2(t) = \frac{L_1 \cdot \cos(\theta)}{\cos(\phi)}\tag{92}
$$

<span id="page-50-1"></span>Com o valor de  $\phi$  conhecido podemos calcular a posição do ponto de interesse *D*.

$$
\vec{r}_{OD} = I \vec{r}_{OB} + I \vec{r}_{BD}
$$
\n
$$
\vec{r}_{OD} = I \vec{r}_{OB} + T_{\phi}^{\top} \cdot M2 \vec{r}_{BD}
$$
\n(93)

Resolvendo o produto  $T_{\phi}^{\top}._{M2} \vec{r}_{BD}$ ,

$$
T_{\phi}^{\top} \cdot M2 \vec{r}_{BD} = \begin{bmatrix} \cos(\phi) & -\sin(\phi) & 0 \\ \sin(\phi) & \cos(\phi) & 0 \\ 0 & 0 & 1 \end{bmatrix} \cdot \begin{bmatrix} L_3(t) \\ 0 \\ 0 \end{bmatrix} = \begin{bmatrix} L_3(t) \cdot \cos(\phi) \\ L_3(t) \cdot \sin(\phi) \\ 0 \end{bmatrix}
$$
(94)

Substituindo cada vetor na equação [93,](#page-50-1) temos

$$
\begin{bmatrix} x_D \\ L_5 \\ 0 \end{bmatrix} = \begin{bmatrix} 0 \\ -L_4 \\ 0 \end{bmatrix} + \begin{bmatrix} L_3(t) \cdot \cos(\phi) \\ L_3(t) \cdot \sin(\phi) \\ 0 \end{bmatrix}
$$
(95)

O que resulta no sistema de equações a seguir

$$
\begin{cases}\nx_D = L_3(t) \cdot \cos(\phi) \\
L_5 = L_3(t) \cdot \operatorname{sen}(\phi) - L_4\n\end{cases}
$$
\n(96)

A resolução do sistema acima, fornece equações para calcularmos  ${\cal L}_3(t)$  e  $x_D.$ 

$$
L_3(t) = \frac{L_4 + L_5}{sen(\phi)}; \qquad x_D = L_3(t).cos(\phi)
$$
\n(97)

### *Exemplo*

Considere os seguintes valores para os parâmetros de posição:  $L_1 = 0.1$  [m],  $L_4 = 0.4$  [m],  $L_5 = 0.2$  [m] e  $0 \leq \theta \leq 4\,\pi.$  A seguir são plotados alguns gráficos da posição do mecanismo.

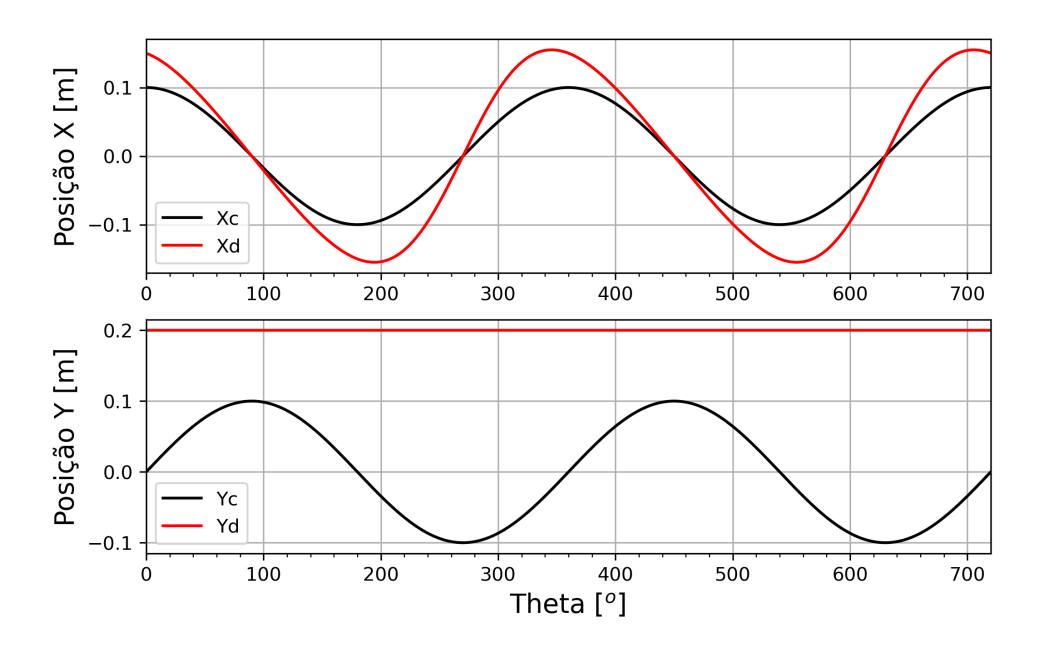

Figura 2.17. Posição em função do $\theta$  dos pontos  $C$  e  $D$ 

# *Velocidade*

O vetor velocidade  $_I \vec{v}_C$  pode ser obtido resolvendo a cinemática para o caminho  $(O-A-C)$ , partindo da origem do referencial, e igualando a resposta ao vetor  $I\vec{v}_C$  obtido com caminho *(O-B-C)*.

$$
\vec{v}_C = \vec{A} \vec{v}_A + I \vec{w}_1 \times I \vec{r}_{AC} + \vec{v}_{relAC}
$$
\n
$$
\vec{v}_C = \vec{A} \vec{v}_B + I \vec{w}_2 \times I \vec{r}_{BC} + I \vec{v}_{relBC}
$$
\n(98)

Como  $I\vec{v}_C = I\vec{v}_C$ , temos

<span id="page-52-0"></span>
$$
I\vec{\omega_1} \times I\vec{r}_{AC} = I\vec{\omega_2} \times I\vec{r}_{BC} + I\vec{v}_{relBC}
$$
  

$$
I\vec{\omega_1} \times T_{\theta}^{\top} \cdot M_1 \vec{r}_{AC} = I\vec{\omega_2} \times T_{\phi}^{\top} \cdot M_2 \vec{r}_{BC} + T_{\phi}^{\top} \cdot M_2 \vec{v}_{relBC}
$$
(99)

<span id="page-52-1"></span>Resolvendo cada termo da equação [99,](#page-52-0)

$$
I\vec{\omega}_1 \times T_{\theta}^{\top} \cdot M1 \vec{r}_{AC} = \begin{vmatrix} i & j & k \\ 0 & 0 & \dot{\theta} \\ L_1 \cos(\theta) & L_1 \sin(\theta) & 0 \end{vmatrix} = \begin{bmatrix} -\dot{\theta} \cdot L_1 \sin(\theta) \\ \dot{\theta} \cdot L_1 \cos(\theta) \\ 0 \end{bmatrix}
$$
(100)

<span id="page-52-2"></span>
$$
I\vec{\omega}_2 \times T_{\phi}^{\top} \cdot M2 \vec{r}_{BC} = \begin{vmatrix} i & j & k \\ 0 & 0 & \dot{\theta} \\ L_2(t) \cdot \cos(\phi) & L_2(t) \cdot \text{sen}(\phi) & 0 \end{vmatrix} = \begin{bmatrix} -\dot{\phi} \cdot L_2(t) \cdot \text{sen}(\phi) \\ \dot{\phi} \cdot L_2(t) \cdot \cos(\phi) \\ 0 \end{bmatrix}
$$
(101)

<span id="page-52-3"></span>
$$
T_{\phi}^{\top} \cdot M2 \vec{v}_{relBC} = \begin{bmatrix} \cos(\phi) & -sen(\phi) & 0 \\ sen(\phi) & \cos(\phi) & 0 \\ 0 & 0 & 1 \end{bmatrix} \cdot \begin{bmatrix} \dot{L}_2 \\ 0 \\ 0 \end{bmatrix} = \begin{bmatrix} \dot{L}_2 \cos(\phi) \\ \dot{L}_2 \sin(\phi) \\ 0 \end{bmatrix}
$$
(102)

Substituindo as equações [100,](#page-52-1) [101,](#page-52-2) [102](#page-52-3) na equação [99](#page-52-0) temos,

$$
\begin{bmatrix}\n-\dot{\theta}L_1 \operatorname{sen}(\theta) \\
\dot{\theta}L_1 \cos(\theta) \\
0\n\end{bmatrix} = \begin{bmatrix}\n-\dot{\phi}L_2(t) \operatorname{sen}(\phi) + \dot{L}_2 \cos(\phi) \\
\dot{\phi}L_2(t) \cos(\phi) + \dot{L}_2 \operatorname{sen}(\phi) \\
0\n\end{bmatrix}
$$
\n(103)

Devemos resolver o sistema de equações abaixo para as incógnitas  $\dot{\phi}$  e  $\dot{L_2}$ .

$$
\begin{cases}\n-\dot{\theta}L_1 \operatorname{sen}(\theta) = -\dot{\phi}L_2(t) \operatorname{sen}(\phi) + \dot{L}_2 \cos(\phi) \\
\dot{\theta}L_1 \cos(\theta) = \dot{\phi}L_2(t) \cos(\phi) + \dot{L}_2 \operatorname{sen}(\phi)\n\end{cases}
$$

Obtendo,

$$
\dot{\phi} = \frac{\dot{\theta} \cdot L_1 \cdot \cos(\theta - \phi)}{L_2(t)}\tag{104}
$$

$$
\dot{L}_2 = L_1 \dot{\theta} \cdot \text{sen}(\phi - \theta) \tag{105}
$$

Com os valores de  $\dot{\phi}$  e  $\dot{L_2}$  conhecidos, agora é possível calcular a velocidade do ponto D. O vetor velocidade ${}_{I}\vec{v}_{D}$ é,

<span id="page-53-0"></span>
$$
\vec{v}_D = \vec{\mu}_B \vec{\tau}_{+I}^0 \vec{\omega}_2 \times \vec{r}_{BD} + \vec{v}_{relBD}
$$
\n
$$
\vec{v}_D = \vec{\omega}_2 \times T_{\phi}^{\top} \cdot M_2 \vec{r}_{BD} + T_{\phi}^{\top} \cdot M_2 \vec{v}_{relBD}
$$
\n(106)

<span id="page-53-1"></span>Resolvendo os termos da equação [106,](#page-53-0)

$$
I\vec{\omega}_2 \times T_{\phi}^{\top} \cdot M2\vec{r}_{BD} = \begin{vmatrix} i & j & k \\ 0 & 0 & \dot{\phi} \\ L_3 \cos(\phi) & L_3 \sin(\phi) & 0 \end{vmatrix} = \begin{bmatrix} -\dot{\phi} \cdot L_3 \sin(\phi) \\ \dot{\phi} \cdot L_3 \cos(\phi) \\ 0 \end{bmatrix}
$$
(107)

<span id="page-53-2"></span>
$$
T_{\phi}^{\top} \cdot M2 \vec{v}_{relBD} = \begin{bmatrix} \cos(\phi) & -sen(\phi) & 0 \\ sen(\phi) & \cos(\phi) & 0 \\ 0 & 0 & 1 \end{bmatrix} \cdot \begin{bmatrix} \dot{L}_3 \\ 0 \\ 0 \end{bmatrix} = \begin{bmatrix} \dot{L}_3 \cos(\phi) \\ \dot{L}_3 \sin(\phi) \\ 0 \end{bmatrix}
$$
(108)

<span id="page-54-0"></span>Substituindo as equações [107](#page-53-1) e [108](#page-53-2) na equação [106](#page-53-0) e igualando à restrição cinemática  $\vec{v}_D = [v_{Dx}; 0; 0]^\top$ , temos

$$
\begin{bmatrix} v_{Dx} \\ 0 \\ 0 \end{bmatrix} = \begin{bmatrix} -\dot{\phi}L_3(t) \operatorname{sen}(\phi) + \dot{L}_3 \cos(\phi) \\ \dot{\phi}L_3(t) \cos(\phi) + \dot{L}_3 \operatorname{sen}(\phi) \\ 0 \end{bmatrix}
$$
(109)

Resolvendo o sistema [109](#page-54-0) obtemos,

$$
\dot{L}_3 = -\frac{\dot{\phi} L_3(t)}{\tan(\phi)}
$$
  

$$
v_{Dx} = -\dot{\phi} L_3(t) \operatorname{sen}(\phi) + \dot{L}_3 \cos(\phi)
$$
 (110)

### *Exemplo*

O mecanismo da figura [2.16](#page-47-0) possui $L_1 = 0.1$  [m],  $L_4 = 0.4$  [m],  $L_5 = 0.2$  [m] e uma velocidade angular da manivela (elo 1) de $n=300$  [rpm]. Nas figuras [2.18](#page-54-1) e [2.19](#page-55-0) são apresentadas as velocidades dos pontos C e D, respectivamente, do mecanismos de retorno rápido para uma rotação $0 \leq \theta \leq 4\,\pi$ da manivela.

<span id="page-54-1"></span>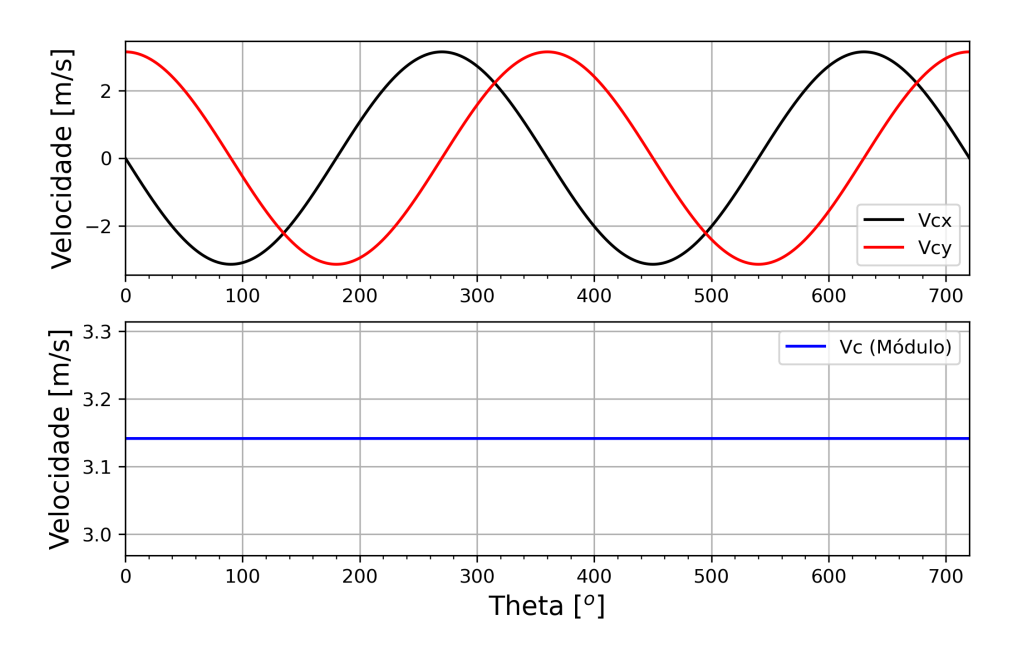

**Figura 2.18.** Velocidade do ponto  $C$  em função do  $\theta$ .

Cinemática de Mecanismos: Uma abordagem matricial com implementação em Python Felipe Rodrigues de Freitas Neto

<span id="page-55-0"></span>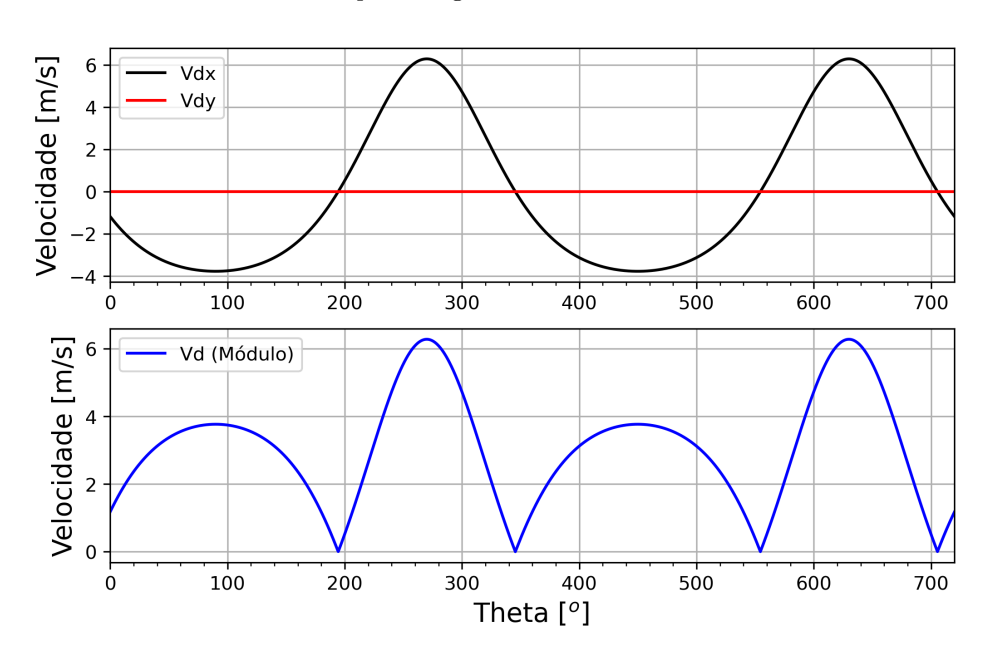

**Figura 2.19.** Velocidade do ponto  $D$  em função do  $\theta$ .

# *Aceleração*

O vetor aceleração *⃗* pode ser definido para o caminho *(O-A-C)*, como se segue

$$
\vec{a}_C = \vec{\mu}_A \vec{A} + \vec{\mu}_1 \vec{\alpha}_1 \times \vec{r}_{AC} + \vec{\mu}_1 \times (\vec{\mu}_1 \times \vec{r}_{AC}) + 2 \vec{\mu}_1 \times \vec{\mu}_{relAC}^0 + \vec{\mu}_{relAC}^0
$$
\n
$$
\vec{a}_C =_I \vec{\omega}_1 \times (\vec{\mu}_1 \times T_{\theta}^\top \cdot M_1 \vec{r}_{AC})
$$
\n(111)

E também pode ser definido com o caminho *(O-B-C)*,

$$
\vec{a}_C = \vec{\mu}_B \vec{\tau}_B^0 + \vec{\alpha}_2 \times \vec{r}_{BC} + \vec{\omega}_2 \times (\vec{\mu}_2 \times \vec{r}_{BC}) + 2 \vec{\omega}_2 \times \vec{r}_{relBC} + \vec{a}_{relBC}
$$
\n
$$
\vec{a}_C = \vec{\alpha}_2 \times T_{\phi}^{\top} \cdot M_2 \vec{r}_{BC} + \vec{\omega}_2 \times (\vec{\omega}_2 \times \vec{r}_{BC}) + 2 \vec{\omega}_2 \times T_{\phi}^{\top} \cdot M_2 \vec{v}_{relBC} + T_{\phi}^{\top} \cdot M_2 \vec{a}_{relBC}
$$
\n(112)

Como  $_I \vec{a}_C = I \vec{a}_C$  temos,

<span id="page-55-1"></span>
$$
I\vec{\omega}_1 \times (I\vec{\omega}_1 \times I\vec{r}_{AC}) = I\vec{\alpha}_2 \times I\vec{r}_{BC} + I\vec{\omega}_2 \times (I\vec{\omega}_2 \times I\vec{r}_{BC}) + 2I\vec{\omega}_2 \times I\vec{v}_{relBC} + I\vec{a}_{relBC}
$$
(113)

<span id="page-55-2"></span>Resolvendo cada termo da equação [113,](#page-55-1)

$$
I\vec{\omega}_1 \times (I\vec{\omega}_1 \times I\vec{r}_{AC}) = -\dot{\theta}^2 \cdot I\vec{r}_{AC} \begin{bmatrix} -\dot{\theta}^2 L_1 \cos(\theta) \\ -\dot{\theta}^2 L_1 \sin(\theta) \\ 0 \end{bmatrix}
$$
(114)

$$
I\vec{\alpha}_2 \times T_{\phi}^{\top} \cdot M2 \vec{r}_{BC} = \begin{vmatrix} i & j & k \\ 0 & 0 & \ddot{\phi} \\ L_2 \cos(\phi) & L_2 \sin(\phi) & 0 \end{vmatrix} = \begin{bmatrix} -\ddot{\phi} L_2 \sin(\phi) \\ \ddot{\phi} L_2 \cos(\phi) \\ 0 \end{bmatrix}
$$
(115)

$$
I\vec{\omega}_2 \times (I\vec{\omega}_2 \times I\vec{r}_{BC}) = -\dot{\phi}^2 \cdot \vec{r}_{BC} = \begin{bmatrix} -\dot{\phi}^2 L_2 \cos(\phi) \\ -\dot{\phi}^2 L_2 \sin(\phi) \\ 0 \end{bmatrix}
$$
(116)

$$
2\vec{\omega}_2 \times_I \vec{v}_{relBC} = \begin{vmatrix} i & j & k \\ 0 & 0 & 2.\dot{\phi} \\ \vec{L}_2 \cos(\phi) & \vec{L}_2 \sin(\phi) & 0 \end{vmatrix} = \begin{bmatrix} -2\dot{\phi}L_2 \sin(\phi) \\ 2\dot{\phi}L_2 \cos(\phi) \\ 0 \end{bmatrix}
$$
(117)

<span id="page-56-0"></span>
$$
I\vec{a}_{relBC} = \begin{bmatrix} \cos(\phi) & -sen(\phi) & 0 \\ sen(\phi) & \cos(\phi) & 0 \\ 0 & 0 & 1 \end{bmatrix} \cdot \begin{bmatrix} \ddot{L_2} \\ 0 \\ 0 \end{bmatrix} = \begin{bmatrix} \ddot{L_2} \cdot \cos(\phi) \\ \ddot{L_2} \cdot sen(\phi) \\ 0 \end{bmatrix}
$$
(118)

Substituindo as equações de [114](#page-55-2) a [118](#page-56-0) na equação [113,](#page-55-1)

$$
\begin{bmatrix} -\dot{\theta}^2 L_1 \cos(\theta) \\ -\dot{\theta}^2 L_1 \sin(\theta) \\ 0 \end{bmatrix} = \begin{bmatrix} -\ddot{\phi} L_2 \sin(\phi) - \dot{\phi}^2 L_2 \cos(\phi) - 2 \dot{\phi} L_2 \sin(\phi) + \ddot{L}_2 \cos(\phi) \\ \ddot{\phi} L_2 \cos(\phi) - \dot{\phi}^2 L_2 \sin(\phi) + 2 \dot{\phi} L_2 \cos(\phi) + \ddot{L}_2 \sin(\phi) \\ 0 \end{bmatrix}
$$
(119)

<span id="page-56-1"></span>O que nos leva ao sistema [120,](#page-56-1) cuja as incógnitas são  $\ddot{\phi}$  e  $\ddot{L_2}.$ 

$$
\begin{cases}\n-\ddot{\phi} L_2 \operatorname{sen}(\phi) + \ddot{L}_2 \cdot \cos(\phi) = -\dot{\theta}^2 L_1 \cos(\theta) + \dot{\phi}^2 L_2 \cos(\phi) + 2 \dot{\phi} L_2 \operatorname{sen}(\phi) \\
\ddot{\phi} L_2 \cos(\phi) + \ddot{L}_2 \operatorname{sen}(\phi) = -\dot{\theta}^2 L_1 \operatorname{sen}(\theta) + \dot{\phi}^2 L_2 \operatorname{sen}(\phi) - 2 \dot{\phi} L_2 \cos(\phi)\n\end{cases}
$$
\n(120)

Resolvendo o sistema de equações [120,](#page-56-1)

$$
\begin{bmatrix}\n-L_2.\operatorname{sen}(\phi) & \cos(\phi) \\
L_2.\cos(\phi) & \operatorname{sen}(\phi)\n\end{bmatrix}\n\cdot\n\begin{bmatrix}\n\ddot{\phi} \\
\ddot{L}_2\n\end{bmatrix}\n=\n\begin{bmatrix}\nb_1 \\
b_2\n\end{bmatrix}
$$
\n(121)

Onde,

$$
b_1 = -\dot{\theta}^2 \cdot L_1 \cdot \cos(\theta) + \dot{\phi}^2 \cdot L_2 \cdot \cos(\phi) + 2 \cdot \dot{\phi} \cdot L_2 \cdot \sin(\phi)
$$
  

$$
b_2 = -\dot{\theta}^2 \cdot L_1 \cdot \sin(\theta) + \dot{\phi}^2 \cdot L_2 \cdot \sin(\phi) + 2 \cdot \dot{\phi} \cdot L_2 \cdot \cos(\phi)
$$

Resultando em,

$$
\ddot{\phi} = -\frac{1}{L_2}(b_1 \cdot \text{sen}(\phi) - b_2 \cdot \text{cos}(\phi))
$$
  

$$
\ddot{L_2} = b_2 \cdot \text{sen}(\phi) + b_1 \cdot \text{cos}(\phi)
$$
 (122)

Agora com as equações para calcular os valores de  $\ddot{\phi}$  e  $\ddot{L_2}$  é possível obter a aceleração do ponto D.

<span id="page-57-0"></span>
$$
I\vec{a}_D = I\vec{a}_B + I\vec{a}_2 \times I\vec{r}_{BD} + I\vec{\omega}_2 \times (I\vec{\omega}_2 \times I\vec{r}_{BD}) + 2I\vec{\omega}_2 \times I\vec{v}_{relBD} + I\vec{a}_{relBD}
$$
  
\n
$$
I\vec{a}_D = I\vec{\alpha}_2 \times T_{\phi}^{\top} \cdot M2\vec{r}_{BD} + I\vec{\omega}_2 \times (I\vec{\omega}_2 \times I\vec{r}_{BD}) + 2I\vec{\omega}_2 \times T_{\phi}^{\top} \cdot M2\vec{v}_{relBD} + T_{\phi}^{\top} \cdot M2\vec{a}_{relBD}
$$
\n(123)

<span id="page-57-1"></span>Resolvendo cada termo da equação [123,](#page-57-0)

$$
I\vec{\alpha}_2 \times T_{\phi}^{\top} \cdot M2\vec{r}_{BD} = \begin{vmatrix} i & j & k \\ 0 & 0 & \ddot{\phi} \\ L_3 \cos(\phi) & L_3 \sin(\phi) & 0 \end{vmatrix} = \begin{bmatrix} -\ddot{\phi} L_3 \sin(\phi) \\ \ddot{\phi} L_3 \cos(\phi) \\ 0 \end{bmatrix}
$$
(124)

$$
I\vec{\omega}_2 \times (I\vec{\omega}_2 \times I\vec{r}_{BD}) = -\dot{\phi}^2 \cdot I\vec{r}_{BD} = \begin{bmatrix} -\dot{\phi}^2 L_3 \cos(\phi) \\ -\dot{\phi}^2 L_3 \sin(\phi) \\ 0 \end{bmatrix}
$$
(125)

$$
2\vec{\omega}_2 \times I \vec{v}_{relBD} = \begin{vmatrix} i & j & k \\ 0 & 0 & 2.\dot{\phi} \\ \vec{L}_3 \cos(\phi) & \vec{L}_3 \sin(\phi) & 0 \end{vmatrix} = \begin{bmatrix} -2\dot{\phi} \vec{L}_3 \sin(\phi) \\ 2\dot{\phi} \vec{L}_3 \cos(\phi) \\ 0 \end{bmatrix}
$$
(126)

<span id="page-58-0"></span>
$$
I\vec{a}_{relBD} = \begin{bmatrix} \cos(\phi) & -sen(\phi) & 0 \\ sen(\phi) & \cos(\phi) & 0 \\ 0 & 0 & 1 \end{bmatrix} \cdot \begin{bmatrix} \ddot{L}_3 \\ 0 \\ 0 \end{bmatrix} = \begin{bmatrix} \ddot{L}_3 \cdot \cos(\phi) \\ \ddot{L}_3 \cdot sen(\phi) \\ 0 \end{bmatrix}
$$
(127)

Substituindo as equações de [124](#page-57-1) a [127](#page-58-0) na equação [123](#page-57-0) e igualando à restrição cinemática  $\vec{a}_D = [a_{Dx}; 0; 0]^\top,$ 

$$
\begin{bmatrix} a_{Dx} \\ 0 \\ 0 \end{bmatrix} = \begin{bmatrix} -\ddot{\phi} L_3 \operatorname{sen}(\phi) - \dot{\phi}^2 L_3 \cos(\phi) - 2 \dot{\phi} L_3 \operatorname{sen}(\phi) + \ddot{L}_3 \cos(\phi) \\ \ddot{\phi} L_3 \cos(\phi) - \dot{\phi}^2 L_3 \operatorname{sen}(\phi) + 2 \dot{\phi} L_3 \cos(\phi) + \ddot{L}_3 \operatorname{sen}(\phi) \\ 0 \end{bmatrix}
$$
(128)

O que nos leva ao sistema [129,](#page-58-1) cuja as incógnitas são  $a_{Dx}$ e $\ddot{L_{3}}$ 

<span id="page-58-1"></span>
$$
\begin{cases}\na_{Dx} = -\ddot{\phi} L_3 \operatorname{sen}(\phi) - \dot{\phi}^2 L_3 \cos(\phi) - 2 \dot{\phi} L_3 \operatorname{sen}(\phi) + \ddot{L}_3 \cos(\phi) \\
\ddot{L}_3 \operatorname{sen}(\phi) = -\ddot{\phi} L_3 \cos(\phi) + \dot{\phi}^2 L_3 \operatorname{sen}(\phi) - 2 \dot{\phi} L_3 \cos(\phi)\n\end{cases}
$$
\n(129)

Logo,

$$
\ddot{L}_3 = \frac{-\ddot{\phi} L_3}{\tan(\phi)} + \dot{\phi}^2 L_3 - \frac{2 \dot{\phi} L_3}{\tan(\phi)} \na_{Dx} = -\ddot{\phi} L_3 \operatorname{sen}(\phi) - \dot{\phi}^2 L_3 \cos(\phi) - 2 \dot{\phi} L_3 \operatorname{sen}(\phi) + \ddot{L}_3 \cos(\phi)
$$
\n(130)

#### *Exemplo*

O mecanismo da figura [2.16](#page-47-0) possui  $L_1 = 0.1$  [m],  $L_4 = 0.4$  [m],  $L_5 = 0.2$  [m] e uma velocidade angular constante da manivela de  $n = 300$  [rpm]. A aceleração angular da manivela é  $\ddot{\theta} = 0$  [rad/s<sup>2</sup>]. Nas figuras [2.20](#page-59-0) e [2.21](#page-60-0) são apresentadas as acelerações dos pontos C e D, respectivamente, do mecanismos de retorno rápido para uma rotação  $0 \leq \theta \leq 4\,\pi$ da manivela.

Cinemática de Mecanismos: Uma abordagem matricial com implementação em Python Felipe Rodrigues de Freitas Neto

<span id="page-59-0"></span>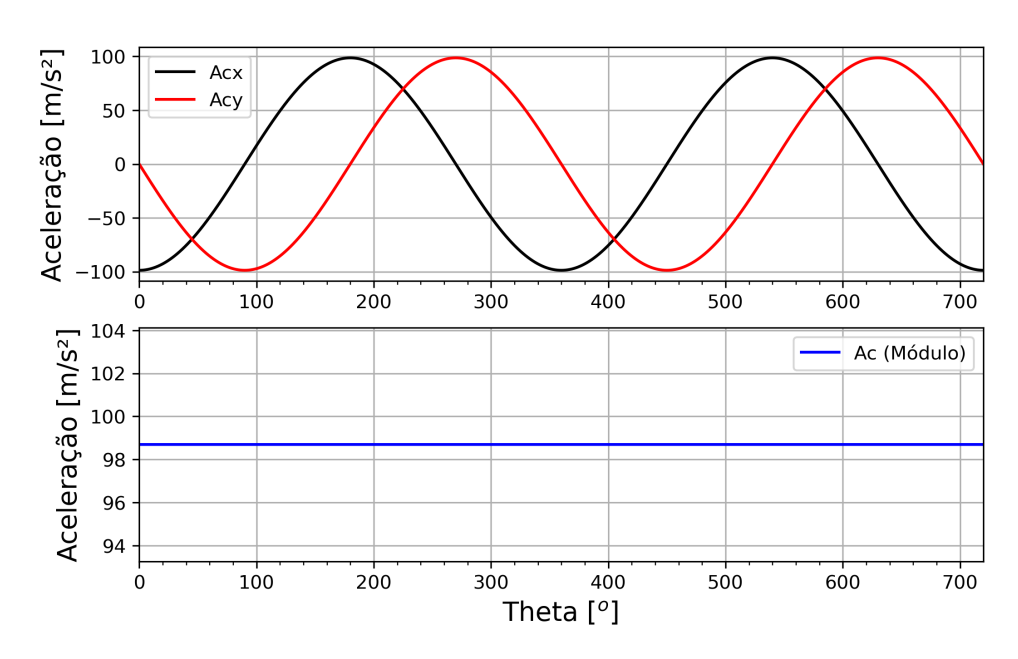

**Figura 2.20.** Aceleração do ponto  $C$  em função do  $\theta$ .

### *Python*

Abaixo é apresentado um código em Python utilizado para gerar os gráficos da posição, velocidade e aceleração do mecanismo de Retorno Rápido, mostrados nas subseções anteriores.

```
_1 \parallel \parallel \parallel \parallel \parallel \parallel2 Instituto Federal do Rio Grande do Sul
3 Programa: Cinemática do Mecanismo de Retorno Rápido
4 Author: Prof. Dr. Felipe Rodrigues de Freitas Neto
5 Data: 13/08/2023
6 \frac{1}{10} \frac{1}{10} \frac{1}{10}7 import numpy as np
8 from numpy import sin, pi, cos, tan
9 import matplotlib . pyplot as plt
10
11 # Parametros
12 \mid L1, L4, L5 = 0.1, 0.4, 0.2 \neq [m]13
14 \mid n = 300 \text{ # rpm}15 omega1 = n*2*pi/60 #rad/s
_{16} alpha1=0.0 # rad/s<sup>2</sup>2
17 \text{ dTheta} = 0.101 * \text{pi} / 18018 Theta=np.arange (0,4*pi,dTheta) ; Theta_grad=[]
19
20 # Posi ção
21 | Phi = [] ; L2 = []
```
Cinemática de Mecanismos: Uma abordagem matricial com implementação em Python Felipe Rodrigues de Freitas Neto

<span id="page-60-0"></span>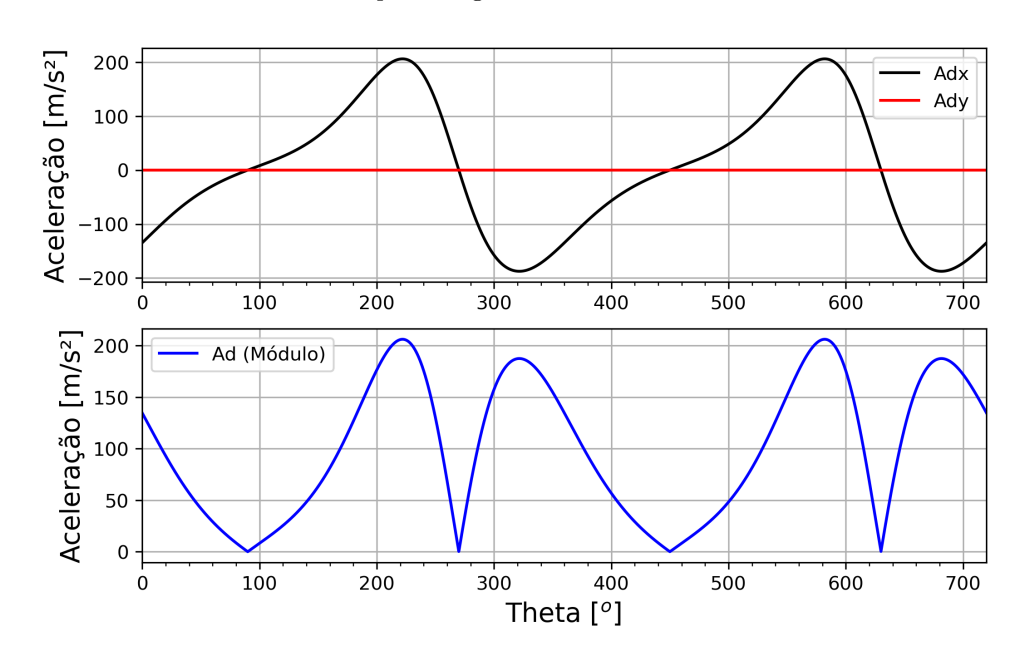

Figura 2.21. Aceleração do ponto  $D$  em função do  $\theta$ .

```
22 \left\vert \text{Roc-np. empty } (0, 2), \text{dtype=float} \right\vert ; Rod=np.empty (0, 2), \text{dtype=float}23 #Velocidade
_{24} Phip=[] #Derivada primeira de phi [rad/s]
_{25} \vert L2p = [] #Derivada primeira de L2 [m/s]
26 \mid Vc = np. empty ((0, 3), dtype = float); Vd = np. empty ((0, 3), dtype = float)27 # Aceleração
28 Phipp=[] #Derivada segunda de phi [rad/s<sup>2</sup>]
29 \midL2pp = [] #Derivada segunda de L2 [m/s^2]
30 | Ac=np.empty ((0,3), dtype=float) ; Ad=np.empty ((0,3), dtype=float)
31
32 for theta in Theta:
33 theta_grad = (theta *180/pi)
\mathbf{a}_{34} #*****************POSICÃO ****************
35 # Ponto C
36 Rocx=L1*cos (theta)
37 Rocy=L1 * sin (theta)
38 r_{\texttt{0}} c = np \text{ .} array ([Rocx, Rocy]); Roc = np \text{ .} append (Roc, [r_{\texttt{0}}c], axis = 0)39 phi = np. arctan ((L1 * sin(theta) + L4)/(L1 * cos(theta)))
40 | 12= L1*cos (theta)/cos (phi)
41 # Ponto D
_{42} l3=(L4+L5)/sin(phi)
43 \vert Rodx=13 * cos (phi)
44 Rody=L5
1<sub>45</sub> r_od=np.array ([Rodx, Rody]); Rod=np.append (Rod, [r_od], axis=0)
\begin{array}{ccc} 46 & \text{Phi} & \text{Phi} \end{array} Phi.append (phi) ; L2.append (12)
```

```
47
48 # *************** VELOCIDADE ***************
49 # Velocidade C
50 phip=(omega1*L1*cos(theta-phi))/(12); Phip . append (phi)
51 12p = omega1 * L1 * cos (theta) / sin (phi) - phip * 12 / tan (phi) ; L2p . append (12p)
52 Vcx = - omega1 * L1 * sin (theta)
53 Vcy= omega1*L1*cos (theta)
54 mod_vc=np.sqrt (Vcx ** 2+ Vcy ** 2)
55 vc = np . array ([ Vcx , Vcy , mod_vc ]) ; Vc = np . append ( Vc ,[ vc ] , axis =0)
56 # Velocidade D
57 | 13p = -phip*13/tan(phi)58 Vdx = -\text{phi} + 13*sin(phi) + 13p*cos(phi)
59 Vdy=0.0
60 \blacksquare mod_Vd=np.sqrt (Vdx ** 2+ Vdy ** 2)
61 vd=np.array ([Vdx, Vdy, mod_Vd]) ; Vd=np.append (Vd, [vd], axis=0)
62
63 # *************** ACELERA ÇÃO ***************
64 # Acelera ção C
65 b1= - omega1 ** 2*L1*cos(theta) + phip ** 2*12*cos(phi) + 2*phi+2p*sin(phi)66 b2= - omega1 ** 2 * L1 * sin (theta) + phip ** 2 * 12 * sin (phi) + 2 * phip * 12 p * sin (phi)
67 phipp= -(b1*sin(phi) - b2*cos(phi))/1268 l2pp= b2*sin(phi) + b1*cos(phi)
69 Acx = - omega1 ** 2 * L1 * cos (theta)
70 \vert \vert Acy = - \text{omega1} * x^2 * L1 * \sin(theta)71 mod_Ac=np.sqrt (Acx**2+Acy**2)
72 ac=np.array ([Acx, Acy, mod_Ac]) ; Ac=np.append (Ac, [ac], axis=0)
73 # Acelera ção D
74 l3pp= -phipp * 13/tan (phi) +phip **2*13 -2*phip *13p/tan(phi)
75 Adx = - phipp * l3 * sin ( phi ) - phip **2* l3 * cos ( phi ) -2* phip * l3p * sin ( phi ) + l3pp
           * cos ( phi )
76 \text{Ady} = 0.077 mod_Ad=np.sqrt (Adx**2+Ady**2)
78 ad=np.array ([Adx, Ady, mod_Ad]) ; Ad=np.append (Ad, [ad], axis=0)
79 Theta_grad . append ( theta_grad )
80 ############## Gráficos de Posição #############
81 |plt.figure (figsize=(8,5),dpi=300)
82 # Ponto C
83 plt.subplot (211)
84 plt.plot (Theta_grad, Roc [:,0], linewidth=1.5, color="black", label='Xc')
85 plt . plot ( Theta_grad , Rod [: ,0] , linewidth =1.5 , color = " red " , label = ' Xd ')
```

```
86 plt. legend (loc='best') ; plt. xlim (0, 720) ; plt. grid (True)
87 plt. ylabel ('Posição X [m]', fontsize=14)
88 plt.xticks (np.arange (0,720, step=20), minor=True)
89 | plt.subplot (212)
90 plt . plot ( Theta_grad , Roc [: ,1] , linewidth =1.5 , color = " black " , label = ' Yc ')
91 plt.plot (Theta_grad, Rod [:,1], linewidth=1.5, color="red", label='Yd')
92 plt. legend (loc='best') ; plt. xlim (0, 720) ; plt. grid (True)
93 plt. ylabel ('Posição Y [m]', fontsize=14)
94 | plt. xticks (np. arange (0,720, step=20), minor=True)
95 plt . xlabel ('Theta [\^{\circ}o\] ', fontsize=14) ; plt . show ()
96 #Ponto D
97 plt. figure (figsize = (8, 5), dpi=300)
98 plt.subplot (211)
99 plt.plot (Theta_grad, Ad [:,0], linewidth=1.5, color="black", label='Adx')
100 plt . plot (Theta grad, Ad [:, 1], linewidth =1.5, color = " red ", label = 'Ady ')
101 plt. xlim (0,720); plt. legend (\text{loc='best'}); plt. grid (True)
_{102} plt. xticks (np. arange (0,720, step=20), minor=True)
_{103} plt.ylabel ('Aceleração [m/s^2]', fontsize=14)
104 plt.subplot (212)
105 plt . plot (Theta_grad, Ad [:, 2], linewidth=1.5, color="blue", label='Ad (Módulo)'
       )
106 plt.ylabel ('Aceleração [m/s^2]', fontsize=14)
107 plt.xlim (0,720) ; plt.legend (loc='best') ; plt.grid (True)
108 | plt. xticks (np. arange (0,720, step=20), minor=True)
109 plt. xlabel ('Theta [\hat{ } o\hat{ }] ', fontsize=14) ; plt. show ()
```
O código também encontra-se disponível no Github. [https://raw.githubusercontent.com/RetornoRapido.py](https://raw.githubusercontent.com/ProfFelipeNeto/kinematicMechanisms/main/Retorno_Rapido.py)

# *2.3.4 Mecanismo de quatro barras*

O mecanismo de quatro barras foi previamente apresentado na seção [1.1.4](#page-9-0) e nesta seção vamos obter sua cinemática, iniciando pela posição, seguida da velocidade e da aceleração. Os parâmetros do mecanismo são apresentados na figura [2.22.](#page-63-0) Os parâmetros  $L_1$ ,  $L_2$ ,  $L_3$  e  $L_4$  são comprimentos conhecidos do mecanismo,  $\theta_1$  é o angulo de entrada da manivela, assumido ser conhecido, assim como suas derivadas primeira  $\dot{\theta}_1$  e segunda  $\ddot{\theta}_1$ , respectivamente velocidade e aceleração angulares. Os ângulos  $\theta_2$  e  $\theta_3$ , além de suas derivadas primeira  $(\dot{\theta}_2,\dot{\theta}_3)$  e segunda  $(\ddot{\theta}_2,$  $\theta_3$ ), são incógnitas a serem determinadas. Basicamente uma vez conhecidas essas incógnitas, podemos calcular a posição, a velocidade e a aceleração de qualquer ponto do mecanismo, para qualquer instante de tempo, ou para qualquer ângulo de entrada  $\theta_1$ . Os referenciais inercial e móveis são apresentados na mesma figura. Reforçando a regra geral, a quantidade de elementos sofrendo rotação irá definir a quantidade de referenciais móveis de rotação e preferencialmente devemos posicionar esses referenciais nas articulações de rotação. Logo, teremos referenciais móveis nos pontos A, B e D, já o ponto C trata-se do ponto de interesse para o qual iremos determinar a cinemática.

<span id="page-63-0"></span>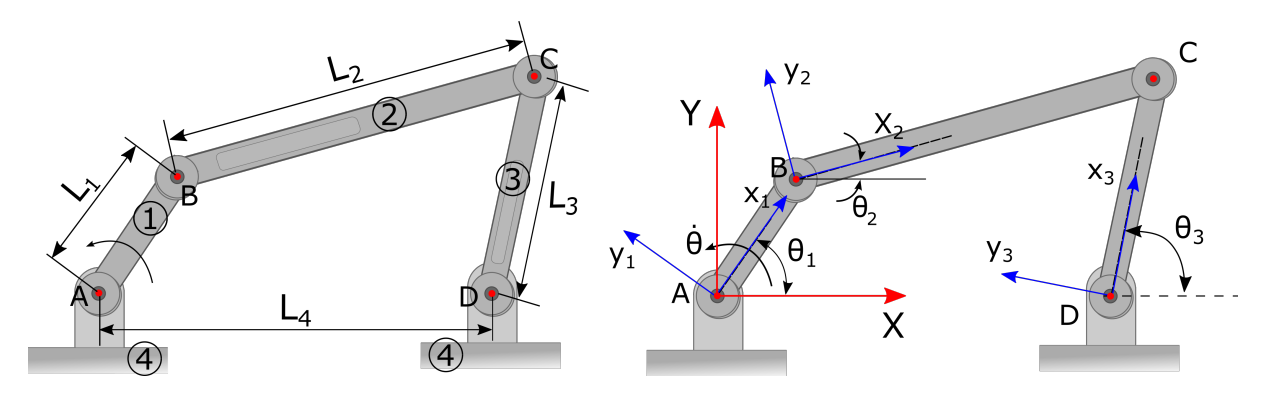

**Figura 2.22.** Mecanismo de quatro barras. Fonte: Autor.

Na tabela [2.3](#page-63-1) são apresentados os parâmetros do mecanismos de quatro barras da figura [2.22,](#page-63-0) conhecidos e desconhecidos.

<span id="page-63-1"></span>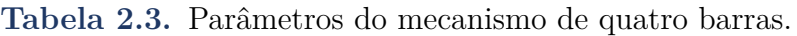

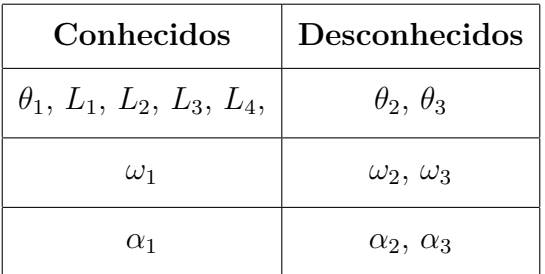

As matrizes de transformadas de coordenadas para o mecanismos da figura [2.22](#page-63-0) são,

$$
T_{\theta_1}^{\top} = \begin{bmatrix} C(\theta_1) & -S(\theta_1) & 0 \\ S(\theta_1) & C(\theta_1) & 0 \\ 0 & 0 & 1 \end{bmatrix}; \quad T_{\theta_2}^{\top} = \begin{bmatrix} C(\theta_2) & -S(\theta_2) & 0 \\ S(\theta_2) & C(\theta_2) & 0 \\ 0 & 0 & 1 \end{bmatrix}; \quad T_{\theta_3}^{\top} = \begin{bmatrix} C(\theta_3) & -S(\theta_3) & 0 \\ S(\theta_3) & C(\theta_3) & 0 \\ 0 & 0 & 1 \end{bmatrix}
$$
(131)

O vetores de velocidade e aceleração angulares dos elos são,

$$
I\vec{\omega}_1 = \begin{bmatrix} 0 \\ 0 \\ \dot{\theta}_1 \end{bmatrix}; \quad I\vec{\omega}_2 = \begin{bmatrix} 0 \\ 0 \\ \dot{\theta}_2 \end{bmatrix}; \quad I\vec{\omega}_3 = \begin{bmatrix} 0 \\ 0 \\ \dot{\theta}_3 \end{bmatrix}; \quad I\vec{\alpha}_1 = \begin{bmatrix} 0 \\ 0 \\ \ddot{\theta}_1 \end{bmatrix}; \quad I\vec{\alpha}_2 = \begin{bmatrix} 0 \\ 0 \\ \ddot{\theta}_2 \end{bmatrix}; \quad I\vec{\alpha}_3 = \begin{bmatrix} 0 \\ 0 \\ \ddot{\theta}_3 \end{bmatrix}
$$
\n(132)

# *Posição*

Após definido os referenciais, vamos definir alguns vetores de posição, são eles

$$
M_1 \vec{r}_{AB} = \begin{bmatrix} L_1 \\ 0 \\ 0 \end{bmatrix}; \quad M_2 \vec{r}_{BC} = \begin{bmatrix} L_2 \\ 0 \\ 0 \end{bmatrix}; \quad M_3 \vec{r}_{DC} = \begin{bmatrix} L_3 \\ 0 \\ 0 \end{bmatrix}; \quad I \vec{r}_{OD} = \begin{bmatrix} L_4 \\ 0 \\ 0 \end{bmatrix}
$$
(133)

O vetor posição *⃗* pode ser definido percorrendo os caminhos *(O-A-B-C)* e o caminho *(O-D-C)*.

Resolvendo para o caminho *(O-A-B-C)*,

$$
\vec{r}_{OC} = \vec{\mu_{OA}} + \vec{r}_{AB} + \vec{r}_{BC}
$$
\n
$$
\vec{r}_{OC} = T_{\theta_1}^{\top} M_1 \vec{r}_{AB} + T_{\theta_2}^{\top} M_2 \vec{r}_{BC}
$$
\n(134)

Resolvendo para o caminho *(O-D-C)*,

$$
\vec{r}_{OC} = I \vec{r}_{OD} + I \vec{r}_{DC}
$$
  

$$
\vec{r}_{OC} = I \vec{r}_{OD} + T_{\theta_3}^{\top} M 3 \vec{r}_{DC}
$$
 (135)

Igualando as equações

<span id="page-64-0"></span>
$$
I_{\theta_1}^{\top} M_1 \vec{r}_{OA} + T_{\theta_2}^{\top} M_2 \vec{r}_{BC} = I \ \vec{r}_{OD} + T_{\theta_3}^{\top} M_3 \vec{r}_{DC}
$$
\n
$$
(136)
$$

Resolvendo cada termo, temos

<span id="page-65-0"></span>
$$
T_{\theta_1 M1}^{\top} \vec{r}_{AB} = \begin{bmatrix} \cos(\theta_1) & -\sin(\theta_1) & 0 \\ \sin(\theta_1) & \cos(\theta_1) & 0 \\ 0 & 0 & 1 \end{bmatrix} \cdot \begin{bmatrix} L_1 \\ 0 \\ 0 \end{bmatrix} = \begin{bmatrix} L_1 \cos(\theta_1) \\ L_1 \sin(\theta_1) \\ 0 \end{bmatrix}
$$
(137)

<span id="page-65-1"></span>
$$
T_{\theta_2 M2}^{\top} \vec{r}_{BC} = \begin{bmatrix} \cos(\theta_2) & -\sin(\theta_2) & 0 \\ \sin(\theta_2) & \cos(\theta_2) & 0 \\ 0 & 0 & 1 \end{bmatrix} \cdot \begin{bmatrix} L_2 \\ 0 \\ 0 \end{bmatrix} = \begin{bmatrix} L_2 \cos(\theta_2) \\ L_2 \sin(\theta_2) \\ 0 \end{bmatrix}
$$
(138)

<span id="page-65-2"></span>
$$
T_{\theta_3}^{\top} M_3 \vec{r}_{DC} = \begin{bmatrix} \cos(\theta_3) & -\sin(\theta_3) & 0 \\ \sin(\theta_3) & \cos(\theta_3) & 0 \\ 0 & 0 & 1 \end{bmatrix} \cdot \begin{bmatrix} L_3 \\ 0 \\ 0 \end{bmatrix} = \begin{bmatrix} L_3 \cos(\theta_3) \\ L_3 \sin(\theta_3) \\ 0 \end{bmatrix}
$$
(139)

<span id="page-65-3"></span>Substituindo os resultados de [137,](#page-65-0) [138](#page-65-1) e [139](#page-65-2) na equação [136,](#page-64-0) temos

$$
\begin{bmatrix}\nL_1 \cos(\theta_1) \\
L_1 \sin(\theta_1) \\
0\n\end{bmatrix} +\n\begin{bmatrix}\nL_2 \cos(\theta_2) \\
L_2 \sin(\theta_2) \\
0\n\end{bmatrix} =\n\begin{bmatrix}\nL_4 \\
0 \\
0\n\end{bmatrix} +\n\begin{bmatrix}\nL_3 \cos(\theta_3) \\
L_3 \sin(\theta_3) \\
0\n\end{bmatrix}
$$
\n(140)

A equação [140](#page-65-3) é um sistema não linear com duas equações e duas incógnitas,  $\theta_2$  e  $\theta_3.$ 

<span id="page-65-4"></span>
$$
\begin{cases}\nL_1 \cos(\theta_1) + L_2 \cos(\theta_2) & = L_3 \cos(\theta_3) + L_4 \\
L_1 \sin(\theta_1) + L_2 \sin(\theta_2) & = L_3 \sin(\theta_3)\n\end{cases}
$$
\n(141)

O sistema apresentado na equação [141](#page-65-4) é um sistema de equações não lineares, mais especificamente um sistema de equações transcendentais, cuja reposta deve ser obtida usando algum método numérico, como exemplo pode ser usado o método de *Newton-Rapson*.

#### *Método de Newton-Raphson*

Nesta subseção é abordado o método de Newton Raphson. A explicação detalhada do método foge do nosso escopo, portanto é recomendado que o leitor procure estudar o método em livros de cálculo numérico, a saber recomenda-se o livro do Steven Chapra e Raymond Canale: *Numerical Methods for Engineers* [Chapra](#page-117-0) [\(2014\)](#page-117-0).

Assumindo então que o leitor conhece o método numérico, aqui iremos apenas aplica-lo ao mecanismo. Inicialmente vamos reescrever o sistema [\(141\)](#page-65-4),

$$
L_1 \cos(\theta_1) + L_2 \cos(\theta_2) - L_3 \cos(\theta_3) - L_4 = 0
$$
  
\n
$$
L_1 \operatorname{sen}(\theta_1) + L_2 \operatorname{sen}(\theta_2) - L_3 \operatorname{sen}(\theta_3) = 0
$$
\n(142)

Em seguida vamos definir duas funções, são elas  $f_1(\theta_2, \theta_3)$  e  $f_2(\theta_2, \theta_3),$ 

<span id="page-66-0"></span>
$$
f_1(\theta_2, \theta_3) = L_1 \cos(\theta_1) + L_2 \cos(\theta_2) - L_3 \cos(\theta_3) - L_4
$$
  

$$
f_2(\theta_2, \theta_3) = L_1 \sin(\theta_1) + L_2 \sin(\theta_2) - L_3 \sin(\theta_3)
$$
 (143)

Temos então que quando  $\theta_2 = \theta_2^*$  e  $\theta_3 = \theta_3^*$ ,

$$
f_1(\theta_2^*, \theta_3^*) = 0
$$
  

$$
f_2(\theta_2^*, \theta_3^*) = 0
$$
 (144)

onde $\theta_2^*$ e $\theta_3^*$ são valores ótimos a serem encontrados.

Para achar estes valores ótimos vamos inicialmente estimar aproximações para eles, de modo que possamos agora definir um erro de aproximação  $\triangle \theta$ ,

$$
\Delta \theta_2 = \theta_2^* - \theta_2 \quad \therefore \quad \theta_2^* = \theta_2 + \Delta \theta_2
$$
  

$$
\Delta \theta_3 = \theta_3^* - \theta_3 \quad \therefore \quad \theta_3^* = \theta_3 + \Delta \theta_3
$$
 (145)

Neste caso, temos

$$
f_1(\theta_2 + \Delta\theta_2, \theta_3 + \Delta\theta_3) = 0
$$
  
\n
$$
f_2(\theta_2 + \Delta\theta_2, \theta_3 + \Delta\theta_3) = 0
$$
\n(146)

A equação acima clama por uma aplicação da série de Taylor.

*Serie de Taylor* ( <sup>+</sup> △) = (0) + (0) △ <sup>+</sup> 2 (0) <sup>2</sup> (△) 2 2 + 3 (0) <sup>3</sup> (△) 3 3! <sup>+</sup> · · ·

Aplicando a série de Taylor e trucando os termos de ordem superior,

$$
f_1(\theta_2 + \Delta\theta_2, \theta_3 + \Delta\theta_3) = f_1(\theta_2, \theta_3) + \frac{\partial f_1}{\partial \theta_2} \Delta\theta_2 + \frac{\partial f_1}{\partial \theta_3} \Delta\theta_3
$$
  

$$
f_2(\theta_2 + \Delta\theta_2, \theta_3 + \Delta\theta_3) = f_2(\theta_2, \theta_3) + \frac{\partial f_2}{\partial \theta_2} \Delta\theta_2 + \frac{\partial f_2}{\partial \theta_3} \Delta\theta_3
$$
 (147)

Então temos,

<span id="page-67-0"></span>
$$
f_1(\theta_2, \theta_3) + \frac{\partial f_1}{\partial \theta_2} \triangle \theta_2 + \frac{\partial f_1}{\partial \theta_3} \triangle \theta_3 \approx 0
$$
  

$$
f_2(\theta_2, \theta_3) + \frac{\partial f_2}{\partial \theta_2} \triangle \theta_2 + \frac{\partial f_2}{\partial \theta_3} \triangle \theta_3 \approx 0
$$
 (148)

A equação [148](#page-67-0) pode ser reescrita como,

<span id="page-67-2"></span>
$$
\frac{\partial f_1}{\partial \theta_2} \triangle \theta_2 + \frac{\partial f_1}{\partial \theta_3} \triangle \theta_3 \approx -f_1(\theta_2, \theta_3)
$$
  

$$
\frac{\partial f_2}{\partial \theta_2} \triangle \theta_2 + \frac{\partial f_2}{\partial \theta_3} \triangle \theta_3 \approx -f_2(\theta_2, \theta_3)
$$
 (149)

ou ainda no formato  $A\vec{x} = \vec{b}$ 

<span id="page-67-1"></span>
$$
\begin{bmatrix}\n\frac{\partial f_1}{\partial \theta_2} & \frac{\partial f_1}{\partial \theta_3} \\
\frac{\partial f_2}{\partial \theta_2} & \frac{\partial f_2}{\partial \theta_3}\n\end{bmatrix} \cdot \begin{bmatrix}\n\Delta \theta_2 \\
\Delta \theta_3\n\end{bmatrix} = \begin{bmatrix}\n-f_1(\theta_2, \theta_3) \\
-f_2(\theta_2, \theta_3)\n\end{bmatrix}
$$
\n(150)

A matriz *A* na equação [150](#page-67-1) é conhecida como matriz Jacobiana. O conjunto de equações apresentado em [149](#page-67-2) e em [150,](#page-67-1) é um sistema linear com duas equações e duas incógnitas e pode ser resolvido usando o método de Cramer.

Os termos da Jacobiana são resolvidos para o sistema [143](#page-66-0)

$$
\frac{\partial f_1}{\partial \theta_2} = -L_2 \operatorname{sen}(\theta_2) \qquad \frac{\partial f_1}{\partial \theta_3} = L_3 \operatorname{sen}(\theta_3) \n\frac{\partial f_2}{\partial \theta_2} = L_2 \cos(\theta_2) \qquad \frac{\partial f_2}{\partial \theta_3} = -L_3 \cos(\theta_3)
$$
\n(151)

<span id="page-67-3"></span>Façamos,

$$
det(A) = \begin{vmatrix} \frac{\partial f_1}{\partial \theta_2} & \frac{\partial f_1}{\partial \theta_3} \\ \frac{\partial f_2}{\partial \theta_2} & \frac{\partial f_2}{\partial \theta_3} \end{vmatrix} = \begin{vmatrix} -L_2 \operatorname{sen}(\theta_2) & L_3 \operatorname{sen}(\theta_3) \\ L_2 \operatorname{cos}(\theta_2) & -L_3 \operatorname{cos}(\theta_3) \end{vmatrix} = L_2 L_3 \operatorname{sen}(\theta_2 - \theta_3)
$$
(152)

<span id="page-68-0"></span>
$$
det(A_1) = \begin{vmatrix} -f1 & \frac{\partial f_1}{\partial \theta_3} \\ -f2 & \frac{\partial f_2}{\partial \theta_3} \end{vmatrix} = \begin{vmatrix} -f1 & L_3 \operatorname{sen}(\theta_3) \\ -f2 & -L_3 \cos(\theta_3) \end{vmatrix} = L_3(f_1 \cos(\theta_3) + f_2 \operatorname{sen}(\theta_3))
$$
(153)

<span id="page-68-1"></span>
$$
det(A_2) = \begin{vmatrix} \frac{\partial f_1}{\partial \theta_2} & -f_1 \\ \frac{\partial f_2}{\partial \theta_2} & -f_2 \end{vmatrix} = \begin{vmatrix} -L_2 \operatorname{sen}(\theta_2) & -f_1 \\ L_2 \cos(\theta_2) & -f_2 \end{vmatrix} = L_2(f_1 \cos(\theta_2) + f_2 \operatorname{sen}(\theta_2))
$$
(154)

Com os resultados de [152,](#page-67-3) [153](#page-68-0) e [154,](#page-68-1) temos

$$
\Delta\theta_2 = \frac{det(A_1)}{det(A)} = \frac{L_3(f_1 \cos(\theta_3) + f_2 \sin(\theta_3))}{L_2 L_3 \sin(\theta_2 - \theta_3)}
$$
  

$$
\Delta\theta_3 = \frac{det(A_2)}{det(A)} = \frac{L_2(f_1 \cos(\theta_2) + f_2 \sin(\theta_2))}{L_2 L_3 \sin(\theta_2 - \theta_3)}
$$
(155)

Os valores obtidos para  $\triangle \theta_2$  e  $\triangle \theta_3$  são usados para calcular  $\theta_2 = \theta_2^*$  e  $\theta_3 = \theta_3^*$ , de modo iterativo. A seguir é apresentado um algoritmo generalizado para a obtenção desses valores. **Tabela 2.4.** Algoritmo para a obtenção dos  $\theta_2$ e $\theta_3$ 

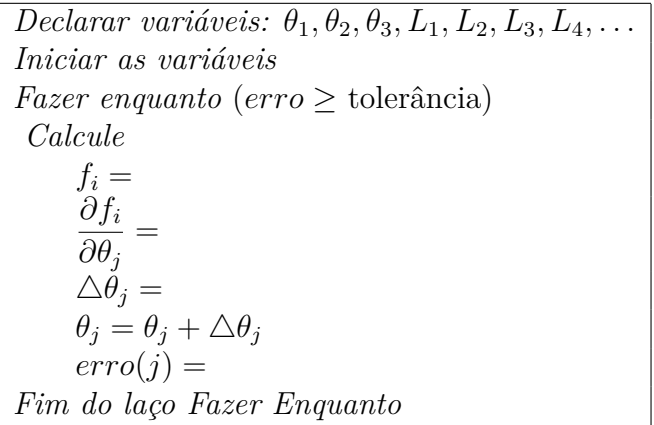

#### *Exemplo*

Considere os seguintes valores para os parâmetros da figura [2.22:](#page-63-0)  $L_1 = 0.1$  [m],  $L_2 = 0.4$ [m],  $L_3 = 0.3$  [m] e  $L_4 = 0.3$  [m]. Qualquer um dos lados da equação [140](#page-65-3) pode ser usada para determinar a posição do ponto C. Reforço que para usar a equação mencionada, os valores de  $\theta_2$ e $\theta_3$ devem ser obtidos com algum método numérico. Abaixo são apresentados gráficos de posição dos pontos B e C.

Cinemática de Mecanismos: Uma abordagem matricial com implementação em Python Felipe Rodrigues de Freitas Neto

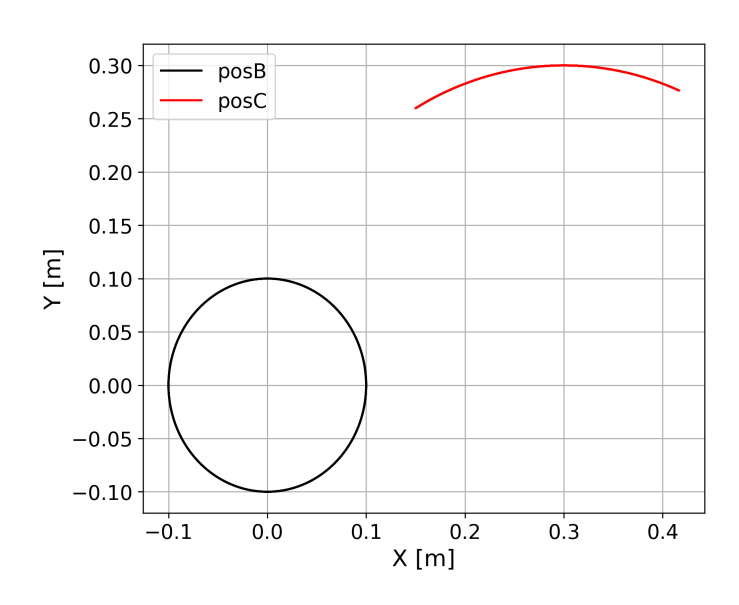

**Figura 2.23.** Trajetória dos pontos B e C.

# *Velocidade*

O vetor velocidade  $_I \vec{v}_C$  pode ser obtido resolvendo a cinemática para o caminho *(OABC)*, partindo da origem do referencial, e igualando a resposta ao vetor ${}_{I}\vec{v}_{C}$ obtido com o caminho *(ODC)*.

Caminho *(OABC)*,

$$
\vec{v}_C =_I \vec{v}_B +_I \vec{\omega}_2 \times_I \vec{r}_{BC} + \vec{\mu}_{\text{refBC}} \vec{v}_0
$$
\n
$$
\vec{v}_B = \vec{\mu}_A \vec{\sigma}_A +_I \vec{\omega}_1 \times_I \vec{r}_{AB} + \vec{\mu}_{\text{refAB}} \vec{v}_0
$$
\n
$$
\vec{v}_C = \vec{\mu}_1 \times_I \vec{r}_{AB} +_I \vec{\omega}_2 \times_I \vec{r}_{BC}
$$
\n(156)

Caminho *(ODC)*,

$$
\vec{v}_C = \vec{v}_D \vec{v}_1 + \vec{v}_3 \times_I \vec{r}_{DC} + \vec{v}_{\text{refDC}} \vec{v}_0
$$
\n(157)

Como  ${}_{I}\vec{v}_{C}(OABC) = {}_{I}\vec{v}_{C}(ODC)$  temos,

<span id="page-69-0"></span>
$$
I\vec{v}_C = I \vec{v}_C
$$
  

$$
I\vec{\omega_1} \times_I \vec{r}_{AB} + I \vec{\omega_2} \times_I \vec{r}_{BC} = I \vec{\omega_3} \times_I \vec{r}_{DC}
$$
 (158)

Cinemática de Mecanismos: Uma abordagem matricial com implementação em Python Felipe Rodrigues de Freitas Neto

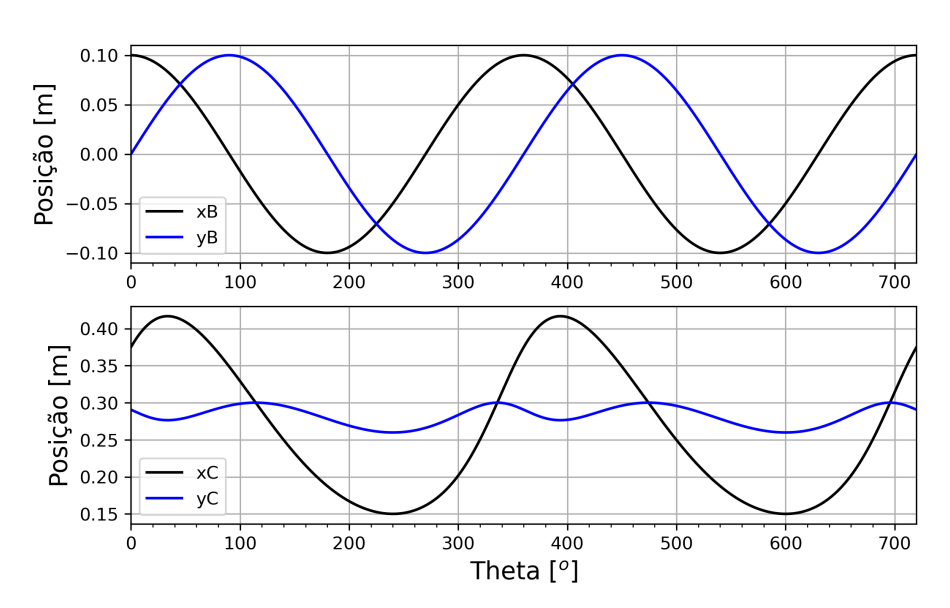

Figura 2.24. Posição em função do $\theta$  dos pontos  $B$  e  $C$ 

Resolvendo cada termo da equação [158,](#page-69-0)

<span id="page-70-0"></span>
$$
I^{\vec{\omega_1}} \times_I \vec{r}_{AB} = \begin{vmatrix} i & j & k \\ 0 & 0 & \dot{\theta}_1 \\ L_1 \cos(\theta_1) & L_1 \sin(\theta_1) & 0 \end{vmatrix} = \begin{bmatrix} -\dot{\theta}_1 L_1 \sin(\theta_1) \\ \dot{\theta}_1 L_1 \cos(\theta_1) \\ 0 \end{bmatrix}
$$
(159)

<span id="page-70-1"></span>
$$
I^{\vec{\omega_2}} \times_I \vec{r}_{BC} = \begin{vmatrix} i & j & k \\ 0 & 0 & \dot{\theta}_2 \\ L_2 \cos(\theta_2) & L_2 \sin(\theta_2) & 0 \end{vmatrix} = \begin{bmatrix} -\dot{\theta}_2 L_2 \sin(\theta_2) \\ \dot{\theta}_2 L_2 \cos(\theta_2) \\ 0 \end{bmatrix}
$$
(160)

<span id="page-70-2"></span>
$$
I\vec{\omega_3} \times_I \vec{r}_{DC} = \begin{vmatrix} i & j & k \\ 0 & 0 & \dot{\theta}_3 \\ L_3 \cos(\theta_3) & L_3 \sin(\theta_3) & 0 \end{vmatrix} = \begin{bmatrix} -\dot{\theta}_3 L_3 \sin(\theta_3) \\ \dot{\theta}_3 L_3 \cos(\theta_3) \\ 0 \end{bmatrix}
$$
(161)

Utilizando os resultados das equações [159,](#page-70-0) [160](#page-70-1) e [161](#page-70-2) na equação [158,](#page-69-0) temos

<span id="page-70-3"></span>
$$
\begin{bmatrix} -\dot{\theta}_1 \cdot L_1 \operatorname{sen}(\theta_1) \\ \dot{\theta}_1 \cdot L_1 \operatorname{cos}(\theta_1) \\ 0 \end{bmatrix} + \begin{bmatrix} -\dot{\theta}_2 \cdot L_2 \operatorname{sen}(\theta_2) \\ \dot{\theta}_2 \cdot L_2 \operatorname{cos}(\theta_2) \\ 0 \end{bmatrix} = \begin{bmatrix} -\dot{\theta}_3 \cdot L_3 \operatorname{sen}(\theta_3) \\ \dot{\theta}_3 \cdot L_3 \operatorname{cos}(\theta_3) \\ 0 \end{bmatrix}
$$
(162)

A equação [162](#page-70-3) pode ser reorganiza na equação [163,](#page-71-0) colocando os termos com as incógnitas

 $\dot{\theta}_2$  e  $\dot{\theta}_3$  no primeiro membro.

<span id="page-71-0"></span>
$$
\begin{cases}\n-\dot{\theta}_2 L_2 \operatorname{sen}(\theta_2) + \dot{\theta}_3 L_3 \operatorname{sen}(\theta_3) & = \dot{\theta}_1 L_1 \operatorname{sen}(\theta_1) \\
\dot{\theta}_2 L_2 \cos(\theta_2) - \dot{\theta}_3 L_3 \cos(\theta_3) & = -\dot{\theta}_1 L_1 \operatorname{sen}(\theta_1)\n\end{cases}
$$
\n(163)

Reorganizando no formato  $A\vec{x} = \vec{b}$ ,

<span id="page-71-1"></span>
$$
\begin{bmatrix}\n-L_2 \operatorname{sen}(\theta_2) & L_3 \operatorname{sen}(\theta_3) \\
L_2 \operatorname{cos}(\theta_2) & -L_3 \operatorname{cos}(\theta_3)\n\end{bmatrix}\n\begin{bmatrix}\n\dot{\theta}_2 \\
\dot{\theta}_3\n\end{bmatrix} =\n\begin{bmatrix}\n\dot{\theta}_1 L_1 \operatorname{sen}(\theta_1) \\
-\dot{\theta}_1 L_1 \operatorname{cos}(\theta_1)\n\end{bmatrix}
$$
\n(164)

Resolvendo a equação [164](#page-71-1) pelo método de Cramer,

$$
det(A) = \begin{vmatrix} -L_2 \operatorname{sen}(\theta_2) & L_3 \operatorname{sen}(\theta_3) \\ L_2 \operatorname{cos}(\theta_2) & -L_3 \operatorname{cos}(\theta_3) \end{vmatrix} = L_2 L_3 \operatorname{sen}(\theta_2 - \theta_3)
$$
\n(165)

$$
det(A_1) = \begin{vmatrix} \dot{\theta}_1 L_1 \operatorname{sen}(\theta_1) & L_3 \operatorname{sen}(\theta_3) \\ -\dot{\theta}_1 L_1 \cos(\theta_1) & -L_3 \cos(\theta_3) \end{vmatrix} = \dot{\theta}_1 L_1 L_3 \operatorname{sen}(\theta_3 - \theta_1)
$$
(166)

$$
det(A_2) = \begin{vmatrix} -L_2 \operatorname{sen}(\theta_2) & \dot{\theta}_1 L_1 \operatorname{sen}(\theta_1) \\ L_2 \cos(\theta_2) & -\dot{\theta}_1 L_1 \cos(\theta_1) \end{vmatrix} = \dot{\theta}_1 L_1 L_2 \operatorname{sen}(\theta_2 - \theta_1)
$$
(167)

<span id="page-71-2"></span>
$$
\dot{\theta}_2 = \frac{det(A_1)}{det(A)} = \frac{\dot{\theta}_1 L_1 L_3 \operatorname{sen}(\theta_3 - \theta_1)}{L_2 L_3 \operatorname{sen}(\theta_2 - \theta_3)}
$$

$$
\dot{\theta}_3 = \frac{det(A_2)}{det(A)} = \frac{\dot{\theta}_1 L_1 L_2 \operatorname{sen}(\theta_2 - \theta_1)}{L_2 L_3 \operatorname{sen}(\theta_2 - \theta_3)}
$$
(168)

Logo, com os resultados obtidos na equação [168](#page-71-2) podemos utilizar qualquer um dos membros da equação [162](#page-70-3) para calcular a velocidade do ponto C para qualquer ângulo de entrada da manivela.

#### *Exemplo*

Considere os seguintes valores para os parâmetros da figura [2.22:](#page-63-0)  $L_1 = 0.1$  [m],  $L_2 = 0.4$ [m],  $L_3 = 0.3$  [m] e  $L_4 = 0.3$  [m]. A manivela (elo 1) rotaciona no sentido anti-horário com velocidade angular constante igual a 1200 rpm. Abaixo são apresentados gráficos de velocidade
dos pontos B e C.

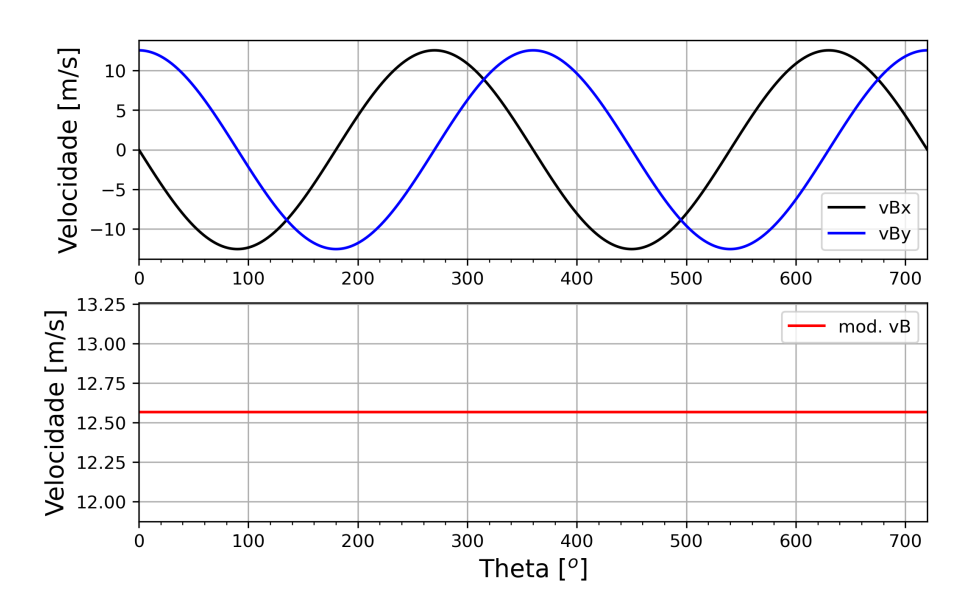

**Figura 2.25.** Velocidade do ponto B.

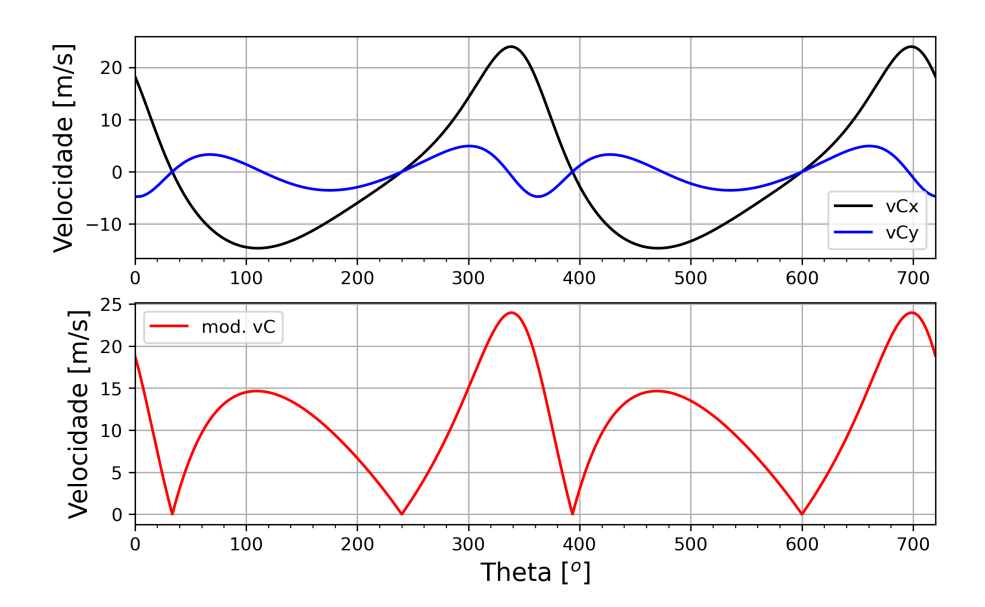

**Figura 2.26.** Velocidade do ponto C.

# *Aceleração*

O vetor aceleração *⃗* pode ser definido para o caminho *(OABC)*, como se segue

$$
\vec{a}_C =_I \vec{a}_B +_I \vec{\alpha}_2 \times_I \vec{r}_{BC} +_I \vec{\omega}_2 \times (\vec{\omega}_2 \times_I \vec{r}_{BC}) + 2 \vec{\omega}_2 \times_I \vec{\omega}_{\text{refBC}} + 2 \vec{\omega}_{\text{refBC}} + 0
$$
\n
$$
\vec{a}_C =_I \vec{a}_B +_I \vec{\alpha}_2 \times_I \vec{r}_{BC} +_I \vec{\omega}_2 \times (\vec{\omega}_2 \times_I \vec{r}_{BC})
$$
\n(169)

Já o vetor ${}_{I}\vec{a}_{B}$ é definido pela equação [170,](#page-73-0)

<span id="page-73-0"></span>
$$
\vec{a}_B = \vec{A}_A + \vec{B}_A \vec{C}_A
$$
\n
$$
\vec{a}_B = \vec{A}_A + \vec{B}_A \vec{C}_A
$$
\n
$$
\vec{a}_B = I \vec{a}_A \times (I \vec{a}_1 \times I \vec{A}_B)
$$
\n
$$
\vec{a}_B = I \vec{a}_1 \times (I \vec{a}_1 \times I \vec{A}_B)
$$
\n
$$
(170)
$$

Na equação acima foi considerado que a manivela (elo 1) possui uma velocidade angular constante, com isso a sua derivada, a aceleração angular, é nula.

Obtendo o vetor  $_I \vec{a}_C$  pelo caminho *ODC*,

$$
\vec{a}_C = \vec{\mu}_D^T + \vec{a}_3 \times \vec{r}_{DC} + \vec{a}_3 \times (\vec{a}_3 \times \vec{r}_{DC}) + 2\vec{\omega}_3 \times \vec{v}_{RefDC} + \vec{a}_{RelDC}
$$
\n
$$
\vec{a}_C =_I \vec{\alpha}_3 \times_I \vec{r}_{DC} +_I \vec{\omega}_3 \times (\vec{\omega}_3 \times \vec{r}_{DC})
$$
\n(171)

As equações de vínculo nos diz que  $_I \vec{a}_C(\text{OABC})$  é igual a  $_I \vec{a}_C(\text{ODC})$ 

<span id="page-73-1"></span>
$$
I\vec{a}_C = I \vec{a}_C
$$
  

$$
I\vec{a}_B + I \vec{\alpha}_2 \times I \vec{r}_{BC} + I \vec{\omega}_2 \times (I\vec{\omega}_2 \times I \vec{r}_{BC}) = I \vec{\alpha_3} \times I \vec{r}_{DC} + I \vec{\omega_3} \times (I\vec{\omega}_3 \times I \vec{r}_{DC})
$$
 (172)

Resolvendo cada termo da equação [172](#page-73-1) temos,

<span id="page-73-2"></span>
$$
I\vec{\omega}_1 \times (I\vec{\omega}_1 \times I\vec{r}_{AB}) = -\dot{\theta}_1^2 \cdot I\vec{r}_{AB} = \begin{bmatrix} -\dot{\theta}_1^2 L_1 \cos(\theta_1) \\ -\dot{\theta}_1^2 L_1 \sin(\theta_1) \\ 0 \end{bmatrix}
$$
(173)

<span id="page-73-3"></span>
$$
I\vec{\omega}_2 \times (I\vec{\omega}_2 \times I\vec{r}_{BC}) = -\dot{\theta}_2^2 \cdot I\vec{r}_{BC} = \begin{bmatrix} -\dot{\theta}_2^2 L_2 \cos(\theta_2) \\ -\dot{\theta}_2^2 L_2 \sin(\theta_2) \\ 0 \end{bmatrix}
$$
(174)

<span id="page-73-4"></span>
$$
I\vec{\omega}_3 \times (I\vec{\omega}_{DC} \times I\vec{r}_{DC}) = -\dot{\theta}_3^2 \cdot I\vec{r}_{DC} = \begin{bmatrix} -\dot{\theta}_3^2 L_3 \cos(\theta_3) \\ -\dot{\theta}_3^2 L_3 \sin(\theta_3) \\ 0 \end{bmatrix}
$$
(175)

<span id="page-74-0"></span>
$$
I\vec{\alpha}_2 \times_I \vec{r}_{BC} = \begin{vmatrix} i & j & k \\ 0 & 0 & \ddot{\theta}_2 \\ L_2 \cos(\theta_2) & L_2 \sin(\theta_2) & 0 \end{vmatrix} = \begin{bmatrix} -\ddot{\theta}_2 L_2 \sin(\theta_2) \\ \ddot{\theta}_2 L_2 \cos(\theta_2) \\ 0 \end{bmatrix}
$$
(176)

<span id="page-74-1"></span>
$$
I\vec{\alpha}_3 \times_I \vec{r}_{DC} = \begin{vmatrix} i & j & k \\ 0 & 0 & \theta_3 \\ L_3 \cos(\theta_3) & L_3 \sin(\theta_3) & 0 \end{vmatrix} = \begin{bmatrix} -\ddot{\theta}_3 L_3 \sin(\theta_3) \\ \ddot{\theta}_3 L_3 \cos(\theta_3) \\ 0 \end{bmatrix}
$$
(177)

Substituindo as equações [173,](#page-73-2) [174,](#page-73-3) [175,](#page-73-4) [176](#page-74-0) e [177](#page-74-1) na equação [172,](#page-73-1)

<span id="page-74-2"></span>
$$
\begin{bmatrix}\n-\dot{\theta}_1^2 L_1 \cos(\theta_1) - \ddot{\theta}_2 L_2 \sin(\theta_2) - \dot{\theta}_2^2 L_2 \cos(\theta_2) \\
-\dot{\theta}_1^2 L_1 \sin(\theta_1) + \ddot{\theta}_2 L_2 \cos(\theta_2) - \dot{\theta}_2^2 L_2 \sin(\theta_2) \\
0\n\end{bmatrix} = \begin{bmatrix}\n-\ddot{\theta}_3 L_3 \sin(\theta_3) - \dot{\theta}_3^2 L_3 \cos(\theta_3) \\
\ddot{\theta}_3 L_3 \cos(\theta_3) - \dot{\theta}_3^2 L_3 \sin(\theta_3) \\
0\n\end{bmatrix}
$$
(178)

Reorganizando o sistema [178](#page-74-2) para as incógnitas  $\ddot{\theta}_2$  e  $\ddot{\theta}_3$ ,

$$
\begin{cases}\n-\ddot{\theta}_2 L_2 \operatorname{sen}(\theta_2) + \ddot{\theta}_3 L_3 \operatorname{sen}(\theta_3) &= \dot{\theta}_1^2 L_1 \cos(\theta_1) + \dot{\theta}_2^2 L_2 \cos(\theta_2) - \dot{\theta}_3^2 L_3 \cos(\theta_3) \\
\ddot{\theta}_2 L_2 \cos(\theta_2) - \ddot{\theta}_3 L_3 \cos(\theta_3) &= \dot{\theta}_1^2 L_1 \operatorname{sen}(\theta_1) + \dot{\theta}_2^2 L_2 \operatorname{sen}(\theta_2) - \dot{\theta}_3^2 L_3 \operatorname{sen}(\theta_3)\n\end{cases}
$$

Reescrevendo no formato  $A\vec{x} = \vec{b}$ ,

<span id="page-74-3"></span>
$$
\begin{bmatrix} -L_2 \operatorname{sen}(\theta_2) & L_3 \operatorname{sin}(\theta_3) \\ L_2 \operatorname{cos}(\theta_2) & -L_3 \operatorname{cos}(\theta_3) \end{bmatrix} \begin{bmatrix} \ddot{\theta}_2 \\ \ddot{\theta}_3 \end{bmatrix} = \begin{bmatrix} b_1 \\ b_2 \end{bmatrix}
$$
(179)

Onde,

$$
b_1 = \dot{\theta}_1^2 L_1 \cos(\theta_1) + \dot{\theta}_2^2 L_2 \cos(\theta_2) - \dot{\theta}_3^2 L_3 \cos(\theta_3)
$$
  
\n
$$
b_2 = \dot{\theta}_1^2 L_1 \sin(\theta_1) + \dot{\theta}_2^2 L_2 \sin(\theta_2) - \dot{\theta}_3^2 L_3 \sin(\theta_3)
$$
\n(180)

O sistema de equações [179](#page-74-3) pode ser resolvido utilizando o método de Cramer,

$$
det(A) = \begin{vmatrix} -L_2 \operatorname{sen}(\theta_2) & L_3 \operatorname{sen}(\theta_3) \\ L_2 \operatorname{cos}(\theta_2) & -L_3 \operatorname{cos}(\theta_3) \end{vmatrix} = L_2 L_3 \operatorname{sen}(\theta_2 - \theta_3)
$$
\n(181)

$$
det(A_1) = \begin{vmatrix} b_1 & L_3 \, sen(\theta_3) \\ b_2 & -L_3 \, cos(\theta_3) \end{vmatrix} = -L_3[b_1 \, cos(\theta_3) + b_2 \, sen(\theta_3)] \tag{182}
$$

$$
det(A_2) = \begin{vmatrix} -L_2 \operatorname{sen}(\theta_2) & b_1 \\ L_2 \cos(\theta_2) & b_2 \end{vmatrix} = -L_2[b_1 \cos(\theta_2) + b_2 \operatorname{sen}(\theta_2)] \tag{183}
$$

$$
\ddot{\theta}_{2} = \frac{-L_{3}[b_{1} \cos(\theta_{3}) + b_{2} \sin(\theta_{3})]}{L_{2} L_{3} \sin(\theta_{2} - \theta_{3})}
$$
\n
$$
\ddot{\theta}_{3} = \frac{-L_{2}[b_{1} \cos(\theta_{2}) + b_{2} \sin(\theta_{2})]}{L_{2} L_{3} \sin(\theta_{2} - \theta_{3})}
$$
\n(184)

#### *Exemplo*

Considerando  $L_1 = 0.1$  [m],  $L_2 = 0.4$  [m],  $L_3 = 0.3$  [m],  $L_4 = 0.3$  [m] e uma rotação da manivela (elo 1) no sentido anti-horário com velocidade angular constante igual a 1200 rpm. Abaixo são apresentados gráficos da aceleração dos pontos B e C.

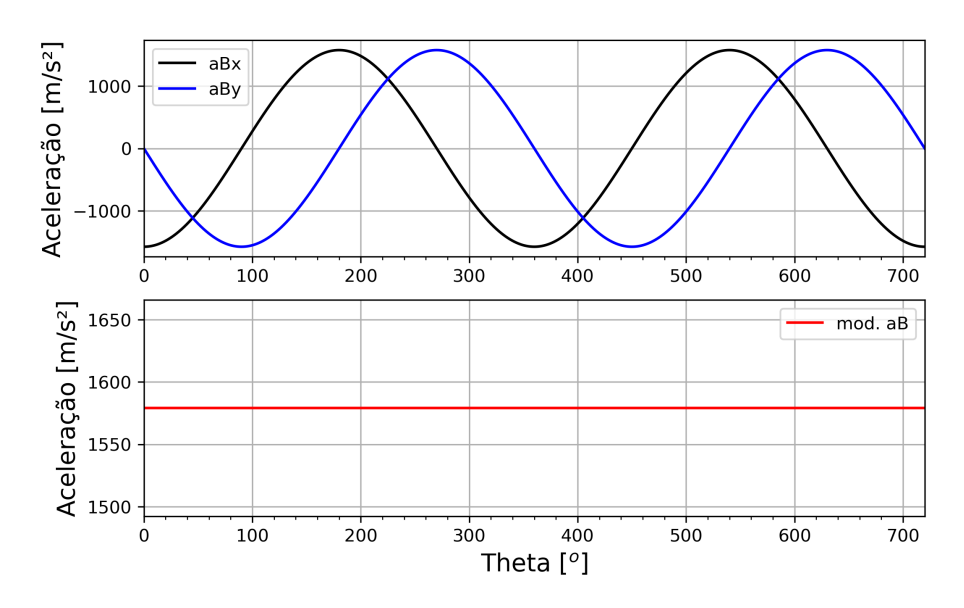

**Figura 2.27.** Aceleração do ponto B.

## *Python*

O código em Python utilizado para gerar os gráficos da subseções anteriores é apresentado a seguir. Como a proposta do livro é utilizar a linguagem de programação Python com suas

Cinemática de Mecanismos: Uma abordagem matricial com implementação em Python Felipe Rodrigues de Freitas Neto

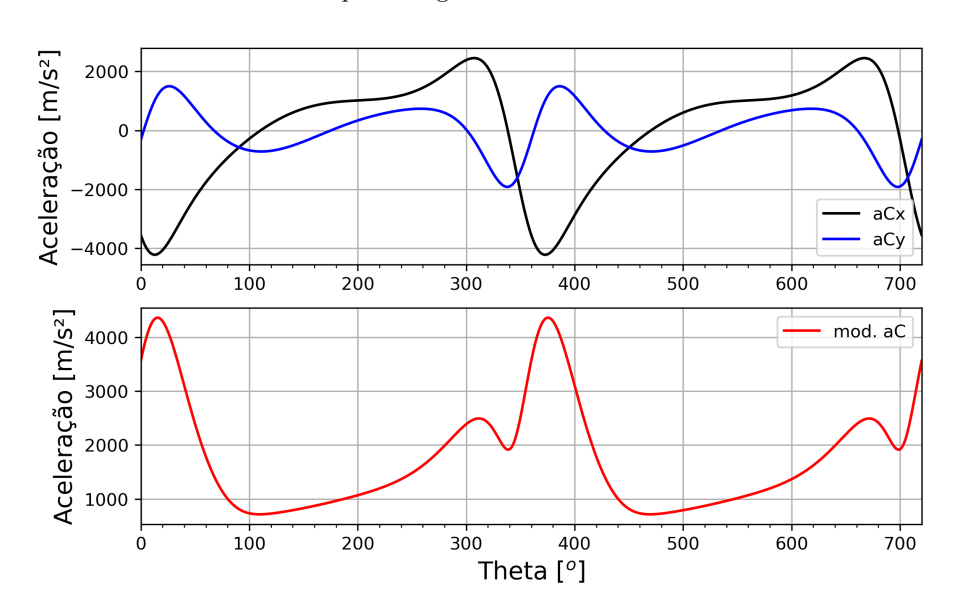

**Figura 2.28.** Aceleração do ponto C.

funções, classes e bibliotecas, o algoritmo anteriormente apresentado para o método de Newton Raphson não é implementado linha a linha, em vez disso é usado a biblioteca SciPy [community](#page-117-0) [\(2023\)](#page-117-0).

```
_1 \pm \cdots \pm2 Instituto Federal do Rio Grande do Sul
3 Programa : Cinem á tica do Mecanismo de Quatro Barras
4 Author : Prof . Dr. Felipe Rodrigues de Freitas Neto
5 Data: 09/11/2023
6 -  ""
7 import numpy as np
8 from numpy import pi, cos, sin
9 import matplotlib. pyplot as plt
10 from matplotlib.pyplot import grid, xlim, legend, plot, xlabel, ylabel
11 import random
12 from scipy . optimize import fsolve
13
14 \text{posB = np}. empty ((0, 3), dtype=float); \text{posC = np}. empty ((0, 3), dtype=float)
15 | velB=np.empty ((0,4), dtype=float); velC=np.empty ((0,4), dtype=float)
16 \alpha acelB=np. empty ((0,4), dtype=float); acelC=np. empty ((0,4), dtype=float)
17
18 theta_1=0.01*pi/180 ; dTheta_1=0.1*pi/180 ; thetaFinal_1=4*pi
19 Theta1=np.arange (theta_1, thetaFinal_1, dTheta_1)
20
21 # Parametros
22 \mid 11, 12, 13, 14 = 0.1, 0.4, 0.3, 0.3
```

```
_{23} | n = 1200 # rpm
_{24} omega1 = n *2* pi /60 # rad/s
25 alpha1=0 #rad/s<sup>2</sup>2
26 # Equa ção de Grashof
_{27} | Max = 12 ; Min = 11
28 | if ((Max+Min)>(13+14)):
29 print (" Os comprimentos dos elos não satisfaz a condição de Grashof!")
30
31 # Equa ção não linear
32 def NonLinEqua (variables, theta_1):
33 theta_2, theta_3=variables
34 f1 = 12*cos (theta 2) - l3*cos (theta 3) + l1*cos (theta 1) - 14
35 f2 = 12*sin(theta 2) - 13*sin(theta 3) + 11*sin(theta 1)36 return [f1, f2]
37
38 # Estimativas iniciais para theta_2 e theta_3
39 theta_2 = random . random () ; theta_3 = random . random ()
40
41 for theta<sub>1</sub> in Theta1:
42 # Posi ção do Ponto B
43 xB=11*cos(theta_1) ; yB=11*sin(theta_1)
44 thetaGraus_1 = theta_1 *180/ pi
45 | pB=np.array (([thetaGraus_1, xB, yB]))
46 posB=np.append (posB, ([pB]), axis=0)
47 #Posição do Ponto C
48 estimInicial = np.array ([theta_2, theta_3])
49 theta 2, theta 3 = fsolve (NonLinEqua, estimInicial, args = (theta 1), xtol=1 e
        -08)
50 xC1=xB+12*cos(theta_2); yC1=yB+12*sin(theta_2)
51 pC=np. array ([thetaGraus_1, xC1, yC1])
52 posC = np. append (posC, ([pC]), axis = 0)
53 # Velocidade do Ponto B
54 xVb = -\text{omega1*}11*\sin(\text{theta}_1)55 yVb = omega1 *11*cos (theta_1)
56 modVB= np.sqrt (xVb ** 2+ yVb ** 2)
57 velb=np.array ([thetaGraus_1, xVb, yVb, modVB])
58 velB=np.append (velB, [velb], axis=0)
59 # Velocidade do Ponto C
60 omega2 = (omega1*11*13*sin(theta_3-theta_1))/(12*13*sin(theta_2-theta_3))
61 omega3=(omega1*11*12*sin(theta_2-theta_1))/(12*13*sin(theta_2-theta_3))
```

```
62 \text{ xVc} = xVb - \text{omega}2*12* \sin(\text{theta}2)63 vVc = vVb + omega2 * 12 * cos (theta 2)
64 modVc=np.sqrt (xVc ** 2+ yVc ** 2)
65 velc=np.array ([thetaGraus_1, xVc, yVc, modVc])
66 velC=np. append (velC, [velc], axis = 0)
67 # Acelera ção do Ponto B
68 \vert xAb = - omega1 ** 2 * 11 * cos (theta 1)
69 | yAb = -\omega \cos(1*x) + 2*11*sin(theta_1)70 modAB=np.sqrt (xAb ** 2+ yAb ** 2)
71 acelb=np.array ([thetaGraus_1, xAb, yAb, modAB])
\sigma<sub>72</sub> \vert acelB=np.append (acelB, [acelb], axis=0)
73 # Acelera ção do Ponto C
_{74} detA=12*13*sin (theta 2-theta 3)
75 b1= omega1 **2* l1 * cos (theta 1) + omega2 **2* l2 * cos (theta 2) - omega3 **2* l3 * cos (
         theta 3)
76 b2= omega1 **2*11 *sin (theta_1) + omega2 **2*12 * sin (theta_2) - omega3 **2*13 * sin (
         theta_3 )
77 alpha2 = -13*(b1*cos(theta_3)+b2*sin(theta_3)) / detA78 alpha3 = -12*(b1*cos(theta_2)+b2*sin(theta_2)) /detA
79 xAc = xAb -alpha2*12*sin (theta_2)-omega2**2*12*cos (theta_2)
80 | yAc = yAb + alpha2 * 12*cos(theta_2) - omega2**2*12*sin(theta_2)81 modAC=np.sqrt (xAc ** 2+ yAc ** 2)
82 acelc=np. array ([thetaGraus_1, xAc, yAc, modAC])
83 acelC=np.append (acelC, [acelc], axis=0)
84
85 #-------- Gráficos de Posicão --------
86 plt. figure (figsize = (6.6), dpi=300)
87 \text{ plot}(\text{posB}[:,1], \text{posB}[:,2], \text{linewidth=1.5, color="black", label='posB')88 | plot (\text{posC}[:, 1], \text{posC}[:, 2], \text{linearId} , color="red", label='posC')
89 \text{ ylabel("Y [m]",fontsize=16)}; xlabel ("X [m]", fontsize=16)
90 legend (loc='best', fontsize=14); grid (True); plt.xticks (fontsize=14)
91 plt.yticks (fontsize=14); plt.show ()
92
93 | plt. figure (figsize = (6, 5), dpi=300)
94 | plt.subplot (211)
95 \mid plot (posB[:, 0], posB[:, 1], linewidth=1.5, color="black", label='xB')96 plot (\text{posB}[:,0],\text{posB}[:,2],\text{linewidth=1.5}, \text{color='blue" blue",\text{label='yB'}}97 \mid ylabel ("Posição [m]", fontsize=14); legend (loc='best')
98 plt . xticks ( np . arange (0 ,720 , step =20) , minor = True ) ; xlim (0 ,720) ; grid ( True )
99 plt.subplot (212)
```

```
100 plot(\text{posC}[:,0],\text{posC}[:,1],\text{linewidth=1.5, color="black", label='xC')}_{101} plot (posC[:.0], posC[:.2], linewidth=1.5, color="blue", label='vc')
102 ylabel ("Posição [m]",fontsize=14); xlabel ("Theta [\ \circ \]",fontsize=14)
_{103} plt. xticks (np. arange (0,720, step=20), minor=True)
104 \times 1im (0,720); legend (loc='best'); grid (True); plt.show ()
_{105} \#-------- Gráficos de Velocidade --------
106 # Ponto B
_{107} plt.figure (figsize=(6,5),dpi=300)
108 plt . subplot (211)
_{109} |plot (velB[:,0], velB[:,1], linewidth=1.5, color="black", label='vBx')
_{110} | plot ( velB[:,0], velB[:,2], linewidth=1.5, color="blue", label='vBy')
111 ylabel("Velocidade [m/s]", fontsize=14); legend(loc='best')112 plt . xticks (np. arange (0, 720, \text{step=20}), minor=True); xlim(0, 720); grid (True)
113 plt.subplot (212)
_{114} | plot ( velB [: ,0], velB [: ,3], linewidth=1.5, color="red", label='mod. vB')
_{115} vlabel ("Velocidade [m/s]", fontsize=14); legend (loc='best')
116 |xlabel ("Theta [\frac{50}{9}", fontsize=14); xlim (0,720); grid (True)
117 plt . xticks (np . arange (0,720, step=20), minor=True); plt . show ()
118 # Ponto C
119 | plt.figure (figsize = (6, 5), dpi=300)
_{120} plt.subplot (211)
121 | plot ( \text{velC} [:,0], \text{velC} [:,1], linewidth=1.5, color="black", label='\text{vCx'})
122 | plot ( \text{velC} [:, 0], \text{velC} [:, 2], linewidth=1.5, color="blue", label='\text{vCy'})
123 \mid ylabel ("Velocidade [m/s]", fontsize=14); legend (loc='best')
124 plt . xticks (np. arange (0, 720, \text{step=20}), minor=True); xlim(0, 720); grid (True)
125 plt.subplot (212)
126 plot (velC [: .0], velC [: .3], linewidth=1.5, color="red", label='mod, vC')
127 ylabel ("Velocidade [m/s]", fontsize=14); legend (loc='best')
128 xlabel ("Theta [\^{\circ}o$]", fontsize=14); xlim (0,720); grid (True)
129 \mid \text{plt}.\text{xticks (np. arange (0.720, step=20), minor=True); plt.show ()}130 #-------- Gráficos de Aceleração --------
131 # Ponto B
_{132} | plt. figure (figsize=(6,5), dpi=300)
133 plt . subplot (211)
134 plot (acelB[:,0],acelB[:,1],linewidth=1.5, color="black">black",label='aBx')
135 |plot (acelB[:,0], acelB[:,2], linewidth=1.5, color="blue", label='aBy')
136 ylabel ("Aceleração [m/s^2]", fontsize=14); legend (loc='best')
137 plt. xticks (np. arange (0,720, step=20), minor=True); xlim (0,720); grid (True)
138 plt.subplot (212)
139 plot(</math>acelB[:, 0], acelB[:, 3], linewidth=1.5, color="red", label='mod. aB')
```

```
140 \vert ylabel ("Aceleração [m/s<sup>2]</sup>", fontsize=14); legend (loc='best')
141 xlabel ("Theta [\^{\circ}o\]", fontsize=14); xlim (0,720); grid (True)
142 | plt. xticks (np. arange (0,720, step=20), minor=True); plt. show ()
143 # Ponto C
_{144} plt. figure (figsize=(6,5), dpi=300)
_{145} plt.subplot (211)
146 plot(acc1C[:, 0], accelC[:, 1], linewidth=1.5, color="black", label='aCx')_{147} | plot (acelC[:,0], acelC[:,2], linewidth=1.5, color="blue", label='aCy')
148 | ylabel ("Aceleração [m/s^2]", fontsize=14); legend (loc='best')
149 | plt. xticks (np. arange (0,720, step=20), minor=True); xlim (0,720); grid (True)
150 plt.subplot (212)
_{151} plot (acelC[:,0], acelC[:,3], linewidth=1.5, color="red", label='mod. aC')
_{152} ylabel ("Aceleração [m/s<sup>2</sup>]", fontsize=14); legend (loc='best')
153 xlabel ("Theta [\^{\circ}o\]", fontsize=14); xlim (0,720); grid (True)
154 plt. xticks (np. arange (0, 720, step=20), minor=True); plt. show ()
```
O código também encontra-se disponível no Github. [https://raw.githubusercontent.com/4barras.py](https://raw.githubusercontent.com/ProfFelipeNeto/kinematicMechanisms/main/4bar.py)

# *2.3.5 Manipulador robótico RP*

O manipulador robótico RP possui uma junta rotacional (R) para um movimento angular, e uma junta prismática (P) que permite um movimento linear. Esta é uma das configurações mais simples da classe de manipuladores robóticos e faz parte dos chamados mecanismos de cadeia aberta. Sua representação esquemática é apresentada na figura [2.29.](#page-80-0)

<span id="page-80-0"></span>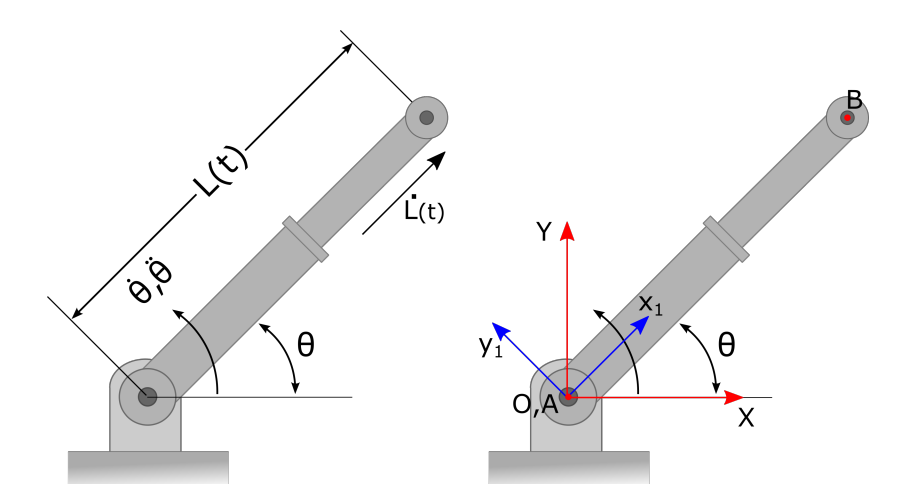

**Figura 2.29.** Manipulador robótico RP

Neste mecanismo são posicionados um referencial inercial e um referencial móvel de rotação, ambos posicionados em A. A seguir vamos determinar a cinemática da ponta do manipulador, ou seja, do ponto B.

## *Posição*

O vetor posição  $I\vec{r}_{OB}$  é definido com a equação [185.](#page-81-0)

<span id="page-81-0"></span>
$$
\vec{r}_{OB} = \vec{\mathcal{P}OA} + I \vec{r}_{AB}
$$
\n
$$
\vec{r}_{OB} = T_{\theta}^{\top} \vec{r}_{AB}
$$
\n(185)

Resolvendo o único termo da equação [185,](#page-81-0)

$$
T_{\theta}^{\top} M \vec{r}_{AB} = \begin{bmatrix} \cos(\theta) & -\sin(\theta) & 0 \\ \sin(\theta) & \cos(\theta) & 0 \\ 0 & 0 & 1 \end{bmatrix} \cdot \begin{bmatrix} L(t) \\ 0 \\ 0 \end{bmatrix} = \begin{bmatrix} L(t) \cos(\theta) \\ L(t) \sin(\theta) \\ 0 \end{bmatrix}
$$
(186)

Logo,

$$
\vec{r}_{OB} = \begin{bmatrix} L(t) \cos(\theta) \\ L(t) \sin(\theta) \\ 0 \end{bmatrix} \tag{187}
$$

#### *Exemplo*

Considere o manipulador RP da figura  $2.29$ . O braço  $L$  possui um comprimento inicial de 400 [mm] e se estende até 700 [mm], limitado a estes valores,  $0.4 \le L(t) \le 0.7$  [m]. A equação que descreve a extensão do bração é ${\cal L}=0.4+0.1\,t,$ onde ${\cal L}$ está em metros e $t$ em segundos. O movimento rotativo também é limitado, onde $0\leq\theta\leq\pi$  [rad]. A equação que descreve o movimento angular é  $\theta = \theta_0 + \frac{2\pi}{16}t$ , onde  $\theta$  está em radianos e  $t$  em segundos. Na figura [2.30](#page-82-0) é plotada a trajetória que o ponto B faz em um tempo t=5 [s]. Na figura [2.31](#page-82-1) são plotadas as posições nas componentes x e y, em função do tempo.

## *Velocidade*

O vetor velocidade  $I\vec{v}_B$  é definido na equação [188,](#page-81-1)

<span id="page-81-1"></span>
$$
\vec{v}_B = \vec{\mu}_A \vec{v}_A^0 + \vec{u} \times \vec{r}_{AB} + \vec{v}_{RelAB}
$$
\n
$$
\vec{v}_B = \vec{u} \times \vec{r}_{AB} + \vec{T}_{\theta}^{\top} \vec{w}_{RelAB}
$$
\n(188)

<span id="page-82-0"></span>Cinemática de Mecanismos: Uma abordagem matricial com implementação em Python Felipe Rodrigues de Freitas Neto

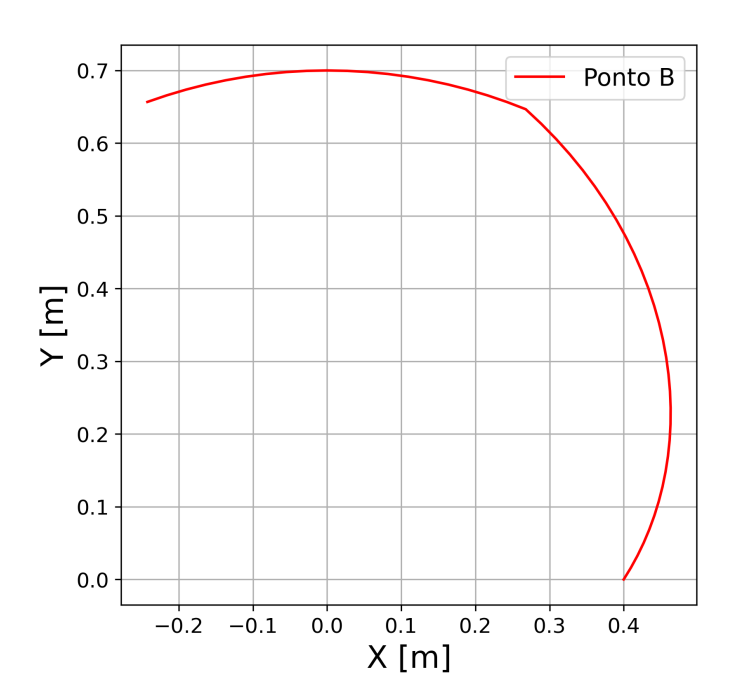

<span id="page-82-1"></span>**Figura 2.30.** Trajetória do ponto B.

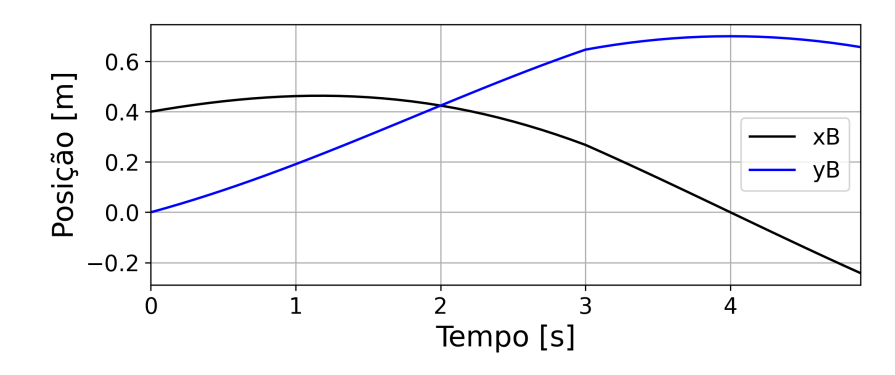

**Figura 2.31.** Posição do ponto *B* em função do tempo.

Resolvendo os termos da equação [188,](#page-81-1)

<span id="page-82-2"></span>
$$
I\vec{\omega} \times I\vec{r}_{AB} = \begin{vmatrix} i & j & k \\ 0 & 0 & \dot{\theta} \\ L(t) C(\theta) & L(t) S(\theta) & 0 \end{vmatrix} = \begin{bmatrix} -\dot{\theta}L(t) \operatorname{sen}(\theta) \\ \dot{\theta}L(t) \cos(\theta) \\ 0 \end{bmatrix}
$$
(189)

<span id="page-82-3"></span>
$$
I^{\vec{v}_{RelAB}} = \begin{bmatrix} C(\theta) & -S(\theta) & 0 \\ S(\theta) & C(\theta) & 0 \\ 0 & 0 & 1 \end{bmatrix} \cdot \begin{bmatrix} \dot{L}(t) \\ 0 \\ 0 \end{bmatrix} = \begin{bmatrix} \dot{L}(t) \cos(\theta) \\ \dot{L}(t) \sin(\theta) \\ 0 \end{bmatrix}
$$
(190)

Substituindo as equações [189](#page-82-2) e [190](#page-82-3) na equação [188,](#page-81-1)

$$
I\vec{v}_B = \begin{bmatrix} -\dot{\theta}L(t)\operatorname{sen}(\theta) \\ \dot{\theta}L(t)\cos(\theta) \\ 0 \end{bmatrix} + \begin{bmatrix} \dot{L}(t)\cos(\theta) \\ \dot{L}(t)\operatorname{sen}(\theta) \\ 0 \end{bmatrix}
$$
(191)

#### *Exemplo*

<span id="page-83-0"></span>Continuando o exemplo anterior, suponha que a lança telescópica do braço robótico avança a uma velocidade relativa de  $\dot{L} = 0.1$  [m/s] e a velocidade angular seja  $\dot{\theta} = 2\pi/16$  [rad/s]. Os gráficos de velocidade do ponto B são plotados na figura [2.32.](#page-83-0)

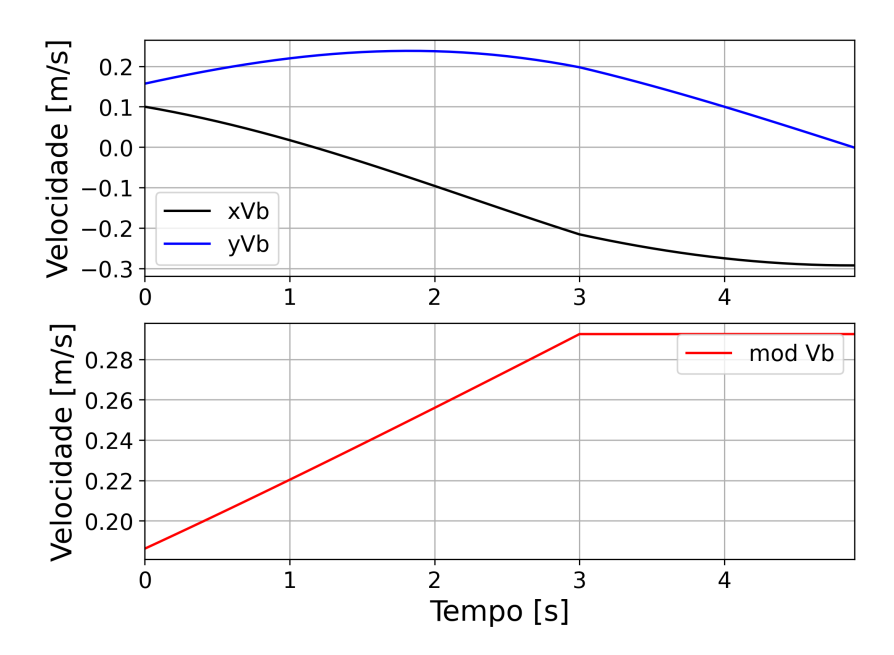

**Figura 2.32.** Velocidade do ponto *B* em função do tempo.

#### *Aceleração*

O vetor aceleração  $I\vec{a}_B$  é definido na equação [192,](#page-83-1)

<span id="page-83-1"></span>
$$
\vec{a}_B = \vec{\mu}_A \vec{A} + I \vec{\alpha} \times I \vec{r}_{AB} - \dot{\theta}^2 \vec{r}_{AB} + 2 I \vec{\omega} \times I \vec{v}_{Rel} + I \vec{a}_{Rel}
$$
\n
$$
\vec{a}_B = I \vec{\alpha} \times I \vec{r}_{AB} - \dot{\theta}^2 \vec{r}_{AB} + 2 I \vec{\omega} \times I \vec{v}_{Rel} + T^{\top}_{\theta} M \vec{a}_{Rel}
$$
\n(192)

Resolvendo os termos da equação [192,](#page-83-1)

<span id="page-84-0"></span>
$$
I\vec{\alpha} \times I\vec{r}_{AB} = \begin{vmatrix} i & j & k \\ 0 & 0 & \ddot{\theta} \\ L(t) C(\theta) & L(t) S(\theta) & 0 \end{vmatrix} = \begin{bmatrix} -\ddot{\theta}L(t) \operatorname{sen}(\theta) \\ \ddot{\theta}L(t) \cos(\theta) \\ 0 \end{bmatrix}
$$
(193)

<span id="page-84-1"></span>
$$
-\dot{\theta}^2 \vec{r}_{AB} = \begin{bmatrix} -\dot{\theta}^2 L(t) \cos(\theta) \\ -\dot{\theta}^2 L(t) \sin(\theta) \\ 0 \end{bmatrix}
$$
(194)

<span id="page-84-2"></span>
$$
2_{I}\vec{\omega} \times_{I} \vec{v}_{rel} = \begin{vmatrix} i & j & k \\ 0 & 0 & 2\dot{\theta} \\ \dot{L}(t) C(\theta) & \dot{L}(t) S(\theta) & 0 \end{vmatrix} = \begin{bmatrix} -2\dot{\theta}\dot{L}(t) \operatorname{sen}(\theta) \\ 2\dot{\theta}\dot{L}(t) \cos(\theta) \\ 0 \end{bmatrix}
$$
(195)

<span id="page-84-3"></span>
$$
I\vec{a}_{Rel} = \begin{bmatrix} C(\theta) & -S(\theta) & 0 \\ S(\theta) & C(\theta) & 0 \\ 0 & 0 & 1 \end{bmatrix} \cdot \begin{bmatrix} \ddot{L}(t) \\ 0 \\ 0 \end{bmatrix} = \begin{bmatrix} \ddot{L}(t)\cos(\theta) \\ \ddot{L}(t)\sin(\theta) \\ 0 \end{bmatrix}
$$
(196)

Substituindo as equações [193,](#page-84-0) [194,](#page-84-1) [195](#page-84-2) e [196](#page-84-3) na equação [192,](#page-83-1)

$$
I\vec{a}_B = \begin{bmatrix} -\ddot{\theta}L(t)\operatorname{sen}(\theta) - \dot{\theta}^2 L(t)\cos(\theta) - 2\dot{\theta}\dot{L}(t)\operatorname{sen}(\theta) + \ddot{L}(t)\cos(\theta) \\ \ddot{\theta}L(t)\cos(\theta) - \dot{\theta}^2 L(t)\operatorname{sen}(\theta) + 2\dot{\theta}\dot{L}(t)\cos(\theta) + \ddot{L}(t)\operatorname{sen}(\theta) \\ 0 \end{bmatrix}
$$
(197)

## *Exemplo*

A aceleração da ponta do manipulador robótico é plotada na figura [2.33.](#page-85-0) Continuando o exemplo, devido a velocidade relativa  $\dot{L}$  e a velocidade angular  $\dot{\theta}$  serem ambas constantes, suas derivadas  $\ddot{L}$  e  $\ddot{\theta}$  são nulas.

#### *Python*

Abaixo é apresentado um código em Python utilizado para gerar os gráficos da posição, velocidade e aceleração do manipulador RP, mostrados nas subseções anteriores.

<span id="page-85-0"></span>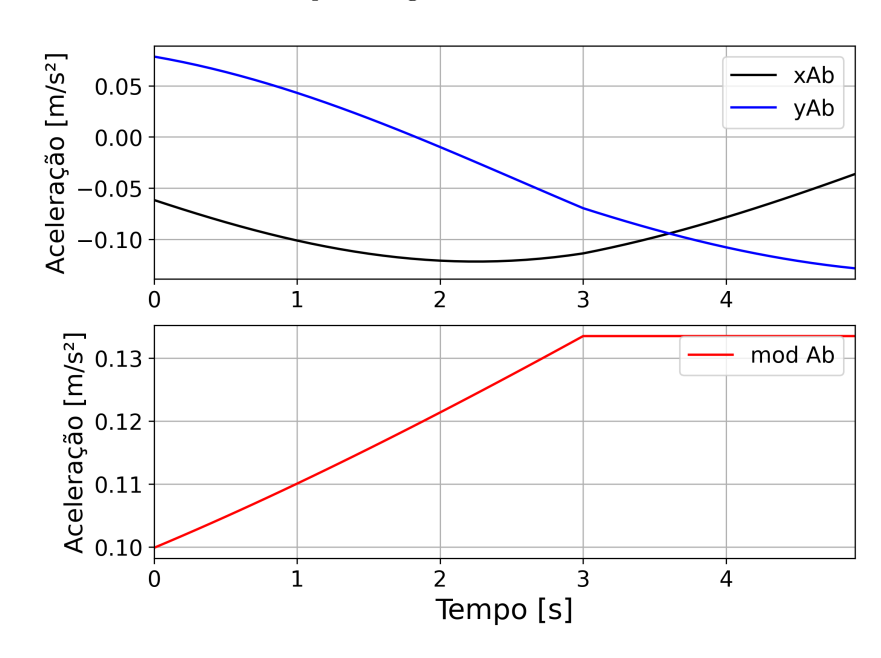

**Figura 2.33.** Aceleração do ponto *B* em função do tempo.

```
_1 \parallel \parallel \parallel \parallel \parallel \parallel2 Instituto Federal do Rio Grande do Sul
3 Programa: Cinemática do Manipulador RP
4 Author: Prof. Dr. Felipe Rodrigues de Freitas Neto
5 Data: 14/11/20236 - "" "
7 import numpy as np
8 from numpy import sin, cos, pi
9 import matplotlib. pyplot as plt
10 from matplotlib . pyplot import grid, legend, xlabel, ylabel
11 from matplotlib.pyplot import xlim, xticks, yticks
12
13 \mid t = 0; tFinal = 5; dt = 0.1 #[s]
14 T = np. arange (t, tFinal, dt)
_{15} omega= 2*pi/16 #[rad/s]
_{16} alpha=0 #[rad/s^2]
17 thetaInicial=0; theta=thetaInicial + omega*t #[rad]
18 \mid L = 0.4 + 0.1*t #[<b>m</b>]19 \mid Lp = 0.1 \# [m/s]20 | Lpp=0 \# [m/s<sup>2</sup>]
21
22 \left| \text{posB = np . empty } ((0, 3), \text{dtype = float}) \right.; VelB=np.empty ((0, 4), \text{dtype = float})23 | AcelB=np.empty ((0, 4), dtype=float)
24
25 for t in T:
```

```
26
27 # Posicão
28 # Condi ção para o avan ço do braço
29 i f(L \ge 0.7): L=0.7
30 else: L= 0.4 + 0.1*t
31 # Condi ção para o movimento rotativo
32 if (theta > pi): theta=pi
33 elif (theta<0) : theta=0
34 else: theta=thetaInicial + omega*t
35
36 # Ponto B
37 rBx=L*cos(theta) ; rBy=L*sin(theta)
38 posb=np.array ([t, rBx, rBy]); posB=np.append (posB, [posb], axis=0)
39 # Velocidade
40 xVb = - omega * L * sin (theta) + Lp * cos (theta)
41 yVb = omega*L*cos (theta) + Lp*sin (theta)
42 modVb=np.sqrt (xVb ** 2+ yVb ** 2)
43 velB = np . array ([ t , xVb , yVb , modVb ]) ; VelB = np . append ( VelB , [ velB ] , axis =0)
44 # Acelera ção
45 xAb = - alpha * L * sin (theta) - omega * * 2 * L * cos (theta) - 2 * omega * L p * sin (theta) + Lpp
           * cos ( theta )
46 yAb = alpha * L * cos (theta) - omega * * 2 * L * sin (theta) + 2 * omega * L p * cos (theta) + Lpp
           * sin ( theta )
47 modAb=np.sqrt (xAb ** 2+ yAb ** 2)
48 acelB=np.array ([t, xAb, yAb, modAb])
49 AcelB=np.append (AcelB, [acelB], axis=0)
50
51 #Gráficos
52 # Posi ção
_{53} plt. figure (figsize = (6, 6), dpi=300)
_{54} |plt.plot (posB[:,1],posB[:,2],label='Ponto B',color="red",linewidth=1.5)
55 grid (True); xlabel ('X [m]', fontsize=18); ylabel ('Y [m]', fontsize=18)
_{56} | legend (loc='best', fontsize=14); xticks (fontsize=12); yticks (fontsize=12)
57 |plt.figure (figsize=(8,3),dpi=300)
58 \text{ }\vert \text{plt.plot}(\text{posB}[:, 0], \text{posB}[:, 1], \text{label='xB'}, \text{color='black}, \text{black''}, \text{linear'}59 \text{ } plt.plot (posB[:,0], posB[:,2], label='yB', color="blue", linewidth=1.5)
60 grid ( True ) ; xlabel ( ' Tempo [ s ] ' , fontsize =18) ; ylabel ( ' Posi ç ã o [ m ] ' , fontsize =18)
61 xlim (posB[0, 0], posB[-1, 0]); xticks (fontsize=14); yticks (fontsize=14)
62 legend (loc='best', fontsize=14); plt.show ()
63 # Velocidade
```

```
_{64} plt.figure (figsize=(8,6),dpi=300)
65 plt. subplot (211)66 plt.plot (VelB[:,0],VelB[:,1],label='xVb',color="black",linewidth=1.5)
67 plt.plot (VelB[:, 0], VelB[:, 2], label='yVb', color="blue", linewidth=1.5)
68 grid (True); ylabel ('Velocidade [m/s]', fontsize=18); yticks (fontsize=14)
69 xlim ( posB [0 ,0] , posB [ -1 ,0]) ; xticks ( fontsize =14) ; legend ( loc = ' best ' , fontsize
       =14)70 plt.subplot (212)
71 plt.plot (VelB[:, 0], VelB[:, 3], label='mod Vb', color="red", linewidth=1.5)
72 grid ( True ) ; xlabel ( ' Tempo [ s ] ' , fontsize =18) ; ylabel ( ' Velocidade [ m / s ] ' ,
       fontsize =18)
73 \mid \text{xlim} (VelB[0,0], VelB[-1,0]); \text{xticks} (fontsize=14); \text{yticks} (fontsize=14)
74 | legend (loc='best', fontsize=14); plt.show ()
75 # Acelera ção
76 plt.figure (figsize=(8, 6), dpi=300)
77 plt.subplot (211)
78 \text{ }\vert \text{plt.plot(AcellB}[:,0], \text{AcellB}[:,1], \text{label='xAb'}, \text{color='black",} \text{black", linewidth=1.5)}79 \text{ }\vert \text{plt.plot(AcelB}[:,0], \text{AcelB}[:,2], \text{label='yAb'}, \text{color='blue}, \text{linewidth=1.5)}80 grid (True); ylabel ('Aceleração [m/s<sup>2</sup>2]', fontsize=16); yticks (fontsize=14)
81 | xlim (AcelB [0,0], AcelB [-1,0]); xticks (fontsize=14); legend (loc='best', fontsize
       =14)82 | plt.subplot (212)
83 \vert plt.plot (AcelB [:,0], AcelB [:,3], label = 'mod Ab', color = "red", linewidth = 1.5)
84 | grid (True); xlabel ('Tempo [s]', fontsize=18); ylabel ('Aceleração [m/s^2]',
       fontsize =16)
85 \times 1 xlim (AcelB [0, 0], AcelB [-1, 0]); xticks (fontsize=14); yticks (fontsize=14)
86 legend (loc='best', fontsize=14); plt.show ()
```
O código também encontra-se disponível no Github. [https://raw.githubusercontent.com/ManipuladorRP.py](https://raw.githubusercontent.com/ProfFelipeNeto/kinematicMechanisms/main/ManipuladorRP.py)

# *2.3.6 Manipulador robótico RRR (2D)*

É apresentado na figura [2.34](#page-88-0) um manipulador robótico com três juntas de rotação (RRR), no plano. No centro de cada articulação foi adicionado um referencial móvel de rotação e suas origens nomeadas como *A, B* e *C*, respectivamente para os referenciais móveis *M1, M2* e *M3*. O ponto de interesse é o ponto D, neste ponto se localiza a placa onde o elemento final de atuação pode ser acoplado. O ângulo de rotação de cada referencial é medido a partir do referencial imediatamente anterior. Por exemplo, o ângulo  $\theta_1$  do referencial móvel M1 é medido

com relação ao referencial Inercial, já o ângulo  $\theta_2$  do referencial móvel M2 é medido com relação ao referencial M1, e o mesmo acontece com o  $\theta_3$  no referencial móvel M3.

<span id="page-88-0"></span>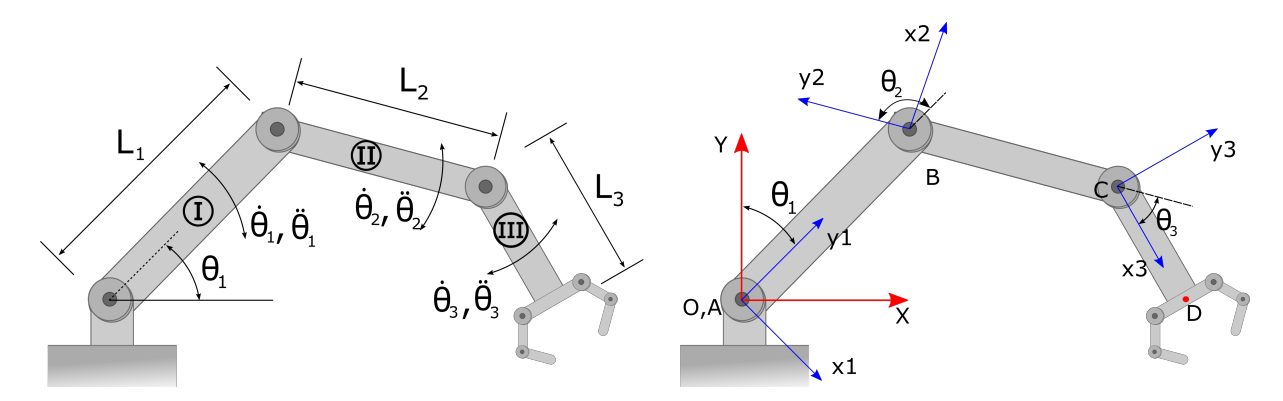

**Figura 2.34.** Manipulador robótico RRR no plano. Fonte: Autor.

Abaixo são escritas as matrizes de transformada de coordenadas para cada rotação dos referenciais móveis.

$$
T_{\theta_1}^{\top} = \begin{bmatrix} C(\theta_1) & -S(\theta_1) & 0 \\ S(\theta_1) & C(\theta_1) & 0 \\ 0 & 0 & 1 \end{bmatrix}; \quad T_{\theta_2}^{\top} = \begin{bmatrix} C(\theta_2) & -S(\theta_2) & 0 \\ S(\theta_2) & C(\theta_2) & 0 \\ 0 & 0 & 1 \end{bmatrix}; \quad T_{\theta_3}^{\top} = \begin{bmatrix} C(\theta_3) & -S(\theta_3) & 0 \\ S(\theta_3) & C(\theta_3) & 0 \\ 0 & 0 & 1 \end{bmatrix}
$$
(198)

Neste exemplo temos sucessivas rotações nas articulações do mecanismo, e como vimos na seção [2.2.3](#page-28-0) o efeito dessas rotações são sentidas pelos referenciais (ou elos) posteriores na cadeia cinemática.

As velocidades angulares e as acelerações angulares são definidas pelas equações [199](#page-88-1) e [200,](#page-88-2) respectivamente.

<span id="page-88-1"></span>
$$
I\vec{\omega}_1 = \begin{bmatrix} 0 \\ 0 \\ \dot{\theta}_1 \end{bmatrix}; \quad I\vec{\omega}_2 = \begin{bmatrix} 0 \\ 0 \\ \dot{\theta}_1 + \dot{\theta}_2 \end{bmatrix}; \quad I\vec{\omega}_3 = \begin{bmatrix} 0 \\ 0 \\ \dot{\theta}_1 + \dot{\theta}_2 + \dot{\theta}_3 \end{bmatrix}
$$
(199)

<span id="page-88-2"></span>
$$
I\vec{\alpha}_1 = \begin{bmatrix} 0 \\ 0 \\ \ddot{\theta}_1 \end{bmatrix}; \quad I\vec{\alpha}_2 = \begin{bmatrix} 0 \\ 0 \\ \ddot{\theta}_1 + \ddot{\theta}_2 \end{bmatrix}; \quad I\vec{\alpha}_3 = \begin{bmatrix} 0 \\ 0 \\ \ddot{\theta}_1 + \ddot{\theta}_2 + \ddot{\theta}_3 \end{bmatrix}
$$
(200)

Devido as sucessivas rotações, devemos calcular as multiplicações matriciais que ocorrem entre as matrizes de transformada de coordenadas. O resultado é utilizado posteriormente nas equações cinemáticas.

<span id="page-89-0"></span>
$$
T_{\theta_1}^{\top} \cdot T_{\theta_2}^{\top} = \begin{bmatrix} C(\theta_1) & -S(\theta_1) & 0 \\ S(\theta_1) & C(\theta_1) & 0 \\ 0 & 0 & 1 \end{bmatrix} \cdot \begin{bmatrix} C(\theta_2) & -S(\theta_2) & 0 \\ S(\theta_2) & C(\theta_2) & 0 \\ 0 & 0 & 1 \end{bmatrix}
$$

$$
T_{\theta_1}^{\top} \cdot T_{\theta_2}^{\top} = \begin{bmatrix} C(\theta_1 + \theta_2) & -S(\theta_1 + \theta_2) & 0 \\ S(\theta_1 + \theta_2) & C(\theta_1 + \theta_2) & 0 \\ 0 & 0 & 1 \end{bmatrix}
$$
(201)

<span id="page-89-1"></span>
$$
T_{\theta_1}^{\top} \cdot T_{\theta_2}^{\top} \cdot T_{\theta_3}^{\top} = \begin{bmatrix} C(\theta_1) & -S(\theta_1) & 0 \\ S(\theta_1) & C(\theta_1) & 0 \\ 0 & 0 & 1 \end{bmatrix} \cdot \begin{bmatrix} C(\theta_2) & -S(\theta_2) & 0 \\ S(\theta_2) & C(\theta_2) & 0 \\ 0 & 0 & 1 \end{bmatrix} \cdot \begin{bmatrix} C(\theta_3) & -S(\theta_3) & 0 \\ S(\theta_3) & C(\theta_3) & 0 \\ 0 & 0 & 1 \end{bmatrix}
$$

$$
T_{\theta_1}^{\top} \cdot T_{\theta_2}^{\top} \cdot T_{\theta_3}^{\top} = \begin{bmatrix} C(\theta_1 + \theta_2 + \theta_3) & -S(\theta_1 + \theta_2 + \theta_3) & 0 \\ S(\theta_1 + \theta_2 + \theta_3) & C(\theta_1 + \theta_2 + \theta_3) & 0 \\ 0 & 0 & 1 \end{bmatrix}
$$
(202)

A seguir são calculadas a posição, a velocidade e a aceleração dos pontos B, C e D.

## *Posição*

Antes de iniciarmos a desenvolver as equações da posição no referencial Inercial, devemos escrever (ou representar) os elos nos referenciais mais convenientes, ou seja, nos seus respectivos referenciais móveis.

$$
M1\vec{r}_{AB} = \begin{bmatrix} 0 \\ L_1 \\ 0 \end{bmatrix}; \quad M2\vec{r}_{BC} = \begin{bmatrix} 0 \\ -L_2 \\ 0 \end{bmatrix}; \quad M3\vec{r}_{CD} = \begin{bmatrix} L_3 \\ 0 \\ 0 \end{bmatrix}
$$
(203)

Os vetores posição  $I\vec{r}_{OB}$ ,  $I\vec{r}_{OC}$  e  $I\vec{r}_{OD}$  são definidos abaixo,

<span id="page-90-0"></span>
$$
\vec{r}_{OB} = \vec{\mu_{OA}} + \vec{r}_{AB}
$$
\n
$$
\vec{r}_{OC} = \vec{\mu_{OA}} + \vec{r}_{AB} + \vec{r}_{BC}
$$
\n
$$
\vec{r}_{OD} = \vec{\mu_{OA}} + \vec{r}_{AB} + \vec{r}_{BC} + \vec{r}_{CD}
$$
\n(204)

Como descrito na seção [2.2.3,](#page-28-0) a rotação da barra  $\overline{BC}$  em relação ao referencial inercial, traz consigo a rotação do elemento  $\overline{AB}$ . O mesmo acontece para o elemento  $\overline{CD}$ , ele leve consigo as rotações dos elementos  $\overline{AB}$  e  $\overline{BC}$ . Desse modo, esta informação adicional deve estar contida na matriz de transformada de coordenadas, como demonstrado com as equações [201](#page-89-0) e [202.](#page-89-1) A equação [204](#page-90-0) é expandida a seguir,

$$
\vec{r}_{OB} = T_{\theta_1 \cdot M1}^{\top} \vec{r}_{AB}
$$
\n
$$
\vec{r}_{OC} = T_{\theta_1 \cdot M1}^{\top} \vec{r}_{AB} + T_{\theta_1}^{\top} T_{\theta_2 \cdot M2}^{\top} \vec{r}_{BC}
$$
\n
$$
\vec{r}_{OD} = T_{\theta_1 \cdot M1}^{\top} \vec{r}_{AB} + T_{\theta_1}^{\top} T_{\theta_2 \cdot M2}^{\top} \vec{r}_{BC} + T_{\theta_1}^{\top} T_{\theta_2}^{\top} T_{\theta_3 \cdot M3}^{\top} \vec{r}_{CD}
$$
\n(205)

A posição do ponto B é dada por,

$$
I\vec{r}_{OB} = \begin{bmatrix} rBx \\ rBy \\ 0 \end{bmatrix} = \begin{bmatrix} \cos(\theta_1) & -\sin(\theta_1) & 0 \\ \sin(\theta_1) & \cos(\theta_1) & 0 \\ 0 & 0 & 1 \end{bmatrix} \cdot \begin{bmatrix} 0 \\ L_1 \\ 0 \end{bmatrix} = \begin{bmatrix} -L_1 \sin(\theta_1) \\ L_1 \cos(\theta_1) \\ 0 \end{bmatrix}
$$
(206)

O que resulta na equação [207,](#page-90-1)

<span id="page-90-1"></span>
$$
rBx = -L_1 \operatorname{sen}(\theta_1)
$$
  
\n
$$
rBy = L_1 \cdot \cos(\theta_1)
$$
\n(207)

A posição do ponto C é definida a seguir,

$$
I^{\vec{r}}_{OC} = \begin{bmatrix} rCx \\ rCy \\ 0 \end{bmatrix} = \begin{bmatrix} -L_1 \operatorname{sen}(\theta_1) \\ L_1 \cdot \cos(\theta_1) \\ 0 \end{bmatrix} + \begin{bmatrix} C(\theta_1 + \theta_2) & -S(\theta_1 + \theta_2) & 0 \\ S(\theta_1 + \theta_2) & C(\theta_1 + \theta_2) & 0 \\ 0 & 0 & 1 \end{bmatrix} \cdot \begin{bmatrix} 0 \\ -L_2 \\ 0 \end{bmatrix}
$$

$$
\begin{bmatrix} rCx \\ rCy \\ 0 \end{bmatrix} = \begin{bmatrix} -L_1 \operatorname{sen}(\theta_1) \\ L_1 \cdot \cos(\theta_1) \\ 0 \end{bmatrix} + \begin{bmatrix} L_2 \operatorname{sen}(\theta_1 + \theta_2) \\ -L_2 \cos(\theta_1 + \theta_2) \\ 0 \end{bmatrix}
$$
(208)

O que resulta na equação [209,](#page-91-0)

<span id="page-91-0"></span>
$$
rCx = -L_1 \operatorname{sen}(\theta_1) + L_2 \operatorname{sen}(\theta_1 + \theta_2)
$$
  
\n
$$
rCy = L_1 \cdot \cos(\theta_1) - L_2 \cos(\theta_1 + \theta_2)
$$
\n(209)

Finalmente, a posição do ponto D é dada por,

$$
I\vec{r}_{OD} = \begin{bmatrix} rDx \\ rDy \\ 0 \end{bmatrix} = \begin{bmatrix} -L_1 S(\theta_1) + L_2 S(\theta_1 + \theta_2) \\ L_1 C(\theta_1) - L_2 C(\theta_1 + \theta_2) \\ 0 \end{bmatrix} + \begin{bmatrix} C(\theta_1 + \theta_2 + \theta_3) & -S(\theta_1 + \theta_2 + \theta_3) & 0 \\ S(\theta_1 + \theta_2 + \theta_3) & C(\theta_1 + \theta_2 + \theta_3) & 0 \\ 0 & 0 & 1 \end{bmatrix} \cdot \begin{bmatrix} L_3 \\ 0 \\ 0 \\ 0 \end{bmatrix}
$$

$$
I\vec{r}_{D}I\vec{r}_{D} = \begin{bmatrix} -L_1 S(\theta_1) + L_2 S(\theta_1 + \theta_2) \\ L_1 C(\theta_1) - L_2 C(\theta_1 + \theta_2) \\ 0 \end{bmatrix} + \begin{bmatrix} L_3 C(\theta_1 + \theta_2 + \theta_3) \\ L_3 S(\theta_1 + \theta_2 + \theta_3) \\ 0 \end{bmatrix}
$$
(210)

O que resulta na equação [211,](#page-91-1)

<span id="page-91-1"></span>
$$
rDx = -L_1 \operatorname{sen}(\theta_1) + L_2 \operatorname{sen}(\theta_1 + \theta_2) + L_3 \cos(\theta_1 + \theta_2 + \theta_3)
$$
  
\n
$$
rDy = L_1 \cos(\theta_1) - L_2 \cos(\theta_1 + \theta_2) + L_3 \operatorname{sen}(\theta_1 + \theta_2 + \theta_3)
$$
\n(211)

#### *Exemplo*

Considere o manipulador apresentado na figura [2.34.](#page-88-0) Os comprimentos dos elementos I, II e III são 0.5, 0.3 e 0.1 [m], respectivamente. Os ângulos iniciais são  $\theta_{1i} = 0^o$ ,  $\theta_{2i} = 0^o$  e  $\theta_{3i} = 90^o$ ,

<span id="page-92-0"></span>e os ângulos finais são  $\theta_{1f} = -45^o$ ,  $\theta_{2f} = 90^o$  e  $\theta_{3f} = -90^o$ . São apresentadas na figura [2.35](#page-92-0) as trajetórias formadas pelos pontos A, B e C no plano *XY*. Foi adotado um movimento sequencial, primeiro somente o ângulo  $\theta_1$  é acionado, posteriormente ocorre o movimento do  $\theta_2$  seguido do  $\theta_3$ .

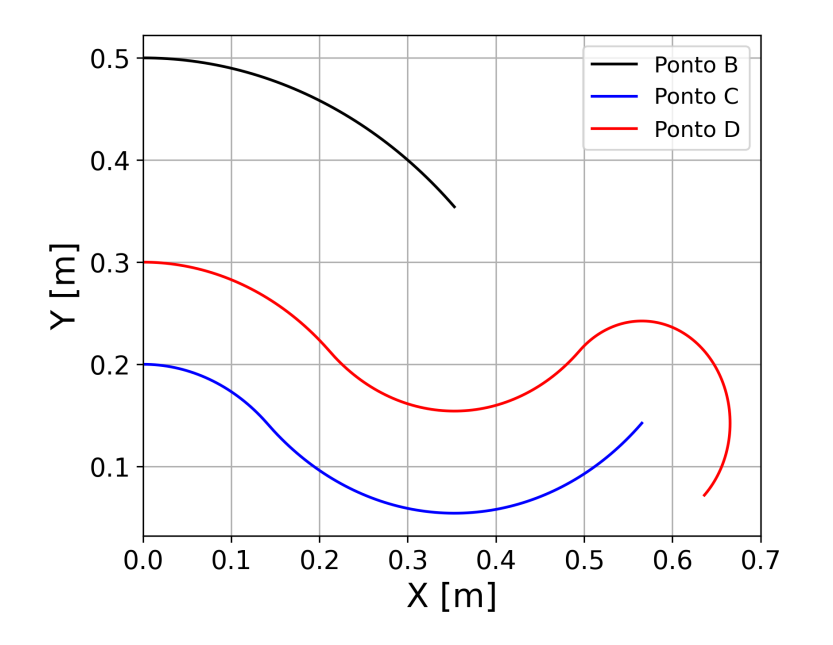

**Figura 2.35.** Trajetória dos pontos B, C e D.

#### *Velocidade*

Depois de obtidas as posições dos pontos B, C e D, vamos desenvolver equações que nos permitam calcular as velocidades desses mesmos pontos no manipulador robótico apresentado. Os vetores velocidade  $\vec{v}_B$ ,  $\vec{v}_C$  e  $\vec{v}_D$  são desenvolvidos a seguir,

$$
\vec{v}_B = \vec{\mu}_A \vec{v}_A + \vec{\mu}_{1} \vec{\omega}_1 \times \vec{r}_{AB} + \vec{\mu}_{refAB} \vec{v}_0
$$
\n
$$
\vec{v}_C = \vec{v}_B + \vec{\omega}_2 \times \vec{r}_{BC} + \vec{\mu}_{refBC} \vec{v}_0
$$
\n
$$
\vec{v}_D = \vec{v}_C + \vec{\omega}_3 \times \vec{r}_{CD} + \vec{\mu}_{refCD} \vec{v}_0
$$
\n(212)

Os vetores  $I^{v_{relAB}}$ ,  $I^{v_{relBC}}$  e  $I^{v_{relCD}}$  são nulos pois não há variação da magnitude dos vetores  $M1\vec{r}_{AB}, M2\vec{r}_{BC}$  e  $M3\vec{r}_{CD}$ .

O que resulta nas equações abaixo,

<span id="page-93-0"></span>
$$
\vec{v}_B = \vec{\omega}_1 \times \vec{r}_{AB}
$$
  
\n
$$
\vec{v}_C = \vec{v}_B + \vec{\omega}_2 \times \vec{r}_{BC}
$$
  
\n
$$
\vec{v}_D = \vec{v}_C + \vec{\omega}_3 \times \vec{r}_{CD}
$$
\n(213)

As velocidades angulares  ${}_I\vec{\omega}_1, {}_I\vec{\omega}_2$ e  ${}_I\vec{\omega}_3$ foram definidas na equação [199](#page-88-1) e os vetores de posição também já foram calculados. Agora basta resolvermos cada termo da equação [213.](#page-93-0)

Para o ponto B, temos

$$
I\vec{\omega}_1 \times I\vec{r}_{AB} = \begin{vmatrix} i & j & k \\ 0 & 0 & \dot{\theta}_1 \\ -L_1 S(\theta_1) & L_1 C(\theta_1) & 0 \end{vmatrix} = \begin{bmatrix} -\dot{\theta}_1 L_1 C(\theta_1) \\ -\dot{\theta}_1 L_1 S(\theta_1) \\ 0 \end{bmatrix}
$$
(214)

$$
I\vec{v}_B = \begin{bmatrix} vBx \\ vBy \\ 0 \end{bmatrix} = \begin{bmatrix} -\dot{\theta}_1 L_1 C(\theta_1) \\ -\dot{\theta}_1 L_1 S(\theta_1) \\ 0 \end{bmatrix}
$$
(215)

Para o ponto C,

$$
I\vec{\omega}_2 \times I\vec{r}_{BC} = \begin{vmatrix} i & j & k \\ 0 & 0 & (\dot{\theta}_1 + \dot{\theta}_2) \\ L_2 S(\theta_1 + \theta_2) & -L_2 C(\theta_1 + \theta_2) & 0 \end{vmatrix} = \begin{bmatrix} (\dot{\theta}_1 + \dot{\theta}_2) L_2 C(\theta_1 + \theta_2) \\ (\dot{\theta}_1 + \dot{\theta}_2) L_2 S(\theta_1 + \theta_2) \\ 0 \end{bmatrix}
$$
(216)

$$
I\vec{v}_C = \begin{bmatrix} vCx \\ vCy \\ 0 \end{bmatrix} = \begin{bmatrix} -\dot{\theta}_1 L_1 C(\theta_1) + (\dot{\theta}_1 + \dot{\theta}_2) L_2 C(\theta_1 + \theta_2) \\ -\dot{\theta}_1 L_1 S(\theta_1) + (\dot{\theta}_1 + \dot{\theta}_2) L_2 S(\theta_1 + \theta_2) \\ 0 \end{bmatrix}
$$
(217)

Para o ponto D,

$$
I^{\vec{\omega}_3 \times I \vec{r}_{CD} = \begin{vmatrix} i & j & k \\ 0 & 0 & (\sum_{i=1}^3 \dot{\theta}_i) \\ L_2 S(\sum_{i=1}^3 \theta_i) & -L_2 C(\sum_{i=1}^3 \theta_i) & 0 \end{vmatrix} = \begin{bmatrix} (\dot{\theta}_1 + \dot{\theta}_2 + \dot{\theta}_3) L_2 C(\sum_{i=1}^3 \theta_i) \\ (\dot{\theta}_1 + \dot{\theta}_2 + \dot{\theta}_3) L_2 S(\sum_{i=1}^3 \theta_i) \\ 0 & 0 \end{bmatrix}
$$
(218)

$$
I\vec{v}_D = \begin{bmatrix} vDx \\ vDy \\ 0 \end{bmatrix} = \begin{bmatrix} -\dot{\theta}_1 L_1 C(\theta_1) + (\dot{\theta}_1 + \dot{\theta}_2) L_2 C(\theta_1 + \theta_2) - (\sum_{i=1}^3 \dot{\theta}_i) L_3 S(\sum_{i=1}^3 \theta_i) \\ -\dot{\theta}_1 L_1 S(\theta_1) + (\dot{\theta}_1 + \dot{\theta}_2) L_2 S(\theta_1 + \theta_2) + (\sum_{i=1}^3 \dot{\theta}_i) L_3 C(\sum_{i=1}^3 \theta_i) \\ 0 \end{bmatrix}
$$
\n(219)

#### *Exemplo*

Considere o manipulador apresentado na figura [2.34](#page-88-0) e os dados do exemplo utilizado para obter a posição dos pontos B, C e D. Considerando velocidades angulares constantes  $\dot{\theta}_1$  =  $5.0[rad/s], \dot{\theta}_2 = 10.0[rad/s]$  e  $\dot{\theta}_3 = 25.0[rad/s],$  as velocidades absolutas dos pontos B, C e D foram computadas e são apresentadas na figura [2.36.](#page-94-0)

<span id="page-94-0"></span>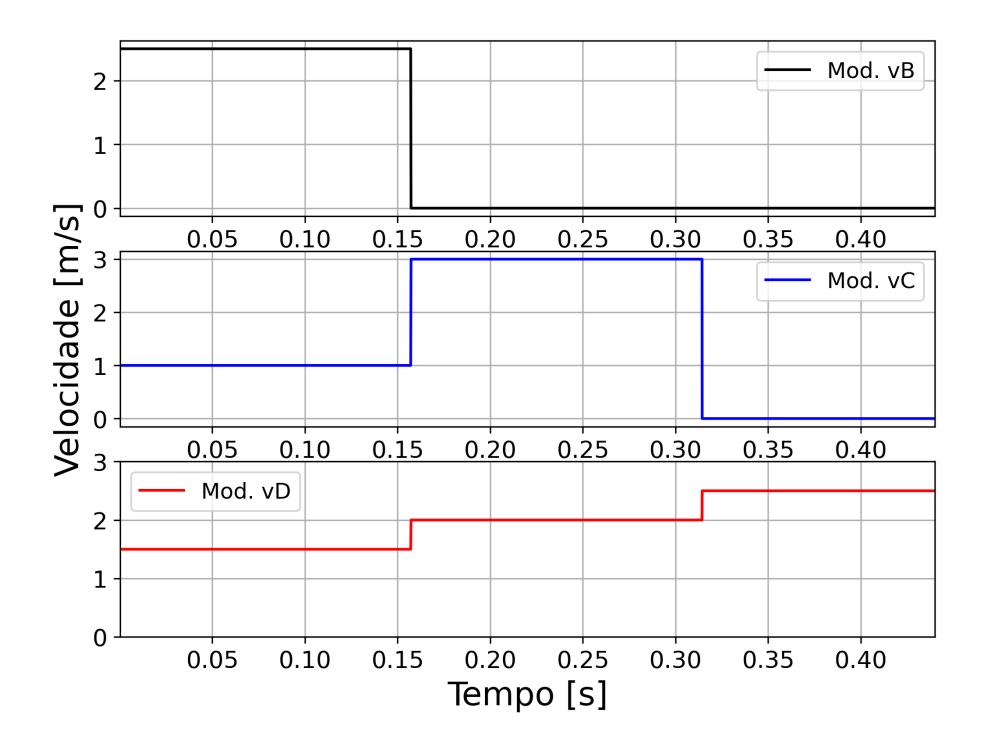

**Figura 2.36.** Velocidade dos pontos B, C e D.

## *Aceleração*

Os vetores de aceleração  $\vec{a}_B$ ,  $\vec{a}_C$  e  $\vec{a}_D$  são desenvolvidos como se segue,

$$
\vec{a}_B = \vec{A}_A \vec{A} + \vec{A}_1 \times \vec{A}_B + \vec{A}_2 \times (\vec{A}_1 \times \vec{A} + \vec{A}_B) + 2 \vec{A}_1 \times \vec{A} + \vec{A}_2 \times \vec{A}_B
$$
\n
$$
\vec{a}_C = \vec{a}_B + \vec{A}_2 \times \vec{A} + \vec{A}_2 \times (\vec{A}_2 \times \vec{A} + \vec{A}_B) + 2 \vec{A}_2 \times \vec{A} + \vec{A}_2 \times \vec{A}_B
$$
\n
$$
\vec{a}_D = \vec{a}_C + \vec{A}_3 \times \vec{A} + \vec{A}_2 \times (\vec{A}_3 \times \vec{A} + \vec{A}_B) + 2 \vec{A}_3 \times \vec{A}_2
$$
\n
$$
\vec{a}_D = \vec{a}_C + \vec{A}_3 \times \vec{A} + \vec{A}_3 \times (\vec{A}_3 \times \vec{A} + \vec{A}_2) + 2 \vec{A}_3 \times \vec{A}_2
$$
\n(220)

Devido os vetores  $I\vec{v}_{relAB}$ ,  $I\vec{v}_{relBC}$  e  $I\vec{v}_{relCD}$  serem nulos, as acelerações de Coriolis e acelerações relativas dos elementos I, II e III também são nulas.

O que resulta nas equações abaixo,

<span id="page-95-0"></span>
$$
\begin{aligned}\nI\vec{a}_B &= I\vec{\alpha}_1 \times I\vec{r}_{AB} + I\vec{\omega}_1 \times (I\vec{\omega}_1 \times I\vec{r}_{AB}) \\
I\vec{a}_C &= I\vec{a}_B + I\vec{\alpha}_2 \times I\vec{r}_{BC} + I\vec{\omega}_2 \times (I\vec{\omega}_2 \times I\vec{r}_{BC}) \\
I\vec{a}_D &= I\vec{a}_C + I\vec{\alpha}_3 \times I\vec{r}_{CD} + I\vec{\omega}_3 \times (I\vec{\omega}_3 \times I\vec{r}_{CD})\n\end{aligned} \tag{221}
$$

As acelerações angulares  ${}_{I}\vec{\alpha}_{1}, {}_{I}\vec{\alpha}_{2}$  e  ${}_{I}\vec{\alpha}_{3}$  foram definidas na equação [200](#page-88-2) e os vetores de posição também já foram calculados, assim como os vetores velocidade. Agora basta resolvermos cada termo da equação [221.](#page-95-0)

Para o ponto B, temos

$$
I\vec{\alpha}_{1} \times I\vec{r}_{AB} = \begin{vmatrix} i & j & k \\ 0 & 0 & \ddot{\theta}_{1} \\ -L_{1}S(\theta_{1}) & L_{1}C(\theta_{1}) & 0 \end{vmatrix} = \begin{bmatrix} -\ddot{\theta}_{1}L_{1}C(\theta_{1}) \\ -\ddot{\theta}_{1}L_{1}S(\theta_{1}) \\ 0 \end{bmatrix}
$$
(222)

$$
I\vec{\omega}_1 \times (I\vec{\omega}_1 \times I\vec{r}_{AB}) = -(\dot{\theta}_1)^2 I\vec{r}_{AB} = \begin{bmatrix} +\dot{\theta}_1^2 L_1 S(\theta_1) \\ -\dot{\theta}_1^2 L_1 C(\theta_1) \\ 0 \end{bmatrix}
$$
(223)

$$
I\vec{a}_B = \begin{bmatrix} aBx \\ aBy \\ 0 \end{bmatrix} = \begin{bmatrix} -\ddot{\theta}_1 L_1 C(\theta_1) + \dot{\theta}_1^2 L_1 S(\theta_1) \\ -\ddot{\theta}_1 L_1 S(\theta_1) - \dot{\theta}_1^2 L_1 C(\theta_1) \\ 0 \end{bmatrix}
$$
(224)

Para o ponto C,

$$
I\vec{\alpha}_{2} \times I\vec{r}_{BC} = \begin{vmatrix} i & j & k \\ 0 & 0 & (\ddot{\theta}_{1} + \ddot{\theta}_{2}) \\ L_{2}S(\theta_{1} + \theta_{2}) & -L_{2}C(\theta_{1} + \theta_{2}) & 0 \end{vmatrix} = \begin{bmatrix} (\ddot{\theta}_{1} + \ddot{\theta}_{2})L_{2}C(\theta_{1} + \theta_{2}) \\ (\ddot{\theta}_{1} + \ddot{\theta}_{2})L_{2}S(\theta_{1} + \theta_{2}) \\ 0 \end{bmatrix}
$$
(225)

$$
I\vec{\omega}_2 \times (I\vec{\omega}_2 \times I\vec{r}_{BC}) = -(\dot{\theta}_1 + \dot{\theta}_2)^2 I\vec{r}_{BC} = \begin{bmatrix} -(\dot{\theta}_1 + \dot{\theta}_2)^2 L_2 S(\theta_1 + \theta_2) \\ +(\dot{\theta}_1 + \dot{\theta}_2)^2 L_2 C(\theta_1 + \theta_2) \\ 0 \end{bmatrix}
$$
(226)

<span id="page-96-0"></span>
$$
\begin{bmatrix}\n aCx \\
 aCy \\
 0\n\end{bmatrix} =\n\begin{bmatrix}\n aBx \\
 aBy \\
 0\n\end{bmatrix} +\n\begin{bmatrix}\n (\ddot{\theta}_1 + \ddot{\theta}_2) L_2 C(\theta_1 + \theta_2) - (\dot{\theta}_1 + \dot{\theta}_2)^2 L_2 S(\theta_1 + \theta_2) \\
 (\ddot{\theta}_1 + \ddot{\theta}_2) L_2 S(\theta_1 + \theta_2) + (\dot{\theta}_1 + \dot{\theta}_2)^2 L_2 C(\theta_1 + \theta_2) \\
 0\n\end{bmatrix}
$$
\n(227)

Com a equação [227](#page-96-0) podemos computar a aceleração absoluta do ponto C.

E finalmente para o ponto D,

$$
I\vec{\alpha}_{3} \times I\vec{r}_{CD} = \begin{vmatrix} i & j & k \\ 0 & 0 & (\sum_{i=1}^{3} \ddot{\theta}_{i}) \\ L_{3} C(\sum_{i=1}^{3} \theta_{i}) & L_{3} S(\sum_{i=1}^{3} \theta_{i}) & 0 \end{vmatrix} = \begin{bmatrix} -(\sum_{i=1}^{3} \ddot{\theta}_{i}) L_{3} S(\sum_{i=1}^{3} \theta_{i}) \\ (\sum_{i=1}^{3} \ddot{\theta}_{i}) L_{3} C(\sum_{i=1}^{3} \theta_{i}) \\ 0 & 0 \end{bmatrix}
$$
(228)

$$
I\vec{\omega}_{3} \times (I\vec{\omega}_{3} \times I\vec{r}_{CD}) = -\left(\sum_{i=1}^{3} \dot{\theta}_{i}\right)^{2} I\vec{r}_{CD} = \begin{bmatrix} -\left(\sum_{i=1}^{3} \dot{\theta}_{i}\right)^{2} L_{3} C(\sum_{i=1}^{3} \theta_{i}) \\ -\left(\sum_{i=1}^{3} \dot{\theta}_{i}\right)^{2} L_{3} S(\sum_{i=1}^{3} \theta_{i}) \\ 0 \end{bmatrix}
$$
(229)

<span id="page-96-1"></span>
$$
\begin{bmatrix}\n aDx \\
 aDy \\
 0\n\end{bmatrix} =\n\begin{bmatrix}\n aCx \\
 aCy \\
 0\n\end{bmatrix} +\n\begin{bmatrix}\n -\left(\sum_{i=1}^{3} \ddot{\theta}_{i}\right) L_{3} S\left(\sum_{i=1}^{3} \theta_{i}\right) - \left(\sum_{i=1}^{3} \dot{\theta}_{i}\right)^{2} L_{3} C\left(\sum_{i=1}^{3} \theta_{i}\right) \\
 \left(\sum_{i=1}^{3} \ddot{\theta}_{i}\right) L_{3} C\left(\sum_{i=1}^{3} \theta_{i}\right) - \left(\sum_{i=1}^{3} \dot{\theta}_{i}\right)^{2} L_{3} S\left(\sum_{i=1}^{3} \theta_{i}\right) \\
 0\n\end{bmatrix}
$$
\n(230)

Com a equação [230](#page-96-1) é possível calcular a aceleração absoluta do ponto D.

## *Exemplo*

Considere o manipulador apresentado na figura [2.34](#page-88-0) e os dados do exemplo utilizado para obter a posição e a velocidade dos pontos B, C e D. Considerando acelerações angulares iguais a:  $\ddot{\theta}_1 = 0 [rad/s^2], \ddot{\theta}_2 = 0 [rad/s^2]$  e  $\ddot{\theta}_3 = 0 [rad/s^2],$  as acelerações absolutas dos pontos B, C e D foram computadas e são apresentadas na figura [2.37.](#page-97-0)

<span id="page-97-0"></span>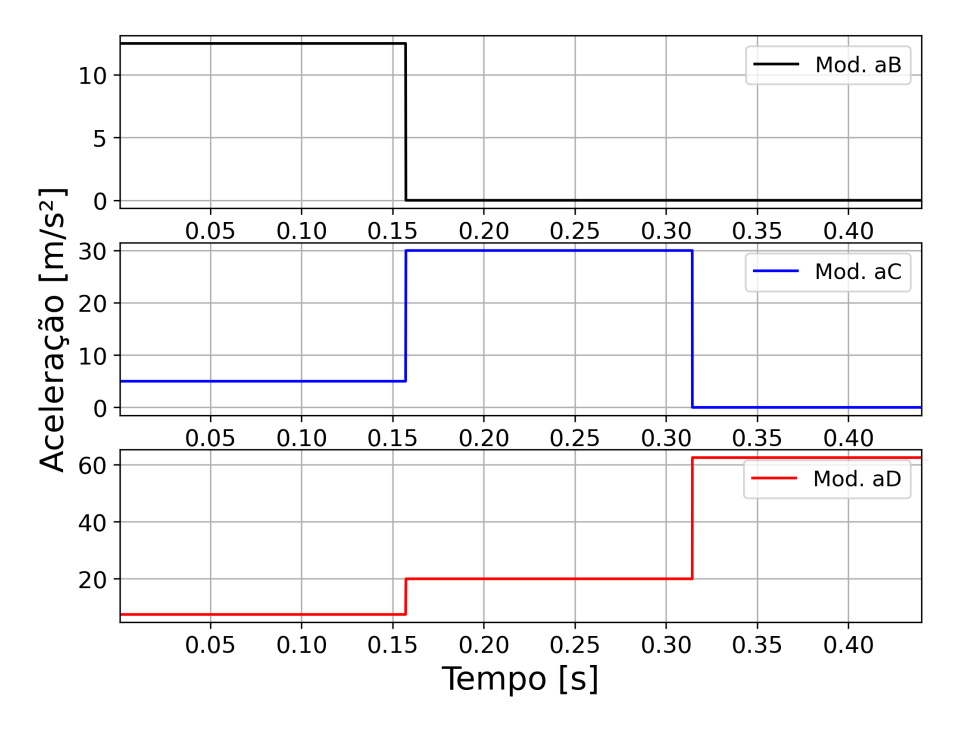

**Figura 2.37.** Acelerações dos pontos B, C e D.

# *Python*

A seguir é apresentado um código em Python utilizado para gerar os gráficos da posição, velocidade e aceleração do mecanismo articulado RRR no plano.

```
_1 \parallel "" ""
2 Instituto Federal do Rio Grande do Sul
3 Programa: Cinemática do Manipulador Robótico RRR no plano
4 Author: Prof. Dr. Felipe Rodrigues de Freitas Neto
5 Data: 14/09/20236 \frac{1}{10} \frac{1}{10} \frac{1}{10}7 import numpy as np
8 from numpy import sin, pi, cos, sqrt
9 import matplotlib. pyplot as plt
10
11 # Parametros
```

```
12 11, 12, 13= 0.5, 0.3, 0.1 # [m]
_{13} thetap 1, thetap 2, thetap 3=5.,10.,25. #rad/s
14 thetapp_1, thetapp_2, thetapp_3 = 0.0, 0.0, 0.0 #rad/s<sup>2</sup>2
15 tempo=0 ; Tempo=[]
16
17 \text{ dTheta1} = 0.10 * \text{pi} / 18018 # Theta 1
19 theta1Grad_i=0 # angulo inicial do theta 1 [graus]
20 theta1Grad_f= -45 #angulo final do theta 1 [graus]
21 theta1_i= pi*theta1Grad_i/180 #angulo final do theta 1 [rad]
22 theta1_f= pi*theta1Grad_f/180 #angulo final do theta 1 [rad]
_{23} if (theta1Grad f <0):
24 dTheta1 = -dTheta1
25 thetap_1 = - thetap_1
26 Theta1=np.arange (theta1 i, theta1 f, dTheta1)
27 TempoTotal_1=np.abs ((theta1_f-theta1_i)/thetap_1)
28 dtempo1 = np. abs dTheta1/thetap _1)
2930 # Theta 2
31 dTheta2 =0.101* pi /180
32 theta2Grad_i=0 # angulo inicial do theta 2 [graus]
33 theta2Grad_f= 90 # angulo final do theta 2 [graus]
34 theta2<sub>-</sub> i= pi*theta2Grad<sub>-</sub>i/180
35 theta2_f = pi*theta2Grad_f/180 #angulo final do theta 2 [rad]
36 if (theta2Grad_f <0):
37 dTheta2 = -dTheta2
38 thetap 2=- thetap 2
39 Theta2=np.arange (theta2_i, theta2_f, dTheta2)
40 TempoTotal_2=np.abs ((theta2_f-theta2_i)/thetap_2)
41 dtempo2=np.abs (dTheta2/thetap_2)
42
43 # Theta 3
44 dTheta3 =0.101* pi /180
45 theta3Grad_i= 90 #angulo inicial do theta 3 [graus]
46 theta3Grad_f= -90 #angulo final do theta 3 [graus]
47 theta3_i= pi*theta3Grad_i/180 #angulo inicial do theta 3 [rad]
48 theta3_f= pi*theta3Grad_f/180 #angulo final do theta 3 [rad]
_{49} if (theta3Grad f < theta3Grad i) :
50 dTheta3=-dTheta3
51 thetap_3=-thetap_3
```

```
_{52} Theta3=np. arange (theta3 i, theta3 f, dTheta3)
_{53} TempoTotal 3=np.abs ((theta3 f-theta3 i)/thetap 3)
_{54} dtempo3=np.abs (dTheta3/thetap_3)
55
_{56} posB=np.empty ((0,3), dtype=float) ; posC=np.empty ((0,3), dtype=float)
57 posD=np.empty ((0,3), dtype=float)
58 \text{ velB = np . empty ((0, 4), dtype = float); velC = np . empty ((0, 4), dtype = float)_{59} velD=np.empty ((0,4), dtype=float)
60 acelB=np.empty((0,4),dtype=float) ; acelC=np.empty((0,4),dtype=float)
61 acelD=np.empty ((0,4),dtype=float)
62
63 ## Funções das Posi ções
_{64} def posicaoB (theta1, tempo):
65 rBx= - l1*sin(theta1)
66 rBy= 11 * cos(theta1)67 R_ob=np.array ([tempo, rBx, rBy])
68 return R_ob
69 \det posicaoC (theta1, theta2, rBx, rBy):
rCx = rBx + 12*sin(thetal+theta2)71 rCy = rBy -12 * cos(theta1 + theta2)72 R_oc=np.array ([theta1_grad, rCx, rCy]) #depois theta1 trocar por tempo
73 return R_oc
74 def posicaoD (theta1, theta2, theta3, rCx, rCy):
75 rDx=rCx+13*cos(theta1+theta2+theta3)76 rDy= rCy+13*sin(theta1+theta2+theta3)77 R_od = np . array ([ theta1_grad , rDx , rDy ]) # depois theta1 trocar por tempo
78 return R_od
79
80 ## Funções das Velocidades
81 def velocidadeB (mov, tempo, theta1, thetap 1):
82 \mid \text{if} \text{ (mov == 1)}:
83 thetap_1=thetap_1
84 else:
85 thetap_1=0
86 vBx = - the tap_1 * 11* cos (the ta1)
87 vBy = -thetap_1*11*sin(theta1)88
89 modVel B=np.sqrt (vBx**2+vBy**2)
90 vB=np.array ([tempo, vBx, vBy, modVel_B])
91 return vB
```

```
92 def velocidadeC (mov, tempo, theta1, theta2, thetap 1, thetap 2, vBx, vBy) :
93 \left| \int_{0}^{93} if (mov ==1) :
94 thetap_1=thetap_1; thetap_2=0
95 elif (mov == 2) :
96 thetap 1=0; thetap 2= thetap 2
97 elif (mov == 3) :
98 thetap_1=0; thetap_2=0
99 \mid vCx = vBx + (theta_1_1 + \theta_2_2) * 12 * cos(\theta_1 + \theta_1 + \theta_2)100 vCy=vBy + (thetap_1+thetap_2)*12*sin(theta1+theta2)
_{101} modVel_C=sqrt (vCx**2+vCy**2)
102 vC=np.array ([tempo, vCx, vCy, modVel_C])
_{103} return vC
_{104} def velocidadeD (mov, tempo, theta1, theta2, theta3, thetap 1, thetap 2, thetap 3,
       vCx, vCy) :
_{105} if (mov ==1):
_{106} thetap_1=thetap_1; thetap_2=0; thetap_3=0
_{107} elif (mov == 2):
_{108} thetap_1=0; thetap_2=thetap_2; thetap_3=0
_{109} elif (mov == 3) :
110 thetap_1=0; thetap_2=0; thetap_3=thetap_3
111 vDx= vCx - (thetap_1+thetap_2+thetap_3)*13*sin(theta1+theta2+theta3)
112 vDy = vCy + (thetap_1+thetap_2+thetap_3)*13*cos(theta1+theta2+theta3)
113 | modVel\_D = sqrt(vDx**2+vDy**2)114 vD=np.array ([tempo, vDx, vDy, modVel_D])
115 return vD
116
117 def aceleracaoB (mov, tempo, theta1, thetap 1, thetapp 1):
118 if (mov ==1):
119 thetap_1=thetap_1
120 thetapp_1=thetapp_1
121 else:
122 thetap 1 = 0123 thetapp 1=0124 aBx = - thetapp_1 * l1 * cos (theta1) + (thetap_1) ** 2* l1 * sin (theta1)
125 aBy = - thetapp_1 * l1 * sin (theta1) - (thetap_1) ** 2* l1 * cos (theta1)
126 \blacksquare modAcel_B = sqrt (aBx ** 2+ aBy ** 2)
127 aB = np. array ([tempo, aBx, aBy, modAcel_B])
128 return aB
129
130 def aceleracaoC (mov, tempo, theta1, theta2, thetap_1, thetap_2, thetapp_1,
```

```
thetapp_2 ,
\begin{array}{ccc} \text{131} & \text{aBx. aBy} \end{array}132 if (mov ==1):
_{133} thetap_1=thetap_1; thetap_2=0
134 thetapp_1=thetapp_1 ; thetapp_2=0
_{135} elif (mov == 2):
136 thetap_1=0; thetap_2=thetap_2
137 thetapp_1=0; thetapp_2=thetapp_2
138 elif (mov == 3) :
139 thetap_1=0; thetap_2=0
140 thetapp_1=0 ; thetapp_2=0
141 aCx=aBx+(thetapp 1+thetapp 2)*12*cos (theta1+theta2) -(thetap 1+thetap 2)
          **2* l2 * sin ( theta1 + theta2 )
142 aCy=aBy+(thetapp_1+thetapp_2)*12*sin(theta1+theta2)+(thetap_1+thetap_2)
          **2* l2 * cos ( theta1 + theta2 )
143 | modAcel_C = sqrt(aCx**2+aCy**2)144 aC=np.array ([tempo, aCx, aCy, modAcel_C])
145 return aC
_{146} | def | aceleracaoD (mov, tempo, theta1, theta2, theta3, thetap_1, thetap_2, thetap_3,
      thetapp_1 ,
147 thetapp 2, thetapp 3, aCx, aCy) :
148 if (mov ==1) :
149 thetap_1=thetap_1; thetap_2=0; thetap_3=0
150 thetapp_1=thetapp_1 ; thetapp_2=0 ; thetapp_3=0
151 elif (mov == 2) :
152 thetap_1=0; thetap_2=thetap_2 ; thetap_3=0
153 thetapp 1=0 ; thetapp 2=thetapp 2 ; thetapp 3=0
_{154} elif (mov == 3) :
155 thetap_1=0; thetap_2=0 ; thetap_3=thetap_3
156 thetapp 1=0 ; thetapp 2=0 ; thetapp 3=thetapp 3
157 Stheta=theta1+theta2+theta3
158 Sthetap=thetap_1+thetap_2+thetap_3
159 Sthetapp=thetapp_1+thetapp_2+thetapp_3
160 aDx=aCx - Sthetapp * 13 * sin (Stheta) - (Sthetap) * * 2 * 13 * cos (Stheta)
161 aDy=aCy +Sthetapp*13*cos (Stheta) - (Sthetap) **2*13*sin (Stheta)
162 | modAcel_D = sqrt (aDx**2+aDy**2)163 aD=np. array ([tempo, aDx, aDy, modAcel_D])
164 return aD
165
166 #### Theta 1 ####
```

```
_{167} for theta1 in Theta1:
168 mov = 1
169 theta1_grad = (theta1 *180/pi)
170 tempo = tempo + dtempo 1
171 Tempo. append (tempo)
172 theta2=theta2_i; theta3=theta3_i
173 # -------------- POSICÃO ----------------
174 # Point B
175 R_ob=posicaoB (theta1, tempo) \#rBx = R_ob [1], rBy = R_ob [2]
176 posB=np. append (posB, [R_ob], axis=0)
177 # Point C
178 R oc = posicaoC (theta1, theta2, R ob [1], R ob [2]) \#rCx=R oc [1], rCy=R oc [2]
_{179} posC=np. append (posC, [R oc], axis =0)
180 # Point D
181 R od = posicaoD (theta1, theta2, theta3, R oc [1], R oc [2]) \text{\#rDx=R} od [1], rDy=R od
         [2]
182 posD=np. append (posD, [R_od], axis=0)
183 # -------------- VELOCIDADE ----------------
184 | # Point B
185 vB=velocidadeB (mov, tempo, theta1, thetap_1)
186 velB=np. append (velB, [vB], axis=0)
187 # Point C
188 vC=velocidadeC (mov, tempo, theta1, theta2, thetap_1, thetap_2, vB[1], vB[2])
189 velC=np. append (velC, [vC], axis=0)
190 # Point D
191 vD=velocidadeD (mov, tempo, theta1, theta2, theta3, thetap_1, thetap_2, thetap_3,
         vC [1], vC [2])
192 velD=np. append (velD, [vD], axis=0)
193 # ---------------- ACELERA ÇÃO ----------------
194 # Point B
195 aB=aceleracaoB (mov, tempo, theta1, thetap_1, thetapp_1)
_{196} acelB=np. append (acelB, [aB], axis=0)
197 # Point C
198 aC = aceleracaoC (mov, tempo, theta1, theta2, thetap_1, thetap_2, thetapp_1,
         thetapp_2 ,
199 aB [1], aB [2])
200 acelC=np. append (acelC, [aC], axis=0)
_{201} | # Point D
202 aD = aceleracaoD (mov, tempo, theta1, theta2, theta3, thetap_1, thetap_2, thetap_3,
         thetapp_1 ,
```

```
203 thetapp 2, thetapp 3, aC [1], aC [2])
_{204} acelD=np. append (acelD. [aD]. axis=0)
205206 #### Theta 2 ####
_{207} for theta2 in Theta2:
208 ~\mu mov = 2
209 theta2_grad = ( theta2 *180/pi )210 theta3 = theta3_i
211 tempo = tempo + dtempo 2
212 Tempo . append ( tempo )
213 # ---------------- POSI ÇÃO ----------------
214 R ob = posicaoB (theta1, tempo) \#rBx = R ob [1], rBy=R ob [2]
_{215} | posB=np.append (posB, [R ob], axis =0)
216 R_oc = posicaoC (theta1, theta2, R_ob [1], R_ob [2]) \#rCx=R\_{oc} [1], rCy=R\_{oc} [2]
_{217} posC=np. append (posC, [R oc], axis =0)
218 R_od=posicaoD (theta1, theta2, theta3, R_oc [1], R_oc [2]) #rDx=R_od [1], rDy=R_od
         [2]_{219} | posD=np.append (posD, [R_od], axis=0)
220 # ---------------- VELOCITY ----------------
221 vB=velocidadeB (mov, tempo, theta1, thetap_1)
222 velB=np. append (velB, [vB], axis=0)
223 vC=velocidadeC (mov, tempo, theta1, theta2, thetap_1, thetap_2, vB [1], vB [2])
224 velC=np. append (velC, [vC], axis=0)
225 vD=velocidadeD (mov, tempo, theta1, theta2, theta3, thetap_1, thetap_2, thetap_3,
         vC [1] , vC [2])
226 velD=np. append (velD, [vD], axis=0)
227 # ---------------- ACELERA ÇÃO ----------------
228 aB=aceleracaoB (mov, tempo, theta1, thetap_1, thetapp_1)
229 acelB=np. append (acelB, [aB], axis=0)
230 aC=aceleracaoC (mov, tempo, theta1, theta2, thetap_1, thetap_2, thetapp_1,
         thetapp_2 ,
231 aB [1], aB [2])
232 acelC=np. append (acelC, [aC], axis=0)
233 aD = aceleracaoD (mov, tempo, theta1, theta2, theta3, thetap_1, thetap_2, thetap_3,
         thetapp_1 ,
234 thetapp<sub>2</sub>, thetapp<sub>2</sub>, aC[1], aC[2])
235 acelD=np. append (acelD, [aD], axis=0)
236
_{237} #### Theta 3 ####
238 for theta3 in Theta3:
```

```
239 \mu mov = 3
_{240} theta3 grad = (theta2 *180/pi)
241 tempo = tempo + dtempo 3
242 Tempo . append ( tempo )
243 # --------------- Posição ---------------
244 R_ob = posicaoB (theta1, tempo)
_{245} | posB=np.append (posB, [R_0b], axis=0)
246 R_oc = posicaoC (theta1, theta2, R_ob [1], R_ob [2]) \#rCx=R\_{oc} [1], rCy=R\_{oc} [2]
247 | posC=np.append (posC, [R_oc], axis=0)
248 R_od=posicaoD (theta1, theta2, theta3, R_oc [1], R_oc [2]) \#rDx=R_od [1], rDy=R_od
         [2]
_{249} posD=np.append (posD, [R od], axis=0)
_{250} # --------------- VELOCITY -----------
251 vB=velocidadeB (mov, tempo, theta1, thetap_1)
_{252} velB=np.append (velB. [vB].axis=0)
253 vC=velocidadeC (mov, tempo, theta1, theta2, thetap_1, thetap_2, vB[1], vB[2])
254 velC=np. append (velC, [vC], axis=0)
255 vD=velocidadeD (mov, tempo, theta1, theta2, theta3, thetap_1, thetap_2, thetap_3,
         vC [1] , vC [2])
256 velD=np. append (velD, [vD], axis=0)
257 # ---------------- ACELERA ÇÃO ----------------
258 aB=aceleracaoB (mov, tempo, theta1, thetap_1, thetapp_1)
259 acelB=np. append (acelB, [aB], axis=0)
260 aC = aceleracaoC (mov, tempo, theta1, theta2, thetap_1, thetap_2, thetapp_1,
         theta_2, aB[1], aB[2])
_{261} acelC=np. append (acelC, [aC], axis=0)
262 aD=aceleracaoD (mov, tempo, theta1, theta2, theta3, thetap 1, thetap 2, thetap 3,
         thetapp_1 ,
263 thetapp 2, thetapp 3, aC [1], aC [2])
264 acelD=np. append (acelD, [aD], axis=0)
265
266 # ####Gráficos####
267 # Posição
268 plt.figure (figsize=(6,5),dpi=300)
269 plt . plot ( posB [: ,1] , posB [: ,2] , linewidth =1.5 , color = " black " , label = ' Ponto B ')
270 plt.plot (posC[:,1],posC[:,2], linewidth=1.5, color="blue",label='Ponto C')
_{271} |plt.plot(posD[:,1],posD[:,2], linewidth=1.5, color="red",label='Ponto D')
272 plt . xlabel ('X [m]', fontsize='18') ; plt . ylabel ('Y [m]', fontsize='18')
273 plt . legend (loc='best', fontsize=12) ; plt . xlim (0, 0.7); plt . grid ()
274 plt. xticks (fontsize=14); plt. yticks (fontsize=14); plt. show ()
```

```
275 \# Velocidade
_{276} plt. figure (figsize=(8.6), dpi=300)
277 plt . subplot (311)
278 plt . plot (Tempo, velB[:, 3], linewidth=1.5, color="black", label='Mod. vB')
279 plt . xlim (Tempo [0], Tempo [-1]); plt . legend (loc='best', fontsize=12)
280 plt . xticks ( fontsize =13) ; plt . yticks ( fontsize =13) ; plt . grid ( True )
281 plt. subplot (312)
282 plt.plot (Tempo, velC[:,3], linewidth=1.5, color="blue", label='Mod. vC')
283 |plt.ylabel ("Velocidade [m/s]", fontsize='18')
284 |plt.xlim (Tempo [0], Tempo [-1]); plt.legend (loc='best', fontsize=12)
285 |plt.xticks (fontsize=13); plt.yticks (fontsize=13); plt.grid (True)
286 plt.subplot (313)
287 plt . plot (Tempo, velD [:,3], linewidth=1.5, color="red", label='Mod. vD')
288 plt. xlabel ("Tempo [s]", fontsize='18')
289 plt . xlim ( Tempo [0] , Tempo [ -1]) ; plt . ylim (0 ,1.2* np .max( velD [: ,3]) ) ; plt . legend (
       loc = ' best', fontsize = 12); plt.grid (True)
290 plt . xticks ( fontsize =13) ; plt . yticks ( fontsize =13) ; plt . show ()
291 # Acelera ção
_{292} plt.figure (figsize=(8,6),dpi=300)
293 plt.subplot (311)
294 plt . plot (Tempo, acelB[:, 3], linewidth=1.5, color="black", label='Mod. aB')
295 plt.xlim (Tempo [0], Tempo [-1]); plt.legend (loc='best', fontsize=12); plt.grid (
       True )
296 plt . xticks ( fontsize =13) ; plt . yticks ( fontsize =13) ;
297 plt. subplot (312)
298 plt.plot (Tempo, acelC[:, 3], linewidth=1.5, color="blue", label='Mod. aC')
299 \vert plt. ylabel ("Aceleração \vert m/s<sup>2</sup>2]", fontsize='18')
300 plt.xlim (Tempo [0], Tempo [-1]); plt.legend (loc='best', fontsize=12); plt.grid (
       True )
301 \text{ plt}. xticks (fontsize=13); plt. yticks (fontsize=13);
302 plt . subplot (313)
303 plt . plot ( Tempo , acelD [: ,3] , linewidth =1.5 , color = " red " , label = ' Mod . aD ')
304 plt . xlim ( Tempo [0] , Tempo [ -1]) ; plt . legend ( loc = ' best ' , fontsize =12) ; plt . grid (
       True )
305 plt . xticks ( fontsize =13) ; plt . yticks ( fontsize =13) ;
306 | plt. xlabel ("Tempo [s]", fontsize='18') ; plt. show ()
```
O código também encontra-se disponível no Github.

[https://raw.githubusercontent.com/ManipuladorRRR2D.py](https://raw.githubusercontent.com/ProfFelipeNeto/kinematicMechanisms/main/ManipRobRRR_2D.py)

# *2.3.7 Guindaste*

<span id="page-106-0"></span>O mecanismo apresentado a seguir é um sistema articulado com movimento no espaço tridimensional. O guidaste da figura [2.38](#page-106-0) possui rotações simultâneas nos eixos Z e Y. Antes de aplicarmos as equações cinemáticas, devemos retirar o máximo de informações que o desenho esquemático nos apresenta.

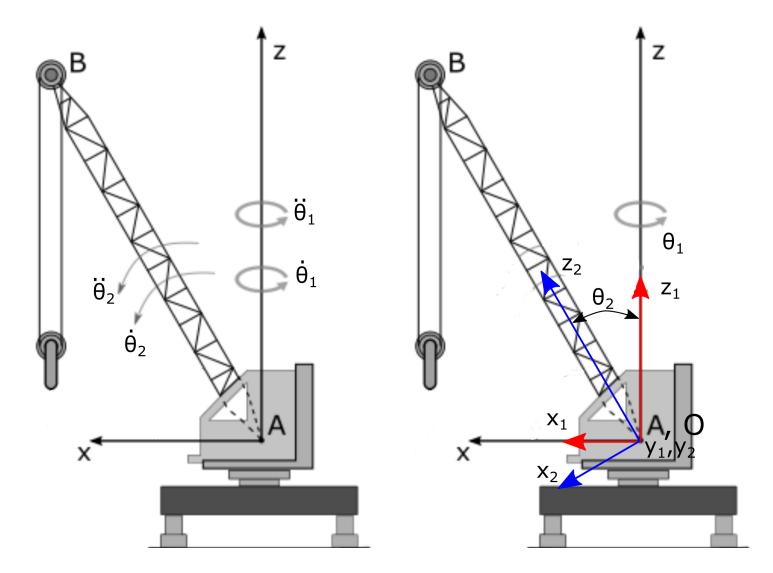

**Figura 2.38.** Guindaste. Fonte: Autor

Como o sistema possui duas rotações, são colocados dois referenciais móveis para representar essas rotações, e as velocidades e acelerações angulares são definidas abaixo,

$$
I\vec{\omega_1} = \begin{bmatrix} 0 \\ 0 \\ \dot{\theta}_1 \end{bmatrix}; \qquad I\vec{\alpha_1} = \begin{bmatrix} 0 \\ 0 \\ \ddot{\theta}_1 \end{bmatrix}; \qquad M_1\dot{\vec{\theta_2}} = \begin{bmatrix} 0 \\ \dot{\theta}_2 \\ 0 \end{bmatrix}; \qquad M_1\ddot{\vec{\theta_2}} = \begin{bmatrix} 0 \\ \ddot{\theta}_2 \\ 0 \end{bmatrix}
$$
(231)

Diante da existência de duas rotações, podemos nos antecipar a necessidade e obter a matriz de transformada de coordenadas do referencial Móvel 2 para o referencial Inercial,

$$
T_{\theta_1}^{\top} \cdot T_{\theta_2}^{\top} = \begin{bmatrix} \cos(\theta_1) & -\sin(\theta_1) & 0 \\ \sin(\theta_1) & \cos(\theta_1) & 0 \\ 0 & 0 & 1 \end{bmatrix} \cdot \begin{bmatrix} \cos(\theta_2) & 0 & \sin(\theta_2) \\ 0 & 1 & 0 \\ -\sin(\theta_2) & 0 & \cos(\theta_2) \end{bmatrix}
$$
  
= 
$$
\begin{bmatrix} \cos(\theta_1)\cos(\theta_2) & -\sin(\theta_1) & \cos(\theta_1)\sin(\theta_2) \\ \sin(\theta_1)\cos(\theta_2) & \cos(\theta_1) & \sin(\theta_1)\sin(\theta_2) \\ -\sin(\theta_2) & 0 & \cos(\theta_2) \end{bmatrix}
$$
(232)

#### *Posição*

O vetor posição do ponto B, descrito no referencial Inercial, é definido na equação [233](#page-107-0) e obtido em [234.](#page-107-1)

<span id="page-107-0"></span>
$$
\vec{r}_{OB} = \vec{\mathcal{P}OA} + I \vec{r}_{AB}
$$
\n
$$
\vec{r}_{OB} = T_{\theta_1}^{\top} \cdot T_{\theta_2}^{\top} \cdot M_2 \vec{r}_{AB}
$$
\n(233)

<span id="page-107-1"></span>
$$
I\vec{r}_{OB} = \begin{bmatrix} rBx \\ rBy \\ rBz \end{bmatrix} = \begin{bmatrix} C(\theta_1)C(\theta_2) & -S(\theta_1) & C(\theta_1)S(\theta_2) \\ S(\theta_1)C(\theta_2) & C(\theta_1) & S(\theta_1)S(\theta_2) \\ -S(\theta_2) & 0 & C(\theta_2) \end{bmatrix} \begin{bmatrix} 0 \\ 0 \\ L_{AB} \end{bmatrix} = \begin{bmatrix} L_{AB}C(\theta_1)S(\theta_2) \\ L_{AB}S(\theta_1)S(\theta_2) \\ L_{AB}C(\theta_2) \end{bmatrix}
$$
(234)

#### *Exemplo*

Considere que a lança AB do guindaste possui 30 m de comprimento e inicialmente está totalmente na vertical, ou seja,  $\theta_2 = 0^o$ , além disso, iremos considerar como posição inicial  $\theta_1 = 0^o$ . Gere um gráfico da trajetória do ponto B quando o guindaste se movimenta para um  $\theta_1 = 45^o \text{ e } \theta_2 = 60^o.$ 

## *Velocidade*

<span id="page-107-2"></span>O vetor velocidade  $_I \vec{v}_B$ é definido na equação [235,](#page-107-2)

$$
\vec{v}_B = \vec{\mathcal{N}}_A + \vec{v}_2 \times \vec{r}_{AB} + \vec{v}_{\text{RefAB}}^0 \tag{235}
$$
Cinemática de Mecanismos: Uma abordagem matricial com implementação em Python Felipe Rodrigues de Freitas Neto

**Figura 2.39.** Trajetória do ponto B.

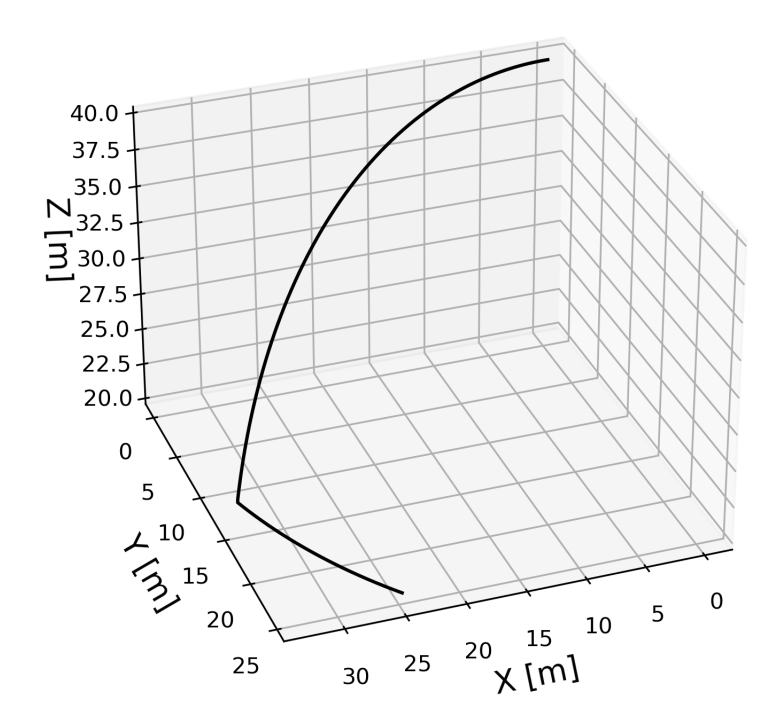

O vetor velocidade angular do móvel 2 representado no referencial Inercial é obtido com a equação [236,](#page-108-0)

<span id="page-108-0"></span>
$$
I\vec{\omega_2} = \begin{bmatrix} 0 \\ 0 \\ \dot{\theta}_1 \end{bmatrix} + \begin{bmatrix} C(\theta_1) & -S(\theta_1) & 0 \\ S(\theta_1) & C(\theta_1) & 0 \\ 0 & 0 & 1 \end{bmatrix} \cdot \begin{bmatrix} 0 \\ \dot{\theta}_2 \\ 0 \end{bmatrix} = \begin{bmatrix} -\dot{\theta}_2 S(\theta_1) \\ \dot{\theta}_2 C(\theta_1) \\ \dot{\theta}_1 \end{bmatrix}
$$
(236)

Resolvendo o produto vetorial, temos

$$
I^{\vec{\omega}_2} \times_I \vec{r}_{AB} = \begin{vmatrix} i & j & k \\ -\dot{\theta}_2 S(\theta_1) & \dot{\theta}_2 C(\theta_1) & \dot{\theta}_1 \\ L_{AB} C(\theta_1) S(\theta_2) & L_{AB} S(\theta_1) S(\theta_2) & L_{AB} C(\theta_2) \end{vmatrix}
$$

$$
= \begin{bmatrix} L_{AB} (\dot{\theta}_2 C(\theta_1) C(\theta_2) - \dot{\theta}_1 S(\theta_1) S(\theta_2)) \\ L_{AB} (\dot{\theta}_2 S(\theta_1) C(\theta_2) + \dot{\theta}_1 C(\theta_1) S(\theta_2)) \\ -L_{AB} \dot{\theta}_2 S(\theta_2) \end{bmatrix}
$$
(237)

<span id="page-108-1"></span>Logo, a velocidade do ponto B pode ser computada com a equação [238.](#page-108-1)

$$
I^{\vec{v}_B} = \begin{bmatrix} vBx \\ vBy \\ vBz \end{bmatrix} = \begin{bmatrix} L_{AB} \left( \dot{\theta}_2 C(\theta_1) C(\theta_2) - \dot{\theta}_1 S(\theta_1) S(\theta_2) \right) \\ L_{AB} \left( \dot{\theta}_2 S(\theta_1) C(\theta_2) + \dot{\theta}_1 C(\theta_1) S(\theta_2) \right) \\ - L_{AB} \dot{\theta}_2 S(\theta_2) \end{bmatrix}
$$
(238)

### *Exemplo*

Continuando o exemplo, consideraremos agora que o guindaste está rotacionando a uma velocidade angular  $\dot{\theta}_1 = 0.5[\text{ras/s}]$  em torno no eixo z, e simultaneamente está rotacionando a uma velocidade angular $\dot{\theta}_2 = 1.5$  [ras/s] em torno do eixo  $y_1$ . O módulo da velocidade em função do tempo é apresentado na figura [2.40.](#page-109-0)

<span id="page-109-0"></span>**Figura 2.40.** Velocidade do ponto B.

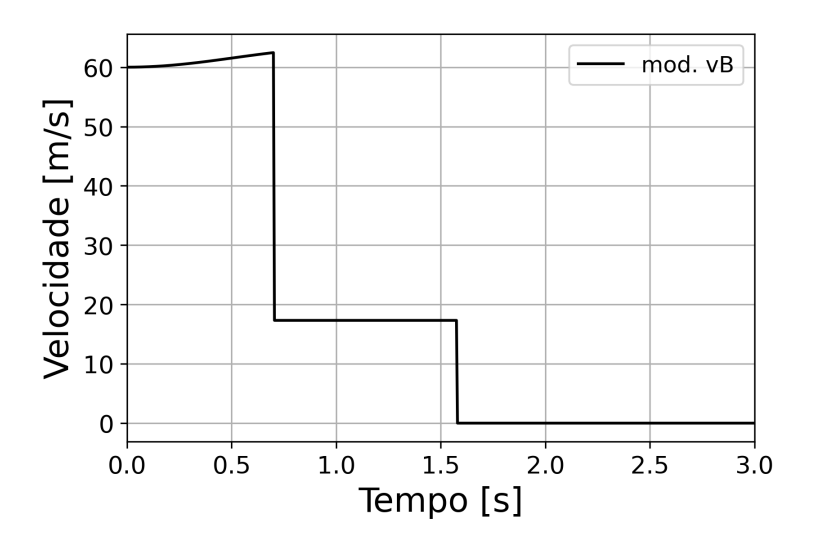

### *Aceleração*

O vetor aceleração absoluta do ponto B,  $I\vec{a}_B$ , é definido na equação [239,](#page-109-1)

<span id="page-109-1"></span>
$$
\begin{aligned}\nI\vec{a}_B &= \vec{\mathcal{A}}_A^0 + I\vec{a}_2 \times_I \vec{r}_{AB} + I\vec{\omega}_2 \times (I\vec{\omega}_2 \times_I \vec{r}_{AB}) + 2I\vec{\omega}_2 \times \vec{\mathcal{D}}_{Rel_{AB}}^0 + \vec{\mathcal{A}}_{Rel_{AB}}^0 \\
I\vec{a}_B &= I\vec{a}_2 \times_I \vec{r}_{AB} + I\vec{\omega}_2 \times (I\vec{\omega}_2 \times_I \vec{r}_{AB})\n\end{aligned}
$$
\n(239)

O vetor aceleração angular ${}_{I}\vec{\alpha_2}$ do móvel 2 representado no referencial Inercial é obtido com a equação [240,](#page-110-0)

<span id="page-110-0"></span>
$$
I\vec{\alpha}_2 = I \vec{\alpha}_1 + T_{\theta_1 M_1}^{\top} \ddot{\theta}_2
$$
  
\n
$$
= \begin{bmatrix} 0 \\ 0 \\ \dot{\theta}_1 \end{bmatrix} + \begin{bmatrix} \cos(\theta_1) & -\sin(\theta_1) & 0 \\ \sin(\theta_1) & \cos(\theta_1) & 0 \\ 0 & 0 & 1 \end{bmatrix} \begin{bmatrix} 0 \\ \ddot{\theta}_2 \\ 0 \end{bmatrix} = \begin{bmatrix} -\ddot{\theta}_2 \operatorname{sen}(\theta_1) \\ \ddot{\theta}_2 \cos(\theta_1) \\ \ddot{\theta}_1 \end{bmatrix}
$$
\n(240)

Resolvendo os produtos, a aceleração tangencial do ponto B é

<span id="page-110-2"></span>
$$
I^{\vec{\alpha_2}} \times_I \vec{r}_{AB} = \begin{vmatrix} i & j & k \\ -\ddot{\theta}_2 S(\theta_1) & \ddot{\theta}_2 C(\theta_1) & \ddot{\theta}_1 \\ L_{AB} C(\theta_1) S(\theta_2) & L_{AB} S(\theta_1) S(\theta_2) & L_{AB} C(\theta_2) \end{vmatrix}
$$

$$
= \begin{bmatrix} L_{AB} \left( -\ddot{\theta}_1 S(\theta_1) S(\theta_2) + \ddot{\theta}_2 C(\theta_1) C(\theta_2) \right) \\ L_{AB} \left( \ddot{\theta}_1 C(\theta_1) S(\theta_2) + \ddot{\theta}_2 S(\theta_1) C(\theta_2) \right) \\ -L_{AB} \ddot{\theta}_2 S(\theta_2) \end{bmatrix}
$$
(241)

A aceleração normal,

<span id="page-110-1"></span>
$$
I\vec{\omega_2} \times (I\vec{\omega_2} \times I\vec{\tau_{AB}}) = \begin{vmatrix} i & j & k \\ -\dot{\theta}_2 S(\theta_1) & \dot{\theta}_2 C(\theta_1) & \dot{\theta}_1 \\ \beta_1 & \beta_2 & \beta_3 \end{vmatrix}
$$
 (242)

As variáveis  $\beta_1$ ,  $\beta_2$  e  $\beta_3$  são usadas para deixar a equação compacta e melhorar a organização. Elas são definidas a seguir,

$$
\beta_1 = L_{AB} \left( -\dot{\theta}_1 S(\theta_1) S(\theta_2) + \dot{\theta}_2 C(\theta_1) C(\theta_2) \right) \n\beta_2 = L_{AB} \left( \dot{\theta}_1 C(\theta_1) S(\theta_2) + \dot{\theta}_2 S(\theta_1) C(\theta_2) \right) \n\beta_3 = -L_{AB} \dot{\theta}_2 S(\theta_2)
$$
\n(243)

<span id="page-110-3"></span>O resultado do produto vetorial da equação [242](#page-110-1) é portando,

$$
I^{\omega_2} \times (I^{\omega_2} \times I \vec{r}_{AB}) = \begin{bmatrix} -L_{AB} \left( (\dot{\theta}_1^2 + \dot{\theta}_2^2) C(\theta_1) S(\theta_2) + \dot{\theta}_1 \dot{\theta}_2 S(\theta_1) C(\theta_2) \right) \\ -L_{AB} \left( (\dot{\theta}_1^2 + \dot{\theta}_2^2) S(\theta_1) S(\theta_2) - \dot{\theta}_1 \dot{\theta}_2 C(\theta_1) C(\theta_2) \right) \\ -L_{AB} \dot{\theta}_2^2 C(\theta_2) \end{bmatrix}
$$
(244)

<span id="page-111-0"></span>Adicionando os resultados das equações [241](#page-110-2) e [244](#page-110-3) na equação [239,](#page-109-1) temos

$$
I^{\vec{a}}{}_{B} = \begin{bmatrix} aBx \\ aBy \\ aBz \end{bmatrix} = \begin{bmatrix} L_{AB} \left( -\ddot{\theta}_{1} S(\theta_{1}) S(\theta_{2}) + \ddot{\theta}_{2} C(\theta_{1}) C(\theta_{2}) \right) \\ L_{AB} \left( \ddot{\theta}_{1} C(\theta_{1}) S(\theta_{2}) + \ddot{\theta}_{2} S(\theta_{1}) C(\theta_{2}) \right) \\ - L_{AB} \ddot{\theta}_{2} S(\theta_{2}) \end{bmatrix} + \begin{bmatrix} -L_{AB} \left( (\dot{\theta}_{1}^{2} + \dot{\theta}_{2}^{2}) C(\theta_{1}) S(\theta_{2}) + \dot{\theta}_{1} \dot{\theta}_{2} S(\theta_{1}) C(\theta_{2}) \right) \\ - L_{AB} \left( (\dot{\theta}_{1}^{2} + \dot{\theta}_{2}^{2}) S(\theta_{1}) S(\theta_{2}) - \dot{\theta}_{1} \dot{\theta}_{2} C(\theta_{1}) C(\theta_{2}) \right) \\ - L_{AB} \dot{\theta}_{2}^{2} C(\theta_{2}) \end{bmatrix}
$$
(245)

Logo, a aceleração absoluta do ponto B, definida no referencial Inercial, pode ser calculada com a equação [245.](#page-111-0)

#### *Exemplo*

Dando continuidade ao exemplo, vamos assumir que as acelerações angulares  $\alpha_1$  e  $\alpha_2$  são ambas nulas. A consequência disto é que a aceleração tangencial também será nula, restando somente a componente normal da aceleração. A aceleração do ponto B em função do tempo é apresentada na figura [2.41.](#page-111-1)

<span id="page-111-1"></span>**Figura 2.41.** Aceleração do ponto B.

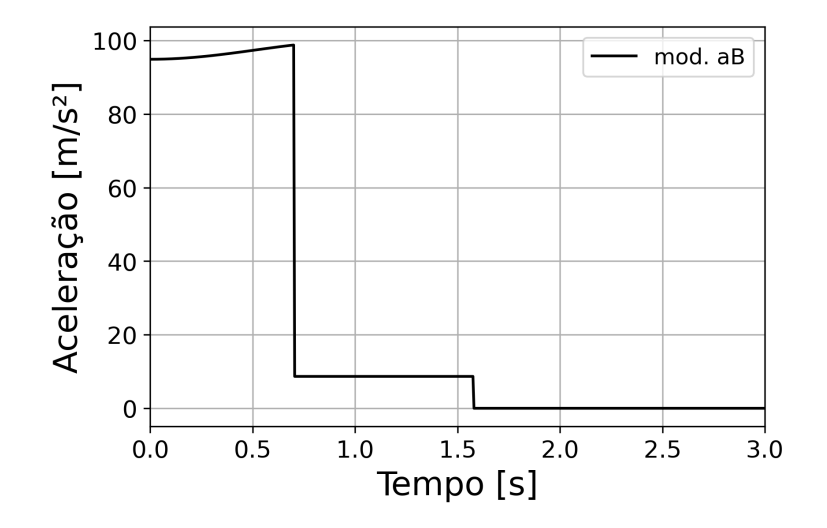

Convido o leitor a buscar gerar gráficos utilizando a equação [245](#page-111-0) e considerando valores não nulos para as acelerações angulares.

### *Python*

A seguir é apresentado um código em Python utilizado para gerar os gráficos da posição, velocidade e aceleração do mecanismo articulado representando um Guindaste.

```
<sub>1</sub> | """
2 Instituto Federal do Rio Grande do Sul
 3 Programa: Cinemática de um Guindaste
 4 Author : Prof . Dr. Felipe Rodrigues de Freitas Neto
 5 Data: 04/10/2023
 6 \overline{ } \overline{ } 7 import numpy as np
 8 from numpy import cos, sin, sqrt, pi
9 import matplotlib. pyplot as plt
10 from matplotlib . pyplot import legend , xlabel , ylabel , xticks , yticks
11 from mpl_toolkits . mplot3d import Axes3D
12
_{13} | tfinal, dt= 3,0.005 #[s]
_{14} | T=np. arange (0, tfinal +dt, dt)
15 # Parametros
16 \mid 1 = 40.0 \# [m]
17
18 omega1, omega2= 0.5, 1.5# [rad/s]
19 alpha1, alpha2 = 0, 0 # [rad/s<sup>\hat{}</sup>2]
2021 theta1=0*(pi/180) ; theta1_f=45*(pi/180); theta1_old=theta1
22 theta2=0*(pi/180) ; theta2_f=60*(pi/180); theta2_old=theta2
23
24 | posB = np. empty ((0, 7), dtype=float) ; velB=np. empty ((0, 9), dtype=float)
25 acelB=np.empty ((0,7), dtype=float)
26 # Posição
27 def posicaoB (t, theta1, theta2):
28 rOBx= 1 * cos(theta1) * sin(theta2)_{29} rOBy= 1*sin(theta1)*sin(theta2)30 rOBz= 1 * cos(theta2)31 modB=sqrt (rOBx ** 2+ rOBy ** 2+ rOBz ** 2)
32 rB=np.array ([t,rOBx,rOBy,rOBz,modB, (theta1 *180/pi), (theta2 *180/pi)])
33 return rB
34 # Velocidade
35 def velocidadeB (t, theta1, theta2, omega1, omega2):
36 vBx= 1*(\texttt{omega2}*\texttt{cos}(\texttt{theta1})*\texttt{cos}(\texttt{theta2}) - \texttt{omega3}*\texttt{sin}(\texttt{theta1})*\texttt{sin}(\texttt{theta2}))
```
Cinemática de Mecanismos: Uma abordagem matricial com implementação em Python Felipe Rodrigues de Freitas Neto

```
37 vBy= 1*(\texttt{omega2}*\sin(\texttt{theta1})*\cos(\texttt{theta2}) + \texttt{omega4}*\cos(\texttt{theta1})*\sin(\texttt{theta2}))38 vBz= -1*omega2*sin(theta2)
39 \vert modvB=sqrt (vBx ** 2 + vBy ** 2 + vBz ** 2)
40 vB = np . array ([ t , vBx , vBy , vBz , modvB ,( theta1 *180/ pi ) ,( theta2 *180/ pi ) , omega1 ,
            omega2 ])
41 return vB
42 # Acelera ção
43 def aceleracaoB (t, theta1, theta2, omega1, omega2, alpha1, alpha2):
44 aTanx= 1*(\text{alpha2}*\cos(\text{theta1})*\cos(\text{theta2}) - \text{alpha1}*\sin(\text{theta1})*\sin(\text{theta2})\lambda_{45} aTany= 1*(\text{alpha2}*\text{sin}(\text{theta1})*\text{cos}(\text{theta2}) +alpha1*cos(theta1)*sin(theta2)
            )
46 aTanz= -1*alpha2*sin(theta2)47 aNormx = -1*(- ((omega1 ** 2 + omega2 ** 2) * cos (theta1) * sin (theta2) + omega1 *
            omega2*sin(theta1)*cos(theta2))
48 aNormy = -1*(- ((omega1 ** 2 + omega2 ** 2) * sin (theta1) * sin (theta2) - omega1 *
            omega2*cos(theta1)*cos(theta2))
49 aNormz= -1*(\text{omega2})**2*\text{cos}(\text{theta2})50
51 aBx= aTanx + aNormx ; aBy= aTany + aNormy ; aBz= aTanz + aNormz
52 \text{ mod} aB = sqrt (aBx ** 2 + aBy ** 2 + aBz ** 2)
53 aB = np . array ([t, aBx, aBy, aBz, modaB, (theta1 *180/pi), (theta2 *180/pi)])
54 return aB
55
56 for t in T:
57
58 # Posi ção do ponto B
59 rB=posicaoB(t, theta1, theta2)
60 posB=np.append (posB, [rB], axis=0)
61 # Velocidade do ponto B
62 vB=velocidadeB (t, theta1, theta2, omega1, omega2)
63 velB=np. append (velB, [vB], axis=0)
64 # Acelera ção do ponto B
65 aB = aceleracaoB (t , theta1 , theta2 , omega1 , omega2 , alpha1 , alpha2 )
66 acelB=np. append (acelB, [aB], axis=0)
67
68 #Theta 1
69 dTheta 1 = \text{omega1} * d t + 0.5 * \text{alpha1} * d t * * 270 if ( omega1 <0 and (abs ( theta1 ) >( theta1_f -abs( dTheta_1 ) ) and abs( theta1 ) <(
            theta_1_f + abs(dTheta_1 )) ) :
```

```
71 theta1=theta1 f
\tau_7 elif (omega1<0 and (abs(theta1)<(theta1 f-abs(dTheta 1)) or abs(theta1)>(
          theta_1 + abs(dTheta_1 )) ) :
73 theta1=theta1+dTheta_1
74 elif ( omega1 > 0 and ( theta1 > ( theta1_f -abs ( dTheta_1 ) ) and theta1 < ( theta1_f +
          abs(dTheta_1 )) ) : #ok
75 theta1=theta1 f
76 elif (omega1 > 0 and (theta1 < (theta1_f -abs (dTheta_1)) or theta1 >(theta1_f +
          abs(dTheta_1))) : #ok
77 theta1=theta1+dTheta_1
78 # Theta 2
79 dTheta 2= omega2 * dt + 0.5* alpha2 * dt **2
80 if (omega2<0 and (abs(theta2)>(theta2 f-abs(dTheta 2)) and abs(theta2)<(
          theta_2_f + abs(dTheta_2 )) ) ) :
81 theta2=theta2 f
82 elif ( omega2 < 0 and (abs ( theta2 ) < ( theta2 f -abs ( dTheta 2 ) ) or abs ( theta2 ) > (
          theta_2_f + abs(dTheta_2 )) ) :
83 theta2=theta2+dTheta 2
84 elif ( omega2 > 0 and ( theta2 > ( theta2_f -abs ( dTheta_2 ) ) and theta2 < ( theta2_f +
          abs( dTheta_2 ) ) ) ) : #ok
85 theta2=theta2_f
86 elif ( omega2 > 0 and ( theta2 < ( theta2_f - abs ( dTheta_2 ) ) or theta2 > ( theta2_f +
          abs( dTheta_2 ) ) ) ) : #ok
87 theta2=theta2+dTheta_2
88 # omega 1
89 if (theta1 == theta1_old): omega1=0
90 else: omega1=omega1+alpha1*dt
91 # omega 2
92 if (theta2==theta2_old): omega2=0
93 else: omega2=omega2+alpha2*dt
94 theta1_old=theta1; theta2_old=theta2
95 #alpha 1
96 if (theta1==theta1_old): alpha1=0
97 else: alpha1=alpha1
98 #alpha 2
99 if (theta2 == theta2_old): alpha2=0
100 else: alpha2=alpha2
_{101} theta1 old=theta1; theta2 old=theta2
102_{103} #Gráfico da Posição ;ax.set_zlim (10, 30)
```

```
_{104} | fig=plt.figure (figsize=(8,6),dpi=300)
105 \vert ax=fig.add_subplot (111, projection='3d')
106 \vert ax.plot (\text{posB}[:,1].flatten (), \text{posB}[:,2].flatten (), \text{posB}[:,3].flatten (), label='
       Ponto B', color='black', linewidth=1.5)
107 ax set_xlabel ('X [m]', fontsize=14) ; ax set_ylabel ('Y [m]', fontsize=14) ; ax
        .set_zlabel ('Z [m]',fontsize=14)108 ax. view\_init ( elev = 30, azim = 70) ; plt.show ( block = True)
109 #Gráfico da Velocidade
110 \rceil plt. figure (figsize = (6, 4), dpi=300)
111 \vertplt.plot (velB[:,0],velB[:,4],label='mod. vB',color='black',linewidth=1.5) ;
       plt . grid ( True )
112 | plt. xlim ( velB [0, 0], velB [-1, 0]); plt. xlabel ("Tempo [s]", fontsize='18'); plt.
       ylabel ( " Velocidade [ m / s ] " , fontsize = ' 18 ')
113 xticks (fontsize=13); yticks (fontsize=13); legend (loc='best', fontsize=12);
       plt . show ()
114 #Grá fico da Acelera ção
_{115} plt.figure (figsize=(6,4),dpi=300)
_{116} |plt.plot (acelB[:,0],acelB[:,4],label='mod. aB',color='black',linewidth=1.5)
       ; plt . grid ( True )
117 | plt. xlim ( acelB [0, 0], acelB [-1, 0]); xlabel ("Tempo [s]", fontsize='18'); ylabel (
       " Aceleração [m/s^2]", fontsize='18')
118 | xticks (fontsize=13); yticks (fontsize=13); legend (loc='best', fontsize=12);
       plt . show ()
```
O código também encontra-se disponível no Github.

[https://raw.githubusercontent.com/guindaste.py](https://raw.githubusercontent.com/ProfFelipeNeto/kinematicMechanisms/main/guindaste.py)

### **2.4 Exemplos propostos**

Nesta seção são apresentados alguns mecanismos a mais, para que o leitor possa exercitar os conhecimentos adquiridos.

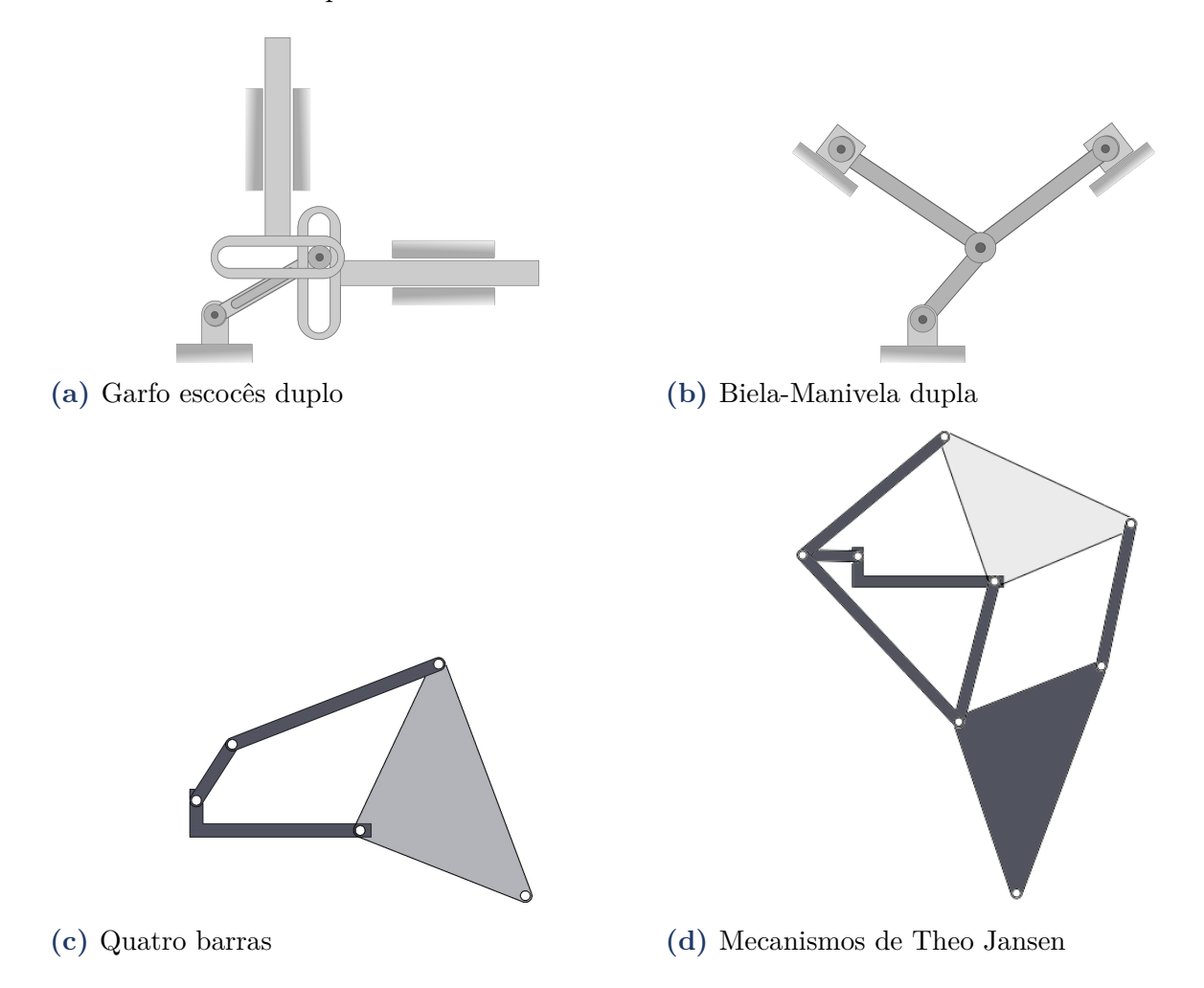

# **Referências Bibliográficas**

- Carvalho, J. C. M., Ibrahim, R. C., and Coelho, T. A. H. (c2018). *Mecanismos, máquinas e robôs: uma abordagem unificada para a análise e síntese.* Elsevier, Rio de Janeiro, RJ.
- Chapra, S. (2014). *Numerical Methods for Engineers*. McGraw-Hill Education.
- community, T. S. (2023). Scipy documentation.
- Flores, P. (2012). *Análise cinemática e dinâmica dos mecanismos: exercícios resolvidos e propostos*. Publindústria, Porto-Portugal.
- Flores, P. and Claro, J. P. (2005). Cinemática de mecanismos.
- Jansen, T. (2022). Strandbeest.
- Mabie, H. H. and Ocvirk, F. W. (1980). *Mecanismos*. Livros Técnicos e Científicos, Rio de Janeiro, 2 edition.
- Norton, R. (2010). *Cinemática e dinâmica dos mecanismos*. McGraw Hill Brasil.
- Santos, I. (2001). *Dinâmica de sistemas mecânicos: modelagem, simulação, visualização, verificação.* Makron.

# **Índice Remissivo**

- Aceleração, [6,](#page-6-0) [16,](#page-16-0) [27,](#page-27-0) [32,](#page-32-0) [36–](#page-36-0)[40,](#page-40-0) [43,](#page-43-0) [45,](#page-45-0) [47,](#page-47-0) [53,](#page-53-0) [56,](#page-56-0) [58–](#page-58-0)[60,](#page-60-0) [62,](#page-62-0) [70,](#page-70-0) [73,](#page-73-0) [80,](#page-80-0) [81,](#page-81-0) [84,](#page-84-0) [89,](#page-89-0) [91](#page-91-0)[–93,](#page-93-0) [100–](#page-100-0)[103](#page-103-0)
- Articulações, [6,](#page-6-0) [13,](#page-13-0) [14,](#page-14-0) [61,](#page-61-0) [83](#page-83-0)
- Biela-Manivela, [6,](#page-6-0) [31,](#page-31-0) [32](#page-32-0)
- Cinemática, [6,](#page-6-0) [10](#page-10-0)[–13,](#page-13-0) [16,](#page-16-0) [37,](#page-37-0) [40,](#page-40-0) [42,](#page-42-0) [50,](#page-50-0) [53,](#page-53-0) [57,](#page-57-0) [67,](#page-67-0) [76,](#page-76-0) [83,](#page-83-0) [84,](#page-84-0) [97](#page-97-0)
- Garfo escocês, [8,](#page-8-0) [31,](#page-31-0) [39,](#page-39-0) [41,](#page-41-0) [45](#page-45-0)
- Guindaste, [31,](#page-31-0) [99,](#page-99-0) [100,](#page-100-0) [103](#page-103-0)
- Manipulador robótico, [11,](#page-11-0) [76,](#page-76-0) [81,](#page-81-0) [83,](#page-83-0) [87](#page-87-0)
- Matriz de transformada de coordenadas, [19,](#page-19-0) [29,](#page-29-0) [85,](#page-85-0) [98](#page-98-0)
- Matrizes, [6,](#page-6-0) [28,](#page-28-0) [32,](#page-32-0) [39,](#page-39-0) [46,](#page-46-0) [61,](#page-61-0) [83,](#page-83-0) [84](#page-84-0)
- Mecanismos, [6–](#page-6-0)[8,](#page-8-0) [10,](#page-10-0) [12,](#page-12-0) [13,](#page-13-0) [31,](#page-31-0) [32,](#page-32-0) [35,](#page-35-0) [36,](#page-36-0) [46,](#page-46-0) [53,](#page-53-0) [58,](#page-58-0) [61,](#page-61-0) [106](#page-106-0)
- Mobilidade, [14,](#page-14-0) [15](#page-15-0)
- Movimento no espaço, [97](#page-97-0)
- Movimento no plano, [29](#page-29-0)
- Posição, [6,](#page-6-0) [16–](#page-16-0)[19,](#page-19-0) [25,](#page-25-0) [27,](#page-27-0) [32,](#page-32-0) [34,](#page-34-0) [36,](#page-36-0) [39](#page-39-0)[–41,](#page-41-0) [43,](#page-43-0) [45,](#page-45-0) [46,](#page-46-0) [48,](#page-48-0) [59](#page-59-0)[–62,](#page-62-0) [77,](#page-77-0) [81,](#page-81-0) [84–](#page-84-0)[86,](#page-86-0) [88–](#page-88-0)[90,](#page-90-0) [92,](#page-92-0) [93,](#page-93-0) [98,](#page-98-0) [99,](#page-99-0) [103](#page-103-0)
- Programação Python, [6,](#page-6-0) [73](#page-73-0)
- Quatro barras, [6,](#page-6-0) [9,](#page-9-0) [10,](#page-10-0) [31,](#page-31-0) [60,](#page-60-0) [61](#page-61-0)
- Referencial inercial, [18](#page-18-0)[–20,](#page-20-0) [24,](#page-24-0) [26,](#page-26-0) [28,](#page-28-0) [31,](#page-31-0) [39,](#page-39-0) [76,](#page-76-0) [83,](#page-83-0) [85,](#page-85-0) [98,](#page-98-0) [99,](#page-99-0) [101,](#page-101-0) [102](#page-102-0) Referencial móvel de rotação, [31,](#page-31-0) [76,](#page-76-0) [83](#page-83-0) Retorno rápido, [8,](#page-8-0) [31,](#page-31-0) [46,](#page-46-0) [53,](#page-53-0) [58,](#page-58-0) [59](#page-59-0)
- Sistema de coordenadas, [18](#page-18-0) Sistemas articulados, [13](#page-13-0)
	- Trajetória, [16,](#page-16-0) [18,](#page-18-0) [25,](#page-25-0) [78,](#page-78-0) [87,](#page-87-0) [99](#page-99-0)
	- Velocidade, [6,](#page-6-0) [8,](#page-8-0) [9,](#page-9-0) [16–](#page-16-0)[23,](#page-23-0) [25–](#page-25-0)[30,](#page-30-0) [38,](#page-38-0) [40,](#page-40-0) [41,](#page-41-0) [43,](#page-43-0) [45,](#page-45-0) [50,](#page-50-0) [52,](#page-52-0) [53,](#page-53-0) [58,](#page-58-0) [59,](#page-59-0) [67,](#page-67-0) [69,](#page-69-0) [71,](#page-71-0) [73,](#page-73-0) [78,](#page-78-0) [79,](#page-79-0) [81,](#page-81-0) [83,](#page-83-0) [84,](#page-84-0) [87–](#page-87-0)[90,](#page-90-0) [92,](#page-92-0) [93,](#page-93-0) [97,](#page-97-0) [99,](#page-99-0) [100,](#page-100-0) [103](#page-103-0)

## **Sobre o autor**

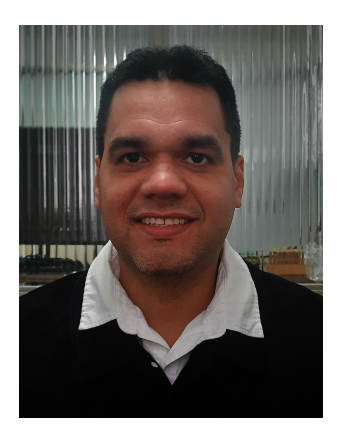

**Felipe Rodrigues de Freitas Neto**. Possui bacharelado em Engenharia Mecânica (2012) pela Universidade Federal do Rio Grande do Norte (UFRN), Mestre em Engenharia Mecânica (2015) pela UFRN, Licenciado em Formação Docente para a Educação Básica – Matemática (2019) na Faculdade Educacional da Lapa (FAEL) e Doutor em Engenharia Mecânica (2020) pela UFRN. Foi professor temporário de Engenharia Mecânica na UFRN (2013-2014), onde lecionou as disciplinas de Dinâmica, Mecanismos e Vibrações Mecânicas. Desde dezembro de dois mil e dezesseis é professor do Instituto Federal de Educação Ciência e Tecnologia do Rio Grande do Sul (IFRS), onde atua no curso técnico em Eletromecânica e no bacharelado em Engenharia Mecânica. Trabalha com modelagem, simulação e controle de sistemas mecânicos. Contatos: felipe.neto@farroupilha.ifrs.edu.br, eng.mec.feliperodrigues@gmail.com.

Este livro é voltado ao estudo da cinemática de mecanismos através de uma abordagem com vetores e matrizes. A abordagem matricial facilita uma posterior implementação numérica e permite que o aluno possa evoluir facilmente do movimento no plano para o movimento no espaço.

Diante da escassez de material didático que utilize essa abordagem em mecanismos comuns na Engenharia Mecânica, os exemplos utilizados na docência da disciplina Mecanismos e Dinâmica de Máquinas conduziram a elaboração desta obra.

A metodologia aqui aplicada, apesar de simples, exige que o aluno tenha conhecimentos prévios adquiridos em cursos de Mecânica Geral, Álgebra e Geometria Analítica, dando então uma característica multidisciplinar.

Para facilitar a compreensão e permitir a visualização da posição, velocidade e aceleração dos mecanismos, diversos gráficos são apresentados nos exemplos aplicados.

As implementações numéricas das equações matemáticas obtidas, foram realizadas utilizando a linguagem de programação Python e os códigos dos programas foram escritos na obra e também disponibilizados no GitHub, para que os alunos possam explorar o comportamento dos mecanismos para diferentes parâmetros.

Buscou-se deixar a escrita textual simples e informal para uma maior compreensão por parte do aluno. E espera-se que este livro sirva como auxílio em aulas de Mecanismos tanto para alunos quanto para professores.

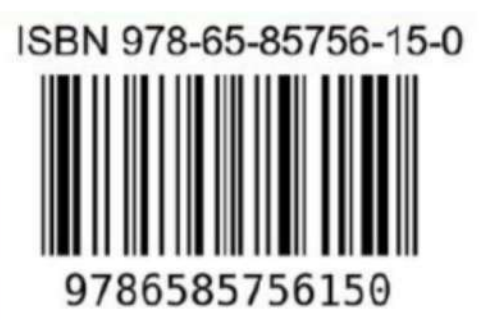

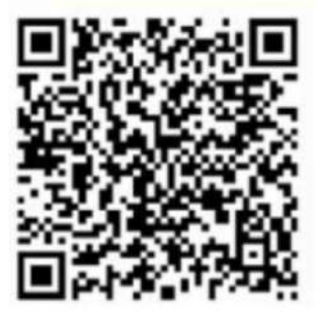

### **Pantanal Editora**

Rua Abaete, 83, Sala B, Centro. CEP: 78690-000 Nova Xavantina - Mato Grosso - Brasil Telefone (66) 99682-4165 (Whatsapp) https://www.editorapantanal.com.br contato@editorapantanal.com.br